# 熊本県立技術短期大学校 紀要

第 19 号

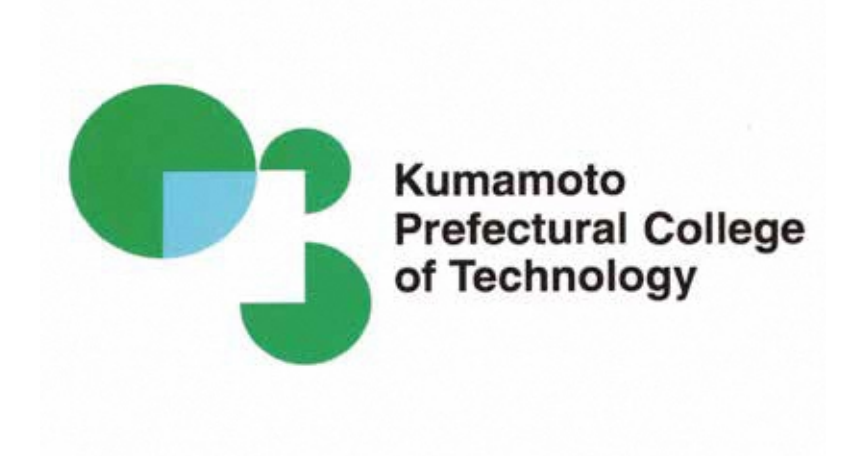

熊本県立技術短期大学校紀要平成三十年第十九号熊本県立技術短期大学校

熊本県立技術短期大学校

第十九号

熊本県立技術短期大学校紀要

平成三十年

## 2018年3月

熊本県立技術短期大学校

#### 熊本県立技術短期大学校紀要

#### 第19号(2018年3月)

【巻頭言】 "開校 20 周年、技術短期大学校は変ります" ・・・・・・・・・・・里中 忍

#### 目 次

#### 1.論文・報告

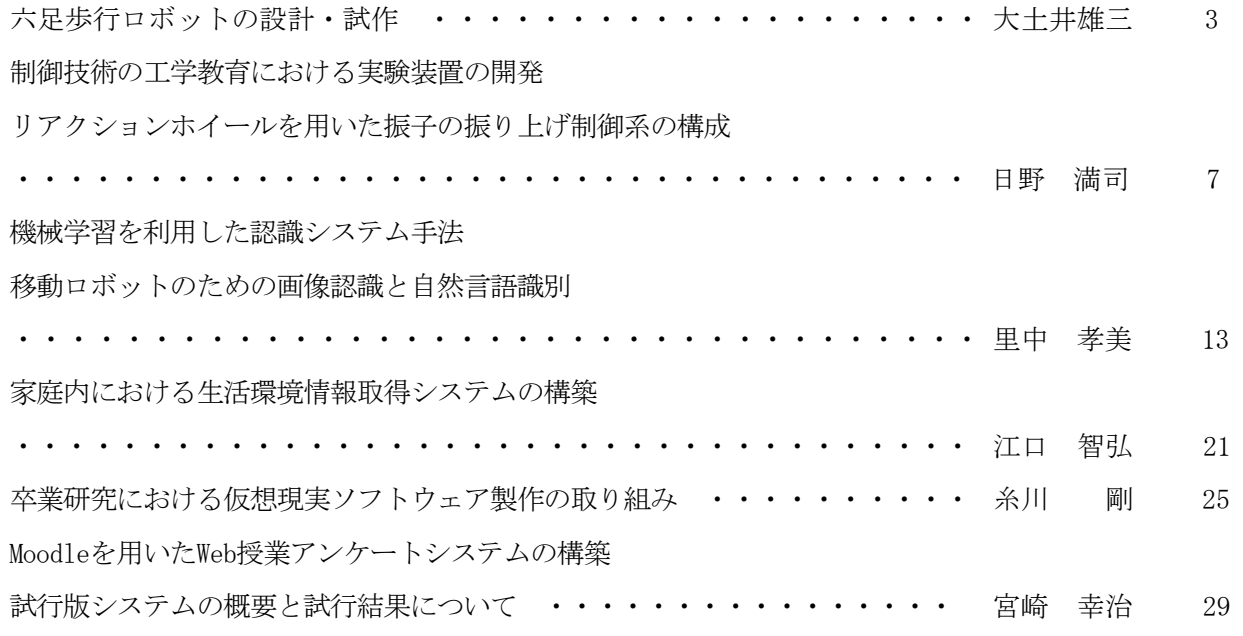

#### 2. 教職員および学生の活動状況一覧 てんしん イン・・・・・・・・・・・・・・・・・・・ 35

著書、資料、産学官支援活動、教職員の表彰・資格取得等、学生の表彰・大会参加・ 資格取得、在職者セミナー、外部委託の講習会・研究会等、技能検定員委嘱、FD研修、 一般活動等、新聞記事他

3.教職員一覧 ・・・・・・・・・・・・・・・・・・・・・・・・・・・・・・・・・・ 47

II 巻 頭 言

## 開 校 20 周 年、技 術 短 期 大 学 校 は 変りま す

#### 校 長 里中 忍

本校は一昨年開校20周年を迎えました。しかし、熊本地震の影響もあって記念式典、記 念講演会を含む周年事業は、今年度「20周年+1 ( プラスワン ) 」事業の一環として実施 しました。周年事業はこれまでの20年間を振り返りながら、本校の次の20年を考える機会 と位置づけ、「人を育てる」というミッションの下、一つひとつの事業はその中心に学生 がいることを常に意識して取り組みました。また、本校を取り巻く昨今の状況を考えると、 グローバル化、少子高齢化、高度情報化などと共に産業構造や労働環境が大きく変化し始 め、本校や本校を卒業する学生に求められる要求も変りつつあります。特に、最近注目さ れているモノのインターネット (IoT) 、人工知能 (AI)、ビッグデータなど、論理的ではあ るが実体が見えにくい、バーチャルの世界 ( サイバー空間 ) が注目され、アイデアを実体 化するものづくりのリアルの世界 ( フィジカル空間 ) とも融合する動きとなって、第四次 産業革命が加速度的に動き始めたように感じています。このような時期に「20周年+1」 事業に取り組んだことは、本校の学生がこれからの10年、20年をどのように生き抜いてい くか、そのための人材育成をどのようにするかを考えるいい機会にもなりました。

最初の課題「これからの10年、20年をどのように生き抜いていくか」は、学生一人ひと りが考えていく課題ではありますが、高校を卒業してまだ 1 、 2 年しか経過していない学 生が 1 人で考えて行くにはあまりに大きな課題です。また、その課題に対する解は、これ から受ける経験や刺激によって少しずつ変化しながら次第に形作られるものです。これに 対して、本校のような教育を行なう組織は、それぞれに家庭があるように、学生が社会に おける自分作りをするための様々な経験と刺激を提供する場としての役割を担っています。 学生には、本校が提供する基礎知識と実験・実習や様々な課題を通じてものづくりの壁を 感じながら、また失敗を経験しながら多くの成功体験を重ねてもらい、自信と感激を実感 しながら学んでもらいたいと考えています。また、そのプロセスの中で受ける刺激―それ は、講義からであったり、友人や仲間からであったり、先輩からであったり、書籍やニュ ースからであったりします―から、「一人の人間としての原点」を見つめ、「社会の中で 生きることの意味、生き甲斐」を考え、 「 生きるための自分の立ち位置 」 を決め、「生き る場所、社会に貢献する道」を探していくことが、10年後、20年後も魅力ある技術者とし て存在感を示せるものと考えています。松下幸之助氏の言葉「人がこの世に生きていく限 り、やはり何かの理想を持ちたい。希望を持ちたい。それも出来るだけ大きく、出来るだ け高く」を借りると、本校がその基盤づくりにふさわしい場となることを目指しています。

もう一つの課題「これからの人材育成をどのようにするか」については、最近の産業構 造や労働環境の大きな変化が教育機関ばかりでなく産業界にも人材育成の見直しを迫って います。小学校での英語教育やプログラミングの必修化など、 2 、 3 年後には新しい学習 指導要領での教育が始まります。県内のいくつかの企業団体は、これからの変化に備えて

講演会、勉強会を開催し、ものづくりでの経営や人材育成についての情報収集を行なって います。その一つ、熊本県ものづくり工業会の講演会に参加する機会があり、講師の厚労 省参事官から東京大学の藤本隆宏教授が提案しているものづくり戦略における「よい設計、 よい流れ」という考え方を知る機会がありました。「よい設計」はそれぞれの組織が哲学 Philosophy を持ち、目指す方向を明確にしておくことが、「よい流れ」は設計に沿った人 材を配置し、実行力のある組織にすることが重要である、という話でした。人材育成を行 なう組織でも同じような考え方が必要で、「よい設計、よい流れ」を作っておくことが求 められています。本校の基本理念「県内産業の高度化、高付加価値化を支える人材を育成 する」ことに変わりはありませんが、これからの変化に備えた人材育成の取り組みとして、 入口 ( 入学 ) 、中身 ( カリキュラム ) 、出口 ( 就職 ) の制度や仕組みの見直しに取り組み 始めました。その基本は実践知をベースにした人材育成で、これからを生き抜くために必 要な能力としてそれぞれの学科が強みを発揮できる分野を絞り込み、それぞれの分野で 「基礎力」、「応用力(考える力)」、「挑戦するマインド」を持った人材を育てること にしました。また、見直しが単なる看板の架け替えにならないように、設計したプログラ ムや刺激がスムーズに展開できる組織作りと指導員の資質向上に取り組み、「よい流れ」 となることを意識しています。

一方で、これからの技術者は、最近注目されている IoT 、 AI 、ビッグデータなど、予 想を上回る速さで開発が進んでいる技術に対しても無関心ではいられません。囲碁や将棋 の世界で AI が人間の能力を超え、医療の分野では治療で苦労していた患者さんの病名が AI を利用した診断で明らかになり、有効な治療薬までわかったなど、これまでの常識を 超えた話題が多く聞かれるようになっています。このような技術に対する将来の予測も行 なわれ、現在ある仕事の約半分が将来ロボットや AI に任される、2045年には AI が人間 の能力を超えるシンギュラリティが起こるなど、気になる予測も報告されています。これ らの予測が的中するかどうかは判断できませんが、今のこの状況は電卓が主流の時代にパ ーソナルコンピュータ(PC)が身近になった1980年代を思い出させます。当時は PC に仕事 を奪われるのでは、と心配する見方もありましたが、我々は試行錯誤しながらこの新しい 技術と上手に付き合う方法を見つけ、科学技術の発展につなげてきました。現在の新しい 技術に対しても、本校の学生が立ち位置としている分野で「基礎力」、「応用力 ( 考える 力 ) 」「挑戦するマインド」を持って対応する限り、次の時代を生き抜くことができると 確信しています。

本校教職員も、このような時代の流れを意識しながら、そして試行錯誤を繰り返しなが ら「よい設計、よい流れ」を作るための様々な活動に取り組んでいます。本紀要は、その 活動の一端を紹介するもので、本校の「顔」となるものです。紀要においても「よい設計、 よい流れ」を作るために、今回から簡単な査読制度を取り入れ、相互の啓発と質の向上に 取り組みました。その結果、アイデア的には今回の 6 編にも勝るとも劣らない取組みを見 つけ出すことができ、その裏付けを強化するために次回の掲載を目指す取組みもでてきま した。この他にも、本紀要には本校教員および学生の 1 年間の活動状況も掲載しています。 ご一読いただき、本校の更なる発展のために、関係各位より忌憚のないご意見やご提言を いただければ幸いです。

# 1.論文・報告

## 六足歩行ロボットの設計・試作

#### 大土井雄三\*1

#### Design and Trial Production of Six-legged Robot

#### Yuzo ODOI

災災害支援ロボットの基礎検討として、小型六足歩行ロボットの設計・試作を行なった.ロボットの開 発に当たってロボットに必要な最低限の機能としては,①ガレキの中でも安定して歩行できること,②劣 悪な作業環境を考慮して故障が少ないシンプルな機構で動くこと, ③ガレキの中でも直進, 旋回等の移 動ができること,の三つを目標とした.また,今回は実物大の試作は行なわず,ラジコンキットを利用して 基本構造と三つの機能の実現可能性を検討した.その結果,六足歩行を用いると常に三脚歩行で移 動するために安定した歩行ができること,移動の機構としてはクランク・リンク機構が利用できること,また 駆動機構に動力源としての2モータと左右の足の同期・非同期を可能とするクラッチ機構を採用して直 進,超信地旋回が実現できることを明らかにした.

#### 1.緒言

近年,地震,台風,大雨等による自然災害が多数発 生している.また,ガレキが散乱する災害現場の復旧作 業には危険が伴うことが多く,災害支援ロボットの開発, 利用が望まれている.しかしながら,災害現場はガレキ 等による凹凸や崩落による傾斜等,不安定な地盤とな っており,その中で災害支援ロボットには移動しながら 復旧作業を行なうことが求められている.復旧作業は災 害現場の状況によって異なり,作業内容も多岐に渡るこ とが多いが,移動動作に関しては,少なくとも次の三つ の機能を備えておくことが求められている.一つ目はガ レキの中でも安定して歩行できること,二つ目は劣悪な 作業環境を考慮して故障が少ないシンプルな機構で動 くこと,三つ目はガレキの中でも直進,旋回等の移動が できることである.

筆者らは、これまで開発されているロボットや本校精 密機械技術科の卒業研究で取り組んだ四足歩行ロボッ トの試作結果を参考しながら,上記三機能を有するロボ ットの設計・試作に取り組んだ.一つ目の課題に対して は,通常のロボットで広く用いられている車輪やクローラ による移動は線状であるのに対し,足歩行方式は移動 の軌跡(足の着地点)が離散的で踏んではいけない場所 を回避することができ,障害物を跨ぐ動作も可能となる ことから,今回は足歩行方式を採用することにした.二 つ目の課題については,これまでの四足歩行ロボットの 試作で有効であった回転モータを駆動源としたクラン ク・リンク機構を採用し,またガレキ等の不安定な地盤で の歩行の安定性を確保するために六足歩行とすること にした.三つ目の課題については,クランク・リンク機構 を採用しているために,クラッチ機構を用いて左右の足 の動きを同期・非同期に切り替える方式で挑戦した.

今回は,目標とする災害支援ロボットの基本構造と三 つの機能の実現可能性を検討するために,ラジコンキッ トを利用したモデルを試作して六足歩行の有用性を明 らかにした.

#### 2.四足歩行ロボットの歩行と課題

四足歩行ロボットの歩行には,歩行時の足の接地数 が,二本(二脚)と三本(三脚)がある.低速度では三脚 歩行のウオーク等,中速度では前後の片足の二本を交 互に上げて歩行する二脚歩行のトロット等,高速度では 前足と後足を交互に上げることにより,地面を蹴るように

\*1 精密機械技術科

歩行(疾走)する二脚歩行のギャロップ等がある.

図1に,本校の卒業研究で取り組んだ四足歩行ロボ ットを示す1).このロボットでは,二脚歩行のトロットの歩 行モードを採用したが課題があった.

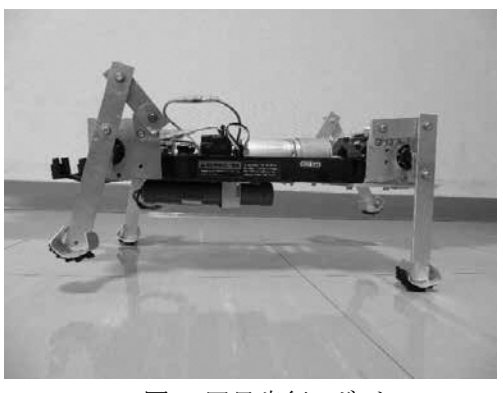

図1 四足歩行ロボット

(1)安定した歩行が困難.

本体の重心バランスの調整と,足底の接地面積の拡 大で安定性を図っていた.静止時は二本足接地状態を 維持できた.しかし,歩行時は安定性がまだ不十分で, 歩行振動により,持ち上げた足の片方に本体が傾いて 三本足接地状態になり,二脚歩行ができなかった. (2)小回りが困難.

旋回は,前足(前輪)の舵の切り角を左右に約±2 0°可変させる方式のため,歩行(移動)しながらの緩や かな旋回しかできず,小回りができなかった.

#### 3. 六足歩行ロボットの設計・試作

#### 3-1 基本構成

従来型の課題を改善するために,足の本数や足の駆 動モータ構成を変更した.

(1)歩行ロボットの歩行安定性を大幅に向上させるため, 四本足から昆虫等の六本足に足本数を増やす.

図2のように、六足歩行を用いると常に三脚歩行(三 本足接地)で移動するために安定した歩行ができる. 左 右の足が,片側は1本,他方側は2本が接地した状態A, Bに交互になるように足を動かして,本体を移動させる.

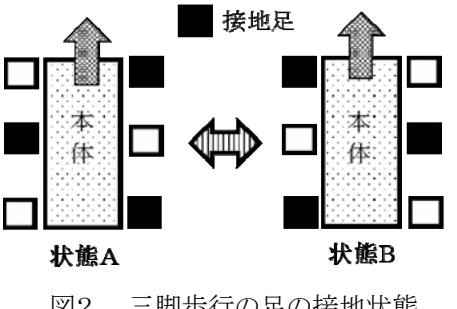

(2)旋回の小回りを実現するため,前足で舵を切る方式 ではなく,左右の足の逆動作が可能なように,1モータ 駆動から左右の足が独立した2モータ駆動にする.

例えば,小回りの旋回として,超信地旋回(その場旋 回)ができるようにする. 超信地旋回とは、左右のクロー ラ(車輪)を逆回転させる旋回である.車体を殆ど移動さ せずに旋回できる.ただし,左右の足が独立した2モー タ駆動による歩行時は,左右の足の回転軸の角度差が 所定の位相状態(同期)を維持しないと,正常なトロット の歩行とならず直進歩行しなくなる. 実際に, 左右の足 が独立した2個の模型用モータで駆動する安価な四足, 六足ロボットキットを試したが,同一電圧でも模型用モ ータは個体差による回転数に若干の差があり,左右の 足の回転軸の角度差が所定の位相状態(同期)を維持 できず,正常な二,三脚歩行(トロット)にならなかった. また、モータの回転数の差により左右の足の歩行速度 に差が生じて,直進歩行にならず,旋回していった.よ って,直進歩行時は左右の回転軸の角度差が所定の 位相状態(同期)を維持できる機構が必要である.一方, 旋回時は,2モータの回転数に差を設ける必要がある. 小回りするには左右のモータを逆回転させる,片方の 回転を止める等,位相が変化する非同期にする必要が ある.よって,2モータの回転が,直進時は同期モード, 旋回時は非同期モードになる切替機構が必要である.

#### 3-2 試作用部品

六足歩行ロボットの試作のベースとなるラジコン(RC) キットとして,3chで3モータ(ギヤボックス付)の正・逆回 転を制御できるロボット製作セットを購入した.図3に,3 chラジコンロボット製作セットのカタログ写真を示す<sup>2)</sup>.

購入品:田宮模型製,楽しい工作シリーズNo.216, 3ch RCロボット製作セット

これは3個の模型用モータ(ギヤボックス付)が付属し ており,2個を足の駆動用,1個を同期・非同期モードの 切替機構の駆動用に使用することにした.

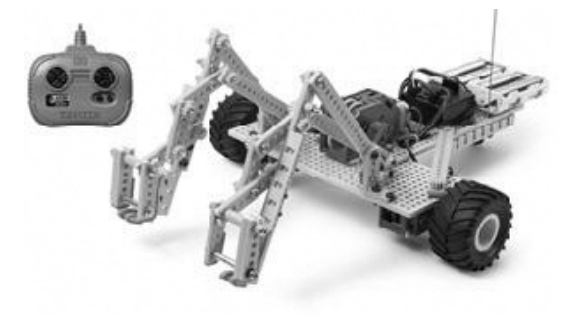

図3. 田宮模型製 3ch RCロボット製作セット

図2. 三脚歩行の足の接地状態

#### 3-3 同期・非同期モード機構の検討

2モータの回転の同期・非同期モードの切替機構とし て色々な案を検討した結果,2モータの回転軸を連結・ 非連結にできるクラッチ機構を取り入れることにした.

ただし、通常の自動車等のクラッチ機構と異なり、単 に回転軸の連結・非連結だけでは不十分である.

すなわち,歩行ロボットでは,連結後は左右の足の回 転軸の角度差が,所定の位相状態(同期)を維持できる クラッチ機構とする必要がある.

例えば,直進の三脚歩行とするためには,連結後に 左右の駆動モータの回転軸のクランクの角度差(位相) が180度を維持できる機構が必要である.

クラッチ機構は検討の結果,図4のクラッチ機構(平 面図)に示すように,駆動用のモータ1,2のギヤボック ス1,2の回転軸の先端に,クラッチ用部材(同期ピン, 受けピン,ガイド車輪等)を取り付けた.

2モータの回転軸を連結・非連結にするクラッチ用部 材を可動させる機構として,モータ3のギヤボックス3に, クランク・リンク機構と,スライドレールに取り付けたスライ ド棒により、片方のクラッチ用部材の一部であるガイド車 輪を押して回転軸方向に可動なスライダ機能とした.

図5のクラッチ用部材(側面図)に示すように、片方の クラッチ用部材は,回転軸方向に可動とするために,回 転軸に固定しない.一方,このクラッチ用部材は,回転 軸と連動して同期回転をする必要もある.

このために,回転軸は六角シャフトを使用して,可動 側のクラッチ用部材は,六角回転軸の径よりも若干大き な穴径として隙間を設け,六角回転軸方向に可動と, 六角回転軸に連動して同期回転の両立が出来るスライ ダ機能付のクラッチ機構とした.

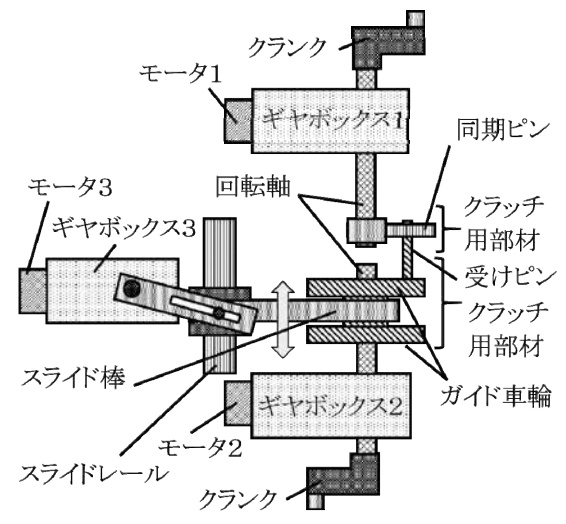

図4 クラッチ機構(平面図)

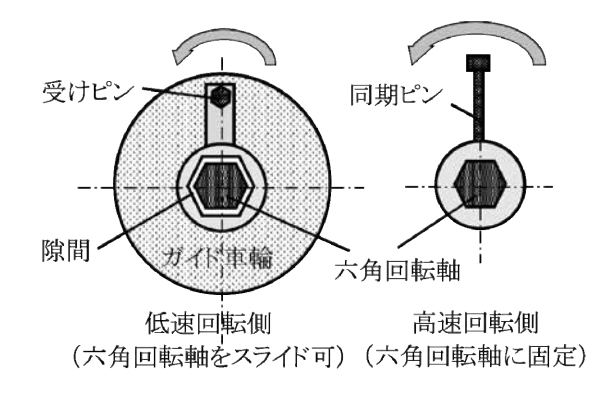

図5 クラッチ用部材(側面図)

また,所定の位相状態(同期)を維持できるクラッチ機 構は,前述のように,模型用モータは同一電圧でも個体 差により回転数に若干の差が生じることを逆利用した.

クラッチ用部材は,低速回転側のギヤボックス2側に 六角回転軸方向に可動できる受けピン,ガイド車輪等 を,高速回転側のギヤボックス1側に六角回転軸に固 定された同期ピン等を設けた.

同期モードでは,低速回転側のクラッチ用部材が,ギ ヤボックス3の動作により高速回転側にスライドして,高 速回転側の同期ピンがどの角度からでも,回転数の差 から低速回転側の受けピンに接触することで,低速回 転側ギヤボックス2の回転をアシストして高速回転側の 回転数と同一とすることにより,左右の足の同期をとる原 理である.高速回転側がスライドする構成としてもよい.

また、同期・非同期モードを目視確認できるように、同 期ピン,受けピン,回転軸等を金属製として,同期ピンと 受けピンが接触して同一回転になる同期モード時は電 流が流れて,同期・非同期モード確認用のLEDランプ が点灯するスイッチ機能を持たせた.

#### 3-4 本体と足構成

 $\mathbf{\nabla}$ 6に、試作した六足歩行ロボットを示す $^{3)}$ .

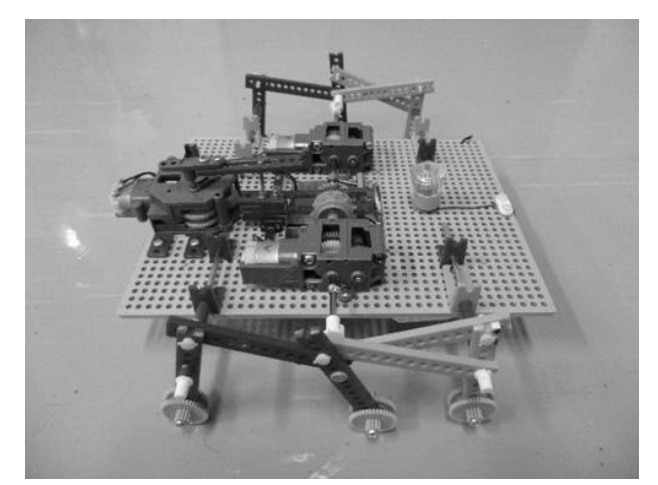

図6 六足歩行ロボット

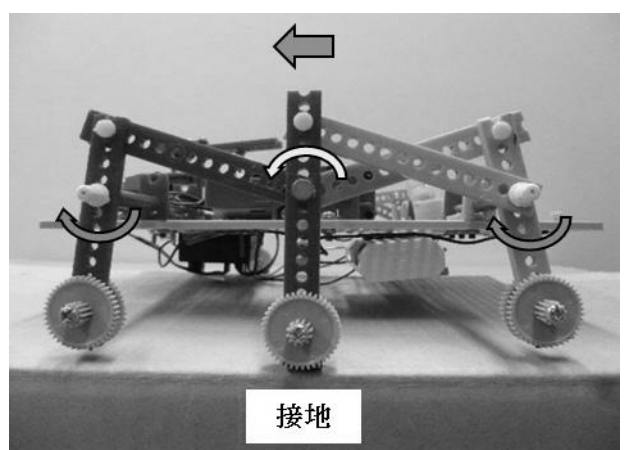

図7 片側の足接地状態A

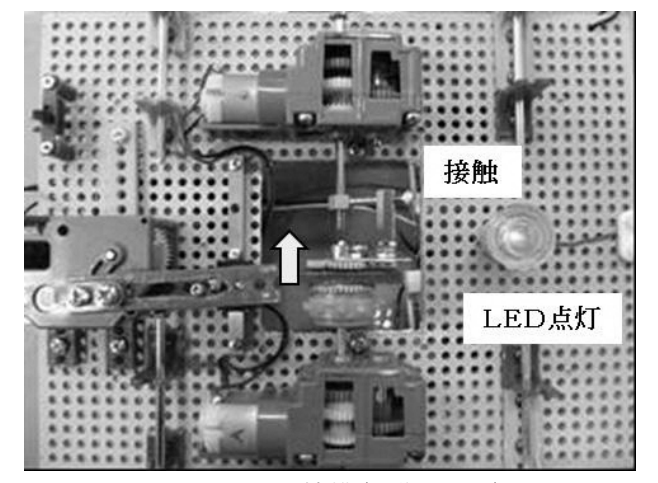

図9 クラッチ機構(同期モード)

駆動用モータ・ギヤボックス1,2,クラッチ機構等は, 各3本左右の足の中央の中足に取り付けた.

重量は,軽量化のために本体をABS樹脂製としたが, 約470g(単三乾電池4本込)であった.

図7,図8に、試作した六足歩行ロボットの三脚歩行 における片側の足の接地状態を示す.

図2に示したような,足の接地状態A,Bが交互に生 じて,正常な三脚歩行となるように,各足のクランク・リン ク機構の角度やリンク長さ等を調整した.

歩行時に足が地面を不必要に擦らないように,足底 は円弧状とした. また、接地足が滑らないように、滑り止 め用の弾性体(スポンジゴム)を足底に取り付けた.

#### 3-5 クラッチ機構

図9,図10に、試作した六足歩行ロボットのクラッチ 機構の同期モード,非同期モードを示す.

図9の同期モードでは、同期ピンと受けピンが接触し て,回転軸経由で電流が流れてLEDが点灯する.

図10の非同期モードでは,同期ピンと受けピンが非 接触になり,電流が流れないのでLEDが消灯する.

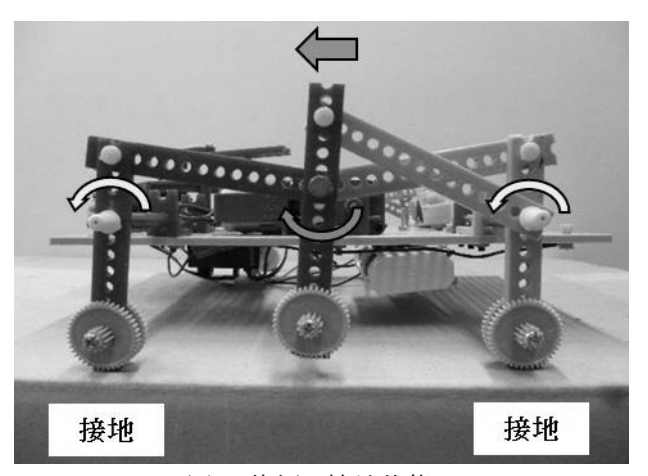

図8 片側の接地状態B

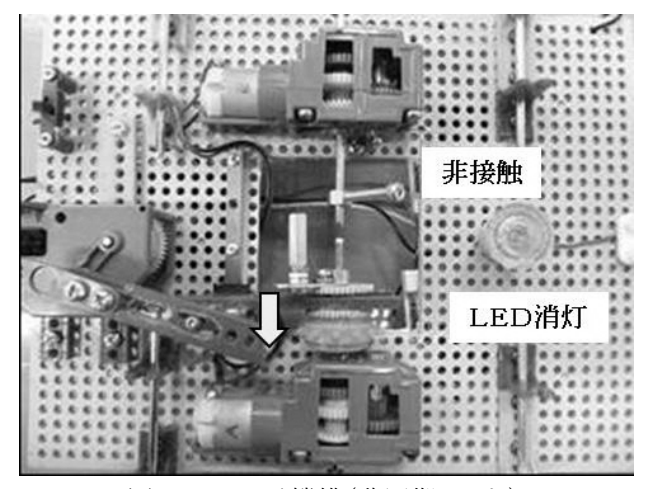

図10 クラッチ機構(非同期モード)

#### 4.結言

(1)モータの回転をクランク・リンク機構によって歩行動 作にするシンプルな構成の六足歩行ロボットとした. (2)四本足から六本足にすることにより,常に三脚歩行 で移動するため,歩行安定性が大幅に改善できた. (3)左右の足動作を独立した2モータ駆動にした. 左右 の足動作が,同期・非同期モードが切替可能なクラッチ 機構を採用した.同期モードでは直進歩行ができた, 非同期モードでは、左右のモータを逆回転させることに より,本体が殆ど移動しない超信地旋回ができた.

#### 参考文献

- 1) 市野考旺,大窪知行,坂本康正:「四足歩行ロボットの設 計製作」,熊本県立技術短期大学校・平成26年度卒業研 究概要集,(2014)17
- 2) http://www.tamiya.com/japan/products/70216
- 3) 尾上弘樹,倉本裕也,田嶋宗一郎:「六足歩行ロボットの 設計製作」,熊本県立技術短期大学校・平成27年度卒業 研究概要集,(2015)9

 $\mathsf{I}$ 

## 制御技術の工学教育における実験装置の開発 リアクションホイールを用いた振子の振り上げ制御系の構成

#### 日野満司\*<sup>1</sup>

#### The development of a training apparatus to the engineering education of control technology Construction of swing-up control system of the pendulum by the use of a reaction wheel

#### Mitsushi HINO

制御工学における授業の理解を促すための実習装置として,リアクションホイールを用いた振子 制御系を検討してきた <sup>1),2)</sup>. ここでは左右に振動する振子を鉛直下向きで静止させるという, いわゆる 振れ止め制御についてハードウェアの改良,および各種の制御則の適用などを行い,良好な制御 性能を得ることができた 2). ただこれまでは、先ずは振れ止め制御からと云う観点であったため, 振子 を鉛直下向きの状態から振り上げて直立させることについては検討していなかった.もしこの制御が 実現できれば,さらに面白みがあり,学生の興味を引く実習装置とすることができる.

そこで本研究では,振子の振り上げ制御と振り上がった後の倒立制御について検討し,制御系の 構成および実機での制御性能の有効性を確認したので報告する.

#### 1.緒 言

制御工学は,学生にとっては苦手意識が特に強い学 問の一つである.その理由は,物理学や電気工学など の知識が必要となるだけではなく、数学も多用される横 断的な学問であり,かなり抽象的な内容で終始するから であろう.

一般に制御工学では,制御対象を数学モデルで表 わした後は,それを一般的な標準形の表現に変換し, 数学の論理的かつ抽象的な世界で制御系の特性や構 成法が説明される.このとき,制御対象である実物と数 学の世界とのギャップが大きいため,それらの関係を結 びつけることに混乱を来す場合が多い.さらに,授業に おいて,手軽に扱えて興味を引く制御対象の実習装置 があまり無く,またあったとしてもかなり高価なため入手 困難であることも制御工学の理解を妨げる要因となって いる. もし,興味を引くような制御対象があれば,それ を基にして制御工学を具体的に理解できる学生も増え るはずである.

そのような観点から、前回までの報告 1) ,2)では、興味 深い動きを呈するリアクションホイールを利用した振子 系の実験装置を試作し,制御系の構成および実験によ る制御性能の検証を行ってきた.しかしこれまでは,検 証が容易な振れ止め制御系を完成させることに傾注し てきたため,振子を鉛直下向きの状態から振り上げて 直立させることについては検討してこなかった.もしこの 制御が実現できれば,振子が振り上がるというダイナミ ックな動作と共に,倒立を持続するという一見不思議な 動作を具現することができるため,さらに面白みがあり, 学生の興味を引く実習装置とすることができる.

そこで本研究では,振り上げ制御系として「振子の振 り上げ制御」と,振り上がった後の「倒立制御」について 検討を行った.振り上げ制御では系内のエネルギに着 目した手法を,倒立制御では現代制御理論である極配 置法を適用した結果,制御系構成の確立と良好な制御 性能が確認できたので報告する.

#### 2.リアクションホイールによる振子制御系と数学モデ ル表現

図1にリアクションホイールを有する振子の概略を示 す1).2). この図では、振子が鉛直下向きの状態を中立点 (N.P.)としている. 振子の先端にはDCモータが取り付 けられていて,そのモータの回転軸にはリアクションホイ

7

#### \*1 機械システム技術科

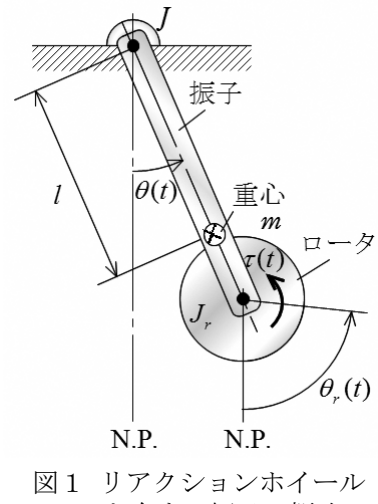

を有する振子の概略

ールであるロータが取り付けられている. DCモータに 電圧を印加するとロータの回転が加速し、その反動(リ アクション)でロータと振子の間で作用·反作用の関係 によりお互いにトルクが作用する. このリアクションホイ ールからの反動を利用して、振子の制御を実現すること ができる.

制御系を構成するためには、振子制御系の運動方 程式が必要である. 図のように中立点(N.P.)から計測し た振子およびロータの回転角度をそれぞれθ(t), θr(t) とする. また, ロータ(DCモータを含む)と振子の質量の 合計をm, そのときの振子の軸回りの慣性モーメントをJ, 振子とロータを合わせた重心の振子の軸までの長さをし ロータの回転軸回りの慣性モーメントを*I<sub>r</sub>と*する. DCモ ータに発生するトルクは制御入力である印加電圧v(t) に比例するものとし、その比例定数(電圧-トルク変換係 数)をkとする。このとき、ロータおよび振子に対する回 転の運動方程式はそれぞれ次式となる.

$$
\ddot{\theta}_r = b_r v \tag{1}
$$

$$
\ddot{\theta} + a \sin \theta = -b_p v \tag{2}
$$

ここで、上式内の動特性パラメータの表現は以下のとお りである.

$$
a = \frac{mgl}{J}, \quad b_p = \frac{\kappa}{J}, \quad b_r = \frac{\kappa}{J_r}
$$
 (3)

#### 3. 振子の振上げ制御系の構成

#### 3. 1 中立点への漸近安定性

振子を鉛直下向きから左右に振動させ鉛直上向きに 振り上げる制御系の構成として、振動系のエネルギに 着目する方法がある. これは、振子が鉛直下向きで静 止しているエネルギが0円の状態から、直立したときの エネルギの状態である2mgl[J]となるように制御系を構 成するものである。この場合、振子が鉛直下向きと上向 きの2つの状態が中立点として存在するが、当然、直立 した鉛直上向きの中立点に安定に漸近させることが必 要となる

本節では、この問題を解決する手法である、システム の受動性に基づいたリヤプノフの安定定理を適用する 方法3)について基本的な考え方を示す.

次式の非線形システムを考える.

$$
\dot{x} = f(x) + g(x)u, \quad x_0 = x(0)
$$

$$
y=h(x)
$$

ただし,  $x(t) \in \mathbb{R}^n$ は状態ベクトル,  $f(x)$ ,  $g(x) \in \mathbb{R}^n$ で あり、u、y E R<sup>m</sup>はそれぞれ入力と出力である。もしこれ が受動的システムであれば、蓄積関数と呼ばれる正定 関数S(x)が次の消散不等式を満たす.

$$
\dot{S} \leq u^{\mathrm{T}} y
$$
  
 
$$
\dagger \dot{\mathbf{A}} \dot{\mathbf{b}} \dot{\mathbf{b}},
$$

$$
S(\pmb{x}) - S(\pmb{x}_0) \le \int_0^t \pmb{u}(\tau)^{\mathrm{T}} \pmb{y}(\tau) d\tau \quad \text{for } \, ^\forall t \ge 0
$$

つまり, 受動的なシステムでは, 正定関数S(x)をシステ ム内のエネルギとして定義すると、システム内のエネル ギの変化が入力によって供給される量よりも大きくなら ないということを意味しており、一般の機械システムの殆 どはこの条件を満たす. ここでもし, S(x) ≤ 0とできるな ら、蓄積関数S(x)をリヤプノフ関数の候補とできるので, リヤプノフの安定定理が適用できる.

リヤプノフの安定定理は.

 $f(x) \in \mathbb{R}^n$ である非線形システム

 $\dot{x} = f(x)$ ,  $x_0 = x(0)$ 

に対して、ある正定関数 $S(x)$ が存在し、 $\dot{S}(x) \leq 0$ なら 安定で,  $\dot{S}(x) < 0$ なら漸近安定となりlim  $S(x) = 0$ とな  $\zeta$ .

というものである. 振子を直立した中立点に漸近させる ためには、漸近安定でなければならないが、後述する 制御系の構成で示すように、制御入力の構成を工夫し ても、安定 $(S(x) \leq 0)$ にはできるが漸近安定 $(S(x) < 0)$ とすることができない. 一方, 振動系では入力を与えな ければ初期値を超えて振動が大きくなることはないため、 不変性が成立(コンパクトな集合に属する)する. したが って、ラサールの不変性原理<sup>3)</sup>が適用できて、中立点へ の漸近安定性が保証される.

#### 3. 2 制御系の構成

制御の目的は、振子を振り上げるとともに、ロータの

回転速度が発散しないように制御することである. このと きの制御系の構成法3)を以下に示す.

制御対象は、ロータ系(式(1))と振子系(式(2))からな るお互いに干渉するシステムである。ここで、ロータ系の 出力をy<sub>R</sub>, 振子系の出力をy<sub>p</sub>とする.

制御系の構成としては、まず、yRとyPを入力に対して それぞれ受動的となるように選ぶ必要がある。

ロータ系に対しては、ロータの状態変数をx1=  $\theta_r$ ,  $x_2 = \dot{\theta}_r$ と定義すると, 式(1)は次式で表される.

 $\dot{x}_R = f_R(x_R) + g_R(x_R)v$ ,  $x_{R0} = x_R(0)$ 

 $y_R = h_R(x_R)$ 

ここで.

 $\mathbf{x}_R = [x_1 \quad x_2]^T$ ,  $\mathbf{f}_R = [x_2 \quad 0]^T$ ,  $\mathbf{g}_R = [0 \quad b_r]^T$ ,  $h_R = \kappa x_2 = \kappa \dot{\theta}_r$  $(4)$ 

である。式ロータの角速度を安定化する必要があるた め、正定である蓄積関数をロータの回転の運動エネル ギトレて

 $S_R = \frac{1}{2} J_r \dot{\theta}_r^2$ 

と選ぶと

$$
\dot{S}_R = \frac{d}{dt} \left( \frac{1}{2} J_r \dot{\theta}_r^2 \right) = \kappa \dot{\theta}_r v = y_R v
$$

となり、受動的なシステムとなる.

つぎに, 振子系については, 振子の状態変数をx3 =  $\theta$ ,  $x_4 = \dot{\theta}$  と定義すると, 式(2)は次式で表される.

 $\dot{x}_P = f_P(x_P) + g_P(x_P)v$ ,  $x_{P0} = x_P(0)$ 

ここで.

 $x_P = [x_3 \ x_4]^T$ ,  $f_P = [x_4 \ -a \sin x_3]^T$ ,

$$
\boldsymbol{g}_P = \begin{bmatrix} 0 & -b_P \end{bmatrix}^T
$$

である。ここで、振子系が持つエネルギEは運動エネル ギと位置エネルギの和として、

$$
E = \frac{1}{2}J\dot{\theta}^2 + mgl(1 - \cos \theta)
$$
  
=  $\frac{1}{2}Jx_4^2 + mgl(1 - \cos x_3)$  (5)

で表される. このエネルギの表現を用いて、出力ypを次 式で定義する.

 $y_P = h_P(x_P)$ ここで.  $h_P = -\kappa \dot{\theta} (E - 2mgl)$  $(6)$  $=-\kappa x_4 (E-2mgl)$ 

であり、2mglは振子が振り上がった時に持つべきエネ

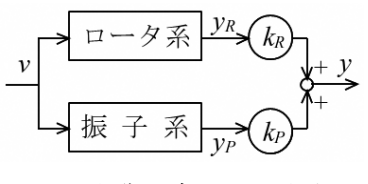

制御対象の入出力表現 図2

ルギの目標値である. 蓄積関数Spを目標エネルギから の偏差として正定関数を

$$
S_P = \frac{1}{2}(E - 2mgl)^2
$$

と選ぶと

$$
\dot{S}_P = \frac{d}{dt} \left\{ \frac{1}{2} (E - 2mgl)^2 \right\} = -\kappa \dot{\theta} (E - 2mgl) v
$$

$$
= y_p v
$$

となり、受動的なシステムとなる.

ここで、ロータ系と振子系を並列結合して、全システ ムを図2のように表す. ここで, kR と kp は正の定数であ る. 出力νは次式で与えられる.

 $y = k_R y_R + k_P y_P$ この並列結合で蓄積関数SをS =  $k_R S_R$  +  $k_P S_P$ とすると,  $\dot{S} = \gamma v$ となり, やはり受動的なシステムとなる. ここで, k を正の係数として制御入力vを

$$
v = -ky = -k(k_R y_R + k_P y_P)
$$
  
=  $-k{k_R \kappa \dot{\theta}_r - k_P \kappa \dot{\theta} (E - 2mgl)}$  (7)

$$
= -k \left[ \bar{k}_R \dot{\theta}_r - \bar{k}_P \left\{ \frac{1}{2} \dot{\theta}^2 - a(1 + \cos \theta) \right\} \dot{\theta} \right] \quad (8)
$$

と構成する. なお、使用する制御入力は式(8)である. こ こで,  $\bar{k}_R = k_R \kappa$ ,  $\bar{k}_P = k_P K$ ではあるが,  $\bar{k}_R \ge \bar{k}_P$ および $k$ を設計パラメータとして調整する。このとき、ロータおよ び振子の角速度は、動作中に $\dot{\theta}_r = 0$ および $\dot{\theta} = 0$ とな ることがあり得るので, 式(4)と式(6), および出力yRとyp の関係から, y = 0すなわち, S = 0となることがあり得る. したがって、 $\dot{S} = yv = -ky^2 \leq 0$ となり、このシステムは リヤプノフの安定定理から安定となる。さらに、この振動 系では不変性が成立するため、ラサールの不変性原理 から中立点は漸近安定となる。中立点は振子が鉛直上 向き $\theta = \pi(\ddagger \xi \uparrow \xi - \pi)$ と鉛直下向きθ = 0の2つの状 熊が存在するが、鉛直下向きの中立点で静止している 状態からロータを回転させてその状態から逸脱させると、 その後はもう一つの中立点に漸近していくため、次式の ように制御される.

$$
\lim_{t \to \infty} S_p = \lim_{t \to \infty} \frac{1}{2} (E - 2mgl)^2 = 0
$$

$$
\lim_{t \to \infty} S_R = \lim_{t \to \infty} \frac{1}{2} J_r \dot{\theta_r}^2 = 0
$$

したがって、時間がある程度経過した後では振動系内 のエネルギが倒立したときの位置エネルギの値(2mal) となるように制御されるため、振子の振り上げが達成さ れ、さらに、ロータは停止( $\dot{\theta}_r = 0$ )する. ただし、それ以 降は、振子系内のエネルギが直立時の位置エネルギ の値になっただけであるため、振子はエネルギを維持 しつつほぼ半回転ずつ左右交互に振動を持続する.し たがって、倒立制御への切り替えが必要となる.

なお、文献3では制御入力が式(7)で構成されている ため, 各諸元である質量m や慣性モーメント J および Ιπ, さらには電圧ートルク変換係数κの値など全ての動 特性パラメータを同定し、かつ式(5)のエネルギEも計 算する必要があるが、本手法で使用する制御入力は式 (8)であり、この式からもわかるように、同定すべき動特 性パラメータはαのみであり、これは過渡応答法により 容易に同定できる<sup>2</sup>.このときの制御系の構成を図3に 示す.

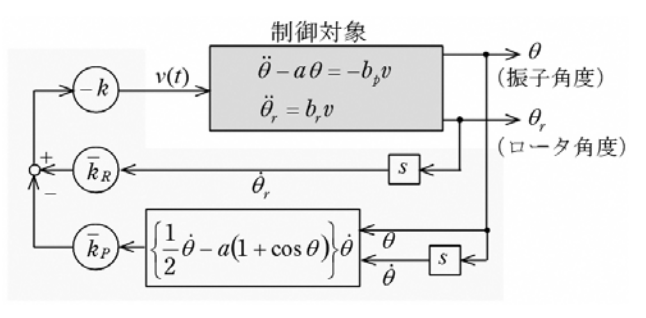

図3 振り上げ制御系の構成

#### 4. 振子の倒立制御系の構成

振子が振り上がり、設定した角度を越えた後は、振子 を持続的に倒立させる制御系に切り替えるために、振 子の倒立制御系を構成する必要がある. 図4に示すよう に振子の鉛直上向きの状態を新たな中立点(N.P.)とす ると振子およびロータに関する運動方程式はそれぞれ 次式となる.

$$
\ddot{\theta}_r = b_r v \tag{9}
$$

$$
\theta - a\theta = -b_p v \tag{10}
$$

ここで, 振子系の動特性パラメータである α, b<sub>n</sub>, b<sub>r</sub> は振 り上げの時の動特性パラメータ(式(3))と同一である. な お、線形制御理論を適用するため、式(10)において非 線形項を線形化しsinθ ≅ θと近似している.

制御の目的は、振子を直立させるとともに、ロータの 回転を安定化させることである。このことを式で表現する

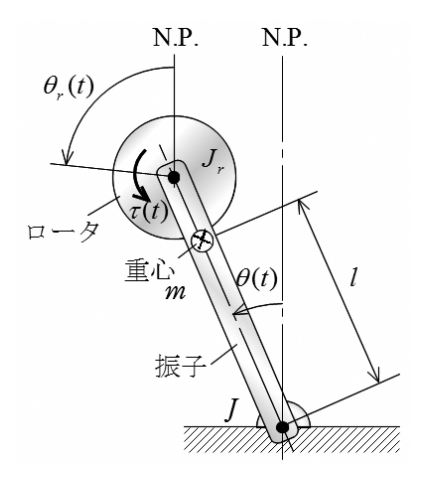

図4 振子が倒立状態のときの各諸元

と次のようになる.

 $\lim \dot{\theta}_r(t) = 0$  $\lim_{t\to\infty}\dot{\theta}(t)=0,$  $\lim_{t \to \infty} \theta(t) = 0,$ 制御系を構成するためには、振子およびロータの運 動方程式(9),(10)を状態方程式で表す必要がある. 状 態変数を $\mathbf{x}(t) = [\dot{\theta}_r(t) \quad \theta(t) \quad \dot{\theta}(t)]^T$ と定義すると, 状態方程式は次式となる.

$$
\dot{x} = Ax + bv
$$
,  $A = \begin{bmatrix} 0 & 0 & 0 \\ 0 & 0 & 1 \\ 0 & a & 0 \end{bmatrix}$ ,  $\mathbf{b} = \begin{bmatrix} b_r \\ 0 \\ -b_p \end{bmatrix}$ 

したがって、制御の目的は

 $\lim_{t\to\infty}x(t)=0$ 

となるように状態フィードバック系を構成することである.

制御則としては、閉ループ系の極を設計者が任意に 指定できる極配置理論を適用することとし、Achermann の極配置法4)を採用する.この手法では、まず、理想と する閉ループ形の安定な極入、入、入、を指定し、閉ルー プ系の特性多項式D(s)を

$$
D(s) = (s - \lambda_1)(s - \lambda_2)(s - \lambda_3)
$$
  
=  $s^3 + d_3 s^2 + d_2 s + d_1$ 

で与える.この結果を用いて制御入力を次式で構成す る.

$$
v = \mathbf{k}^{\mathrm{T}} \mathbf{x} \tag{11}
$$

ここで.

 $k^T = -[0 \ 0 \ 1][b \ Ab \ A^2b]^{-1}D(A)$ である.

この制御則により,鉛直上向きが最も安定な状態に 制御される。したがって、振子角度が多少ずれても、指 定した極の収束度でそのずれを補正するように、常に 修正動作が発生し、倒立制御が実行される。このときの 制御系の構成を図5に示す.

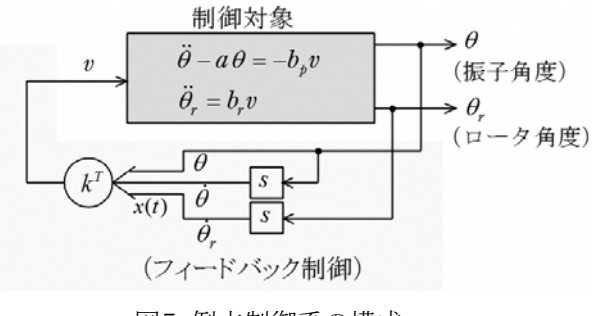

図5 倒立制御系の構成

#### 5 実験装置および実験結果

実験装置の概略構成を図6に示す。ここでは、ロータ にパワフルなトルクを与えることができる文献2の試作機 を使用した. また、今回使用した実験装置の写真を図7 に示す.

振子の回転角度は振子の回転軸に直結された分解 能 2000[P/R]のエンコーダで計測され, ロータの回転角 度は DC モータに直結された分解能 1000[P/R]の DC モータに直結されたエンコーダで計測される。それぞれ のエンコーダから出力されるA相とB相のパルス信号を カウンタでカウントすることで回転角度が計測される。そ れらのカウント値はパソコンに取り込まれ、それぞれの 角度θ[rad], θ<sub>r</sub>[rad]に換算される.

パソコン内では計測された角度情報に基づいて DC モータに印加する電圧値v[V]が振り上げ制御時は式 (8)で、倒立制御時は式(11)に基づいて計算される.

この実験装置で使用されているモータはシチズン千 葉精密(株)製のエンコーダ付きコアレス DC モータ (NC-185802)であり、定格出力は9[W]と、パワフルなモ ータが採用されている. なお、この DC モータの定格電 圧,定格トルクおよび定格電流は,それぞれは 24[V],12.7[mNm]および 500[mA]である. DC モータに パワーを供給するモータドライバは、同社製でこの DC

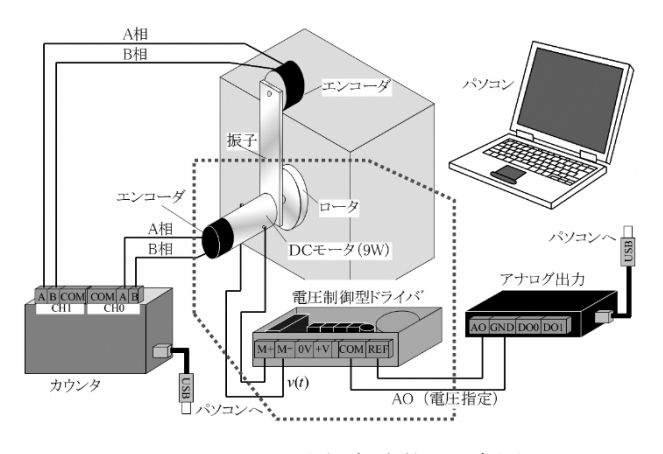

図6 トルクが十分な実験装置の概略

モータに適合した DC モータ用ドライバ (USE-2A) であ る. 最大出力電流は5.0[A]であり、設定を電圧制御型と することで、DC モータに印加される電圧を、+10[V]の 範囲内で指定できる.

動特性パラメータは文献2で同定されておりa = 69.3[rad/s<sup>2</sup>],  $b_n = 2.54$ [rad/Vs<sup>2</sup>],  $b_r = 129$ [rad/ Vs<sup>2</sup>]である. 振り上げ制御系の設計パラメータをk = 0.03,  $\bar{k}_R = 0.5$ ,  $\bar{k}_P = 0.3$ , 倒立制御の閉ループ系の 極をλ<sub>1</sub> = -4,λ<sub>2</sub> = -5,λ<sub>3</sub> = -6, 振子の振り上げから 倒立への切り替え角度を±2.95[rad]と設定した.

図8に振子角度の時刻歴応答を示す。振子は左右 に振動しながら振り上がり, 5.3[s]で切り替わり倒立制御

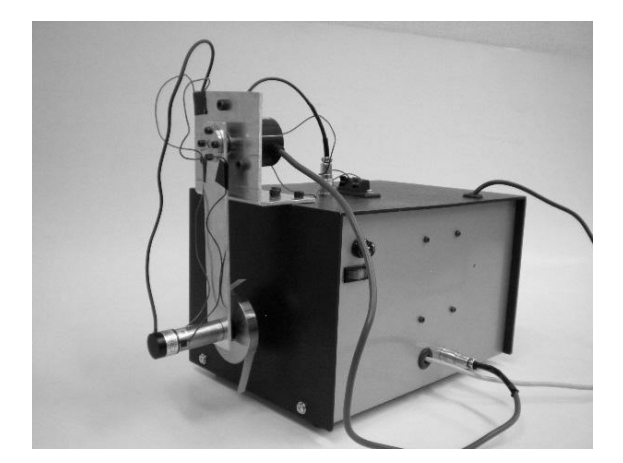

図7 試作機(平成27年度の試作機)

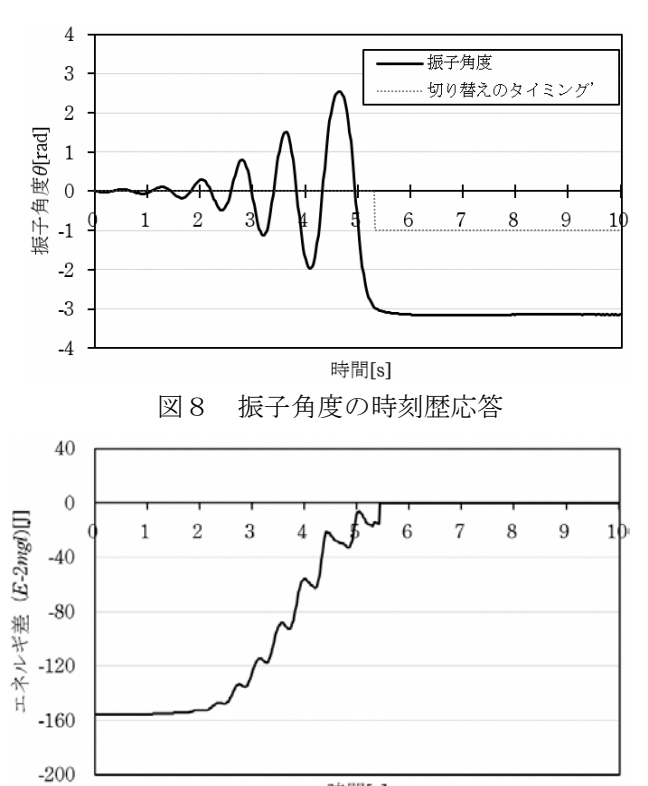

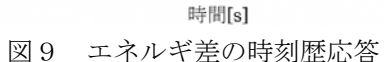

に移行している. 図9に, 振子系が持つエネルギ(E)III から直立したときのエネルギ(2mgl)[]を差し引いたエ ネルギ美(E-2mal)[1]の時刻歴応答を示す. 図よりエ ネルギ差はマイナスから徐々に増加し、切り替え時には 差が殆ど 0 となっている.これは,振子系の持つエネル ギが振子が直立した時のエネルギに等しくなったことを 示しており,振り上げ制御が良好に実行されていること を意味している.

#### 6.結 言

今回報告したリアクションホイールを用いた振子の制 御においては,振子を鉛直下向きの状態から左右に振 動させながら振り上げる振り上げ制御と,その後に振子 を持続して倒立させる倒立制御の2種類の制御手法を 振子の振り上げ制御系として検討し,実験によりその効 果を検証した.振子の振り上げは,徐々に振子の振動 が大きくなるというダイナミックな動きを呈し,その後の 直立状態で静止する動作は,一見不思議な感覚を与 える.

制御工学の理解を深めるための実験装置は,少なく とも下記の条件を満たす必要がある.

・動きが見え,興味を引く制御対象

・パラメータ同定が実験により容易に実行可能

・制御系設計が分かり易く,制御効果の確認が容易 振り上げ制御系の構成に関しては,理論的には多少難 しい側面もあるが,それ以外は,上述の条件に当ては まるため,学生に興味を持たせる実習装置として妥当 であり,制御工学の理解促進に大いに貢献できると云 える.

今後は,制御工学の授業で本実験装置を使用する ことを前提としてテキストの整備を行う予定である. なお, 制御手法は各種あるので,それらを用いた他の制御系 の構成法を検討し制御工学のテキストを充実させること も必要である.

#### 参考文献

- 1) 日野満司:「制御技術の工学教育における実験装置の開 発ーリアクションホイールを用いた振子制御系の制御ー」 熊本県立技術短期大学校紀要,第17号,pp.21-25,2016
- 2) 日野満司:「制御技術の工学教育における実験装置の開 発-リアクションホイールを用いた振子制御系実験装置の 改良と現代制御理論の適用ー」熊本県立技術短期大学 校紀要, 第18号, pp.13-20, 2017
- 3) K.J.Åstrom , D.J.Block and M.W.Spong : "The Reaction

Wheel Pendulum", San Rafael, Morgan and Claypool, pp.60-69,2007

4) 岩井善太,石飛光章,川崎義則:「制御工学」朝倉書店, pp.105,1999

## 機械学習を利用した認識システム手法 移動ロボットのための画像認識と自然言語識別

 $\sqrt{2\pi}$ 

里中孝美\*1

Machine Learning Methodology for Cognition System Image Recognition and Natural Language Classifier for Mobile Robots Takami Satonaka

本報告は人間と協働するロボットに必要な画像認識、対話機能を実現する機械学習システム 開発手法について記述する。深層学習フレームワーク Caffe を用いて CNN (Convolutional Neural Network) の学習モデルを構築し、人顔、装飾品のオブジェクトの画像データを用いて 識別性能の評価実験を行った。IBM Cloud (Bluemix) プラットホーム環境の自然言語処理サー ビスを利用して、英文テキストの感情表現の推定、テキストマイニングによる英会話文のクラ ス分けの実験を行った。

#### 1. はじめに

近年、PaaS (Platform as a Service)のクラウド環境で人 間のように経験と知識に基づいて問題を解決する機械 学習 API (Application Programming Interface)が提供さ れ、それを利用して IBM Watson 等のようにクイズの質 問応答(1)、画像認識、人との対話などの機能を組み込 んだ認識システムの実用化が進んだ。

本報告では、人間と協働するコミュニケーションロボッ トに必要な画像認識、対話機能を実現するための機械 学習方法について記述し、それを利用した認識システ ムの課題を明らかにする。ロボットをインターネットに接 続して利用することを前提として、ロボットのコンピュータ の計算資源と、PaaS (Platform as a Service)のクラウド環 境の計算資源を用いて機械学習を実行するアプローチ を考える。

先ず、深層学習<sup>(2) (3)</sup>のフレームワーク Caffe<sup>(4)</sup>を利用し て、顔、装飾品オブジェクトの画像認識を行い、画像デ 一タベースの作成法と CNN の構築法を提示する。 深層学習の CNN は、画像の局所的特徴抽出を行う畳 み込み層と、局所毎に特徴をまとめるプーリング層とか らなる多数の隠れ層を持つ構成により、微小な変位に 対する不変性を獲得し、画像認識の分野で顕著な成績 を収めてきた(2)(3)。しかし、学習の認識性能を向上させる ために隠れ層の数が増加し、モデルが複雑になった。

そこで、本報告では、大量の学習データと長時間の 学習が必要な複雑なモデルを避け、LeCun らが提案し た LeNet5(1998年)の CNN モデル(1)を採用した。 CNN モデルを小規模なクラス数の識別問題に適用して、効 率的な学習データの作成方法により、認識率が改善さ れることを示した。

次に、ロボットのコミュニケーションに不可欠な質問応 答、対話の機能を実現する自然言語処理の手法を説 明する。本報告では、IBM Cloud (Bluemix)の計算資源 を利用して自然言語処理の学習を行い、対話システム の課題を検討した。意図分類を行う自然言語分類器 (NLC: Natural Language Classifier)<sup>(5)</sup>により英文テキスト の感情表現の推定を行い、テキストマイニングツール<sup>(6)</sup> を用いて英語名言集のキーワード抽出と会話文リストの 作成を行った。

#### 2. 深層学習 (Deep learning)による画像認識

#### 2-1 深層学習のモデル選択

従来の階層ニューラルネットワーク(NN)の構成は、 入力層、隠れ層、出力層の3層であり、誤差逆伝搬法の でそのモデルの学習係数を修正した。深層学習の原型 モデルは、福島が 1979 年に提案したネオコグニトロン(7) で、隠れ層が 3 層以上のネットワークで構成される。そ れを発展させたモデル LeNet5 (1998年)(1)が LeCun ら により提案された。その後の代表的なネットワークは、 Hinton や Krizhevsky らの AlexNet (2012 年) (8) Simonyan らの VGG16(2014年) (9)である。モデルが複雑 になると、学習データの量が増加した。例えば、16 層の モデル VGG16 は、ImageNet の 120 万枚の画像を用い て 1000 カテゴリを分類する問題を扱った。膨大な学習 データを収集して、高性能汎用グラフックプロセッサ (GPU)で並列処理を行わせるようになった。また、既学 習ネットワークを使用して、最終層のモデルパラメータを 更新する転移学習(10)が導入された。

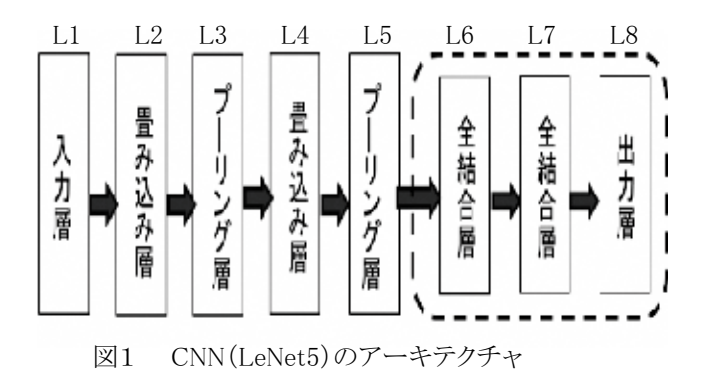

conv1 = Convolution(input.kernel =5, num output=20) 㼜㼛㼛㼘㻝㻌㻩㻌㻹㼍㼤㼜㼛㼛㼘㼕㼚㼓㻔㼏㼛㼚㼢㻝㻘㼟㼕㼦㼑㻩㻞㻕㻌

conv2 = Convolution(pool1, kernel=5, num output=50)

㼜㼛㼛㼘㻞㻌㻩㻌㻹㼍㼤㼛㼛㼘㼕㼚㼓㻔㼏㼛㼚㼢㻞㻘㻌㼟㼕㼦㼑㻩㻞㻌㻕㻌

- $fc1 = \text{InnerProduct}(\text{pool2}, \text{num output} = 500, \text{relu})$
- output= InnerProduct(fc1, num\_output=40, softmax)

図2 LeNet5 モデルの演算処理の概要

本報告は、LeNet5 モデルを用いて、識別問題の複雑 さに最適な学習データ作成法を提案する。モデルの複 雑さと必要な学習データの関係を明らかにする。図1は、 CNN(LeNet5)のアーキテクチャである。入力層、2つの 特徴抽出層(畳み込み層、プーリング層)、2つの全結 合層、出力層から構成される。2つの全結合層、出力層 の構成は、従来の階層型ネットワークと類似している。

図2は、LeNet5モデルの各層の演算処理の概要で ある。入力層(L1)の画像入力 input に対して、畳み込 み演算 Convolution、プーリング演算 Maxpooling、積 和演算 InnerProduct を行い、出力層(L8)の出力 output を得る。L2、L4 層目の畳み込み層の出力は conv1、 conv2 で、L3、L5 層目のプーリング層の出力は pool1、 pool2 で、L6、L7 層目の全結合演算の出力は、fc1、 output である。積和演算の活性関数として、正規化線 形関数 relu、ソフマップ関数 softmax を用いる。

式(1)は、NN の積和演算式を示している。m 個の入 力x<sub>i</sub>と重みのフィルタ係数w<sub>i.i</sub>との積和演算にバイアスb を加えた値に対して、活性関数φを用いて、出力yiを得  $\zeta$ 

$$
y_j = \varphi\left(\sum_{i=1}^m w_{i,j} x_i + b\right) \tag{1}
$$

図3は、畳み込み層のフィルタ演算と特徴マップ 出力を示している。20種類の各フィルタ係数と 5x5 の入力画素との Convolution を行い、28 x 28x20 の特 徴マップを得る。図4は、最大値プーリング演算の例 である。プーリング層では、4×4の入力に対して 2×2 の領域ごとに最大値を出力する。それによって、データ サイズの削減、領域内のロバストな特徴抽出が可能に なる。

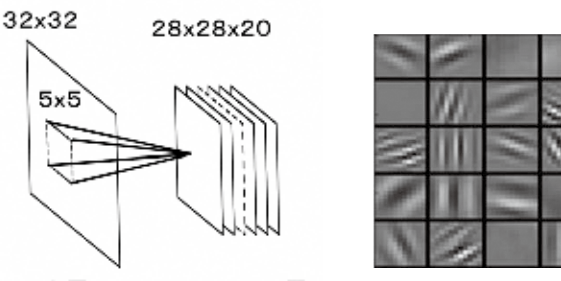

- 入力層 畳み込み層
- 図3 畳み込みフィルタ演算と特徴マップ出力

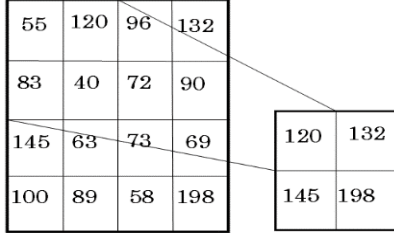

図4 最大値プーリング演算の例

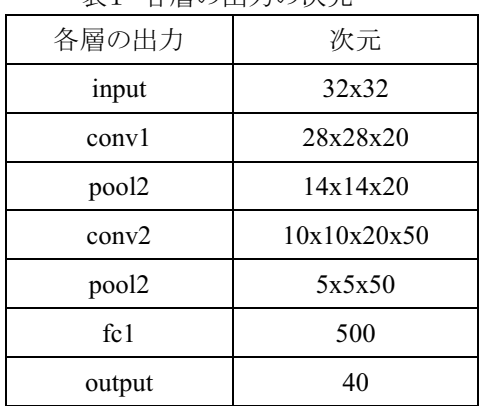

表1 冬届の出力の次元

本報告では、LeNet-5(3)の CNN モデルを用いて人顔、 装飾品のオブジェクトの画像認識を行った。表1の例で は、32x32 次元の入力と 40 クラスの出力を仮定して各 層の出力の次元を概算した。LeNet-5のL2、L4の畳み 込み層の演算では、サイズ 5×5 で 20 (L2)と 50 (L4) 種 類のフィルタを用いる。フィルタの重み係数は、誤差逆 伝播法で学習データと教師信号を与えて更新される。 識別層 L6、L7の出力は式(1)で計算される。

#### 2-2 モデル構築と評価実験

本報告では、深層学習フレームワーク Caffe (Convolutional Architecture for Fast Feature Embedding)を Ubuntu14.04 の OS 環境で動作させた。 Caffe のコア部分はC++で記述されており、C++とPython 言語の API を利用してプログラムを作成する。また、 CUDA の GPU 環境を利用して高速な演算処理を実装 する。畳み込みニューラルネットワーク学習では、大容 量の学習データセットを用いて複雑なモデルパラメータ を決めることが課題である。人物画像の認識では、学習 データのサンプル数が少ない識別問題を扱い、その課 題を明らかにした。

図5 BU-3DFE のデータベース

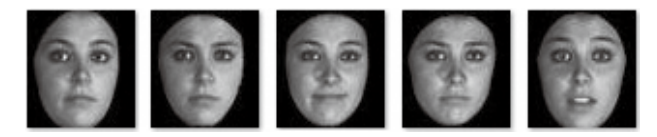

表2 顔の認識率(BU-3DFE)

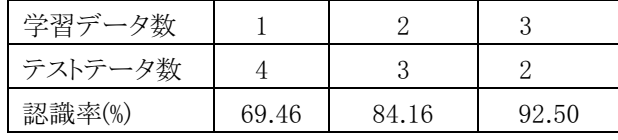

図5は、人物認識に用いた BU-3DFE (Binghamton University 3D Facial Expression)(11)のデータセットを示 す。40人の無表情、怒り、悲しみ、驚き、喜びの5種類 の顔画像のサイズを、512×512 から 128×128 に変換 した。また、左右反転した顔画像を用いて人物を判別す る CNN を学習させ、認識率とデータ数の関係を調べた。 その結果を表2に示す。学習用画像(n枚)とテスト用 画像((5-n)枚)に分け、nを1から 3 に変化させたとき、 認識率は 69.46%から 92.50%になった。その課題は、 CNN の構成が複雑であるため、学習データ数が少ない と、認識率が低下することであった。

データベース | の1000回の学習において、メモリ容量 24GB, CPU(i7-4770K @3.5GHz), GPU (GeForce GTX770)の PC 環境で、CPU のみでの計算時間は 3004sec で、CPU+GPU での計算時間は 376sec となり、 約8倍の速度差があった。

次に3次元物体の認識実験では44種類の装飾品オ ブジェクトを異なる条件で撮影しデータベースI、II を作 成した。図6は装飾品オブジェクトのデータセットの例で ある。物体認識用データベース作成では、オブジェクト の画像収集とデータ数の増殖の手法を説明する。

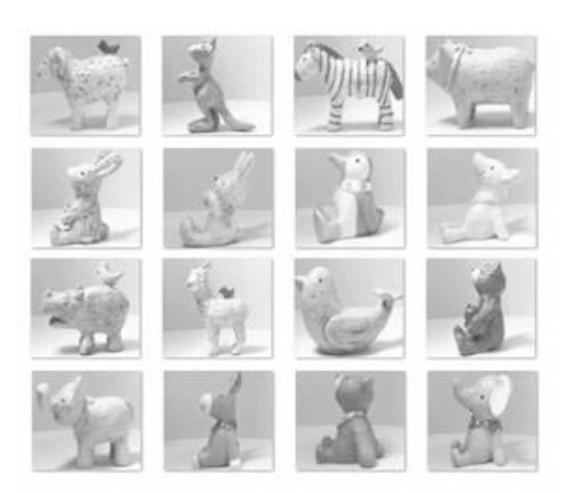

図6 装飾品オブジェクト のデータセットの例

データベース [は5つの固定カメラを用いて撮影した 20 枚の画像からなる。オブジェクトの向きを正面より左 右±5、10 度に変えて4つの姿勢を撮影した。図7は、 5つの固定カメラからの撮影画像で、カメラの位置は、 (a) 左上、(b) 右上、(c) 左、(d) 正面、(c) 右である。画像サ イズを入力層で 640×480 から 58×58 に変換した。表3 は、データベースIの識別実験の結果である。実験条件 a では、10枚の撮影画像をそれぞれ学習とテストに用い た。

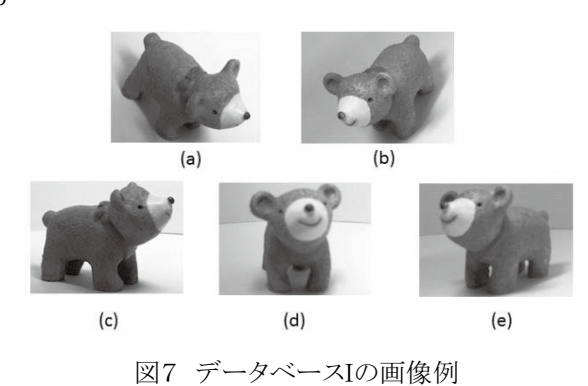

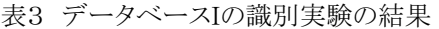

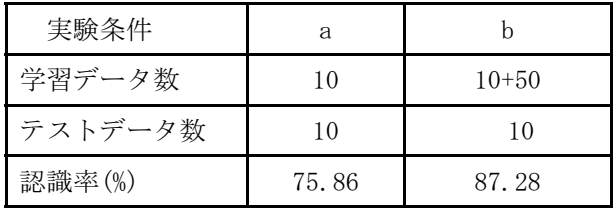

実験条件bでは学習データ数は 60 枚で、10 枚の原画 像Αと 50 枚の合成画像Ã、A(±θ)、Ã(±θ)からなる。こ こで、Ãは原画像Aを左右反転した画像で、A(+θ)、  $\widetilde{A}$  (+θ)は、A、 $\widetilde{A}$ を画像の中心に対してθ=10度回転さ せた画像である。条件 a の認識率は 87.28%で、条件b の 75.86%より改善された。データベース Ⅰ の実験にお いて、画像の反転、回転による学習データ数の増加は、 認識率を改善する効果があった。図8は、データベース Ⅱの画像例で、カメラを固定し一定速度で回転するオブ ジェクトを撮影した動画から得られた。

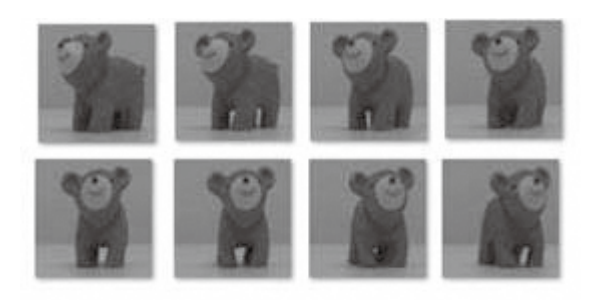

図8 データベースⅡの画像例

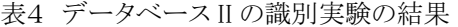

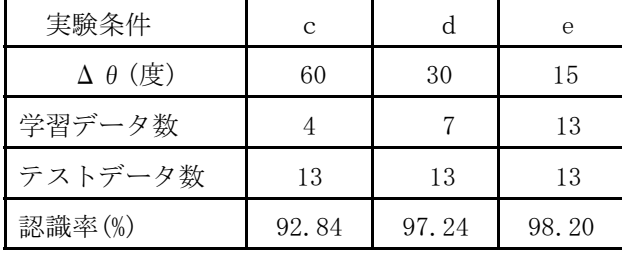

回転角度  $\theta$  ( $\approx$  180度)の範囲を一定間隔 Δ  $\theta$  (=  $\theta$ /n) でサンプルリングした画像を学習に用いる。表4のデー タベースⅡの識別実験の結果では、条件c、d、eは、学 習に、13枚をテストに用いた。学習データは、回転角△  $\theta$ が 60、30、15 度の画像である。学習データ数が4、7、 13のとき、認識率は92.84%、97.24%、98.20%となった。 比較のために代表的な学習方法であるサポートベク ターマシン(Support Vector Machine、SVM)の結果を 示す。学習·テストのデータ数がともに 13 である条件 e で SVM 法の認識率は 96.42%となった。

データベースⅠの実験では、照明と姿勢の変化が大 きく、学習データ 10 枚に合成した画像を追加しても認 識率は 87.28%で従来に比べて改善されなかった。デ 一タベース I では、照明と姿勢の変化に対して画像サン プル数が少ないことが課題である。物体認識用データ べース作成の段階で、照明、あるいは、姿勢の変化を 考慮した条件で撮影した画像を準備する必要がある。 データベースⅡの実験では、オブジェクトの回転角度を 変えて画像を撮影し、学習のデータ数を増やすことで、 認識率を 98.20%に向上させることができた。

#### 3. 自然言語の理解・応答システム

自然言語処理は、音声コールセンターでのやりとりの 書き起こし、特定のキーワードの検知、音声データのテ キスト変換に利用されている。自然言語処理<sup>⑤</sup>は、人間 と協働するコミュニケーションロボットで話者の感情分析、 相手の意図を理解した会話を実現する上で重要な技術 である。本報告では、自然言語分類器(NLC)の学習に よる英文テキストの感情表現の推定、テキストマイニング を用いた、英語名言集のキーワード抽出と会話文リスト の作成について記述する。

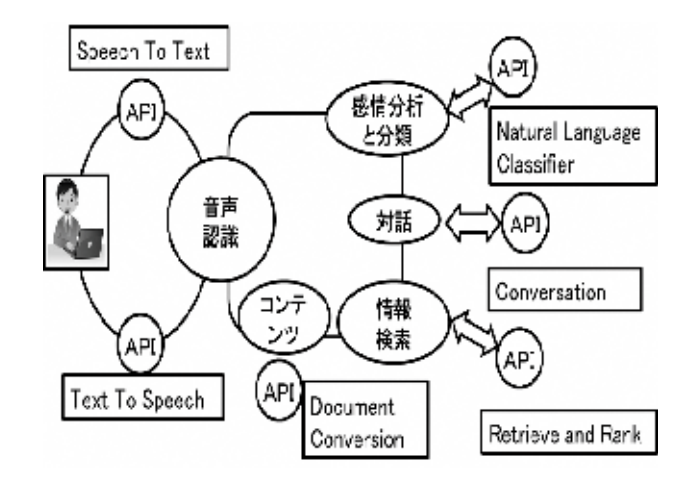

図9 IBMクラウド (Bluemix)のWatsonAPIの例

図9は、IBMクラウド (Bluemix) で利用できるWatsonAPI の例である。それには、話者の言葉の音声認識や感情 分析·分類を支援する対話、情報検索等の様々なAPI がある。ロボットに音声認識、話者の感情状態を推定す る自然言語分類器を搭載し、教師信号付き学習により 話者との会話の意図を理解する認知機能を獲得させる ことができる。本報告では音声をテキストに変換する Speech To Textと感情分析と分類を行う自然言語分類 器(NLC: Natural Language Classifier)を用いた。

#### 3-1 NLC による感情表現の分類

会話の感情表現のクラスを仮定し、感情表現のデー タセットを学習させることにより、話者(ユーザ)の感情を 推定する自然言語分類器(NLC)を構築した。NLCは、 入力された質問に対して、質問の分析、解候補の生成、 evidence の探索、信頼度の計算処理を実行し、信頼 度付きで解答を出力する。システムからユーザに質問 の問いかけを行い、その返答をNLCに入力する。自然 言語分類器はテキストの各カテゴリの信頼レベルを出力 するので、その信頼度で話者の感情を推定する。図10 は自然言語分類器の学習のフローを示している。先ず 音声データをテキストに変換し学習データを作成し、分 類器の学習と識別を行う。次に、学習データを入力して 感情表現の学習を行い、未学習データを入力して感情 表現の分類を行う。

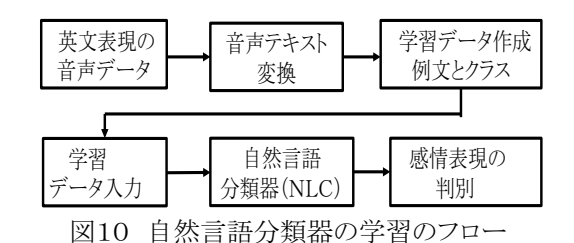

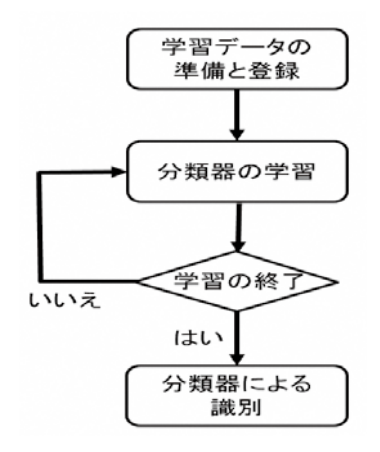

図11 自然言語分類器の構成手順

図11に示す自然言語分類器の構成手順では、学習デ 一タの準備と登録、分類器の学習、分類器による識別と からなる。本報告では、「英会話 気持ちを伝えるフレー ズ辞典」の633個の英文フレーズ(コーパス)を用い、11 種類のポジティブ表現のカテゴリ「嬉しい 楽しい おか しい 面白い 誇らしい 安心だ 好きだ 夢中になる 感 動する 満足する ツイている と16種類のネガティブな のカテゴリ「悲しい 落ち込む 恥ずかしい 不安だ 失望 する 怒る いらだつ 嫌いだ 関心を失う 悔やれ 疑う やっかむ 迷う 退屈だ 疲れた 呆れる」を仮定した。表 5は、英文と感情表現クラスの例を示している。

表5 英文と感情表現クラスの例

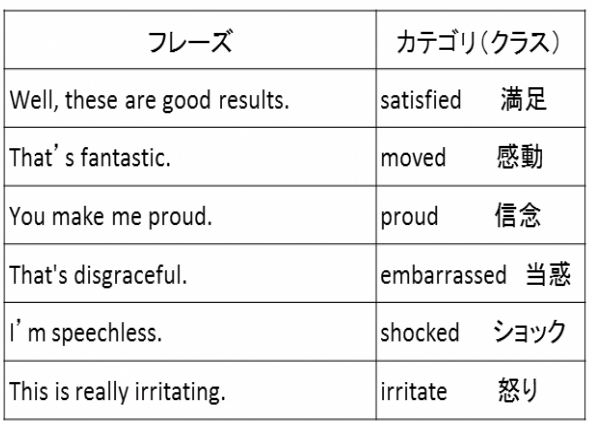

識別フェーズでは、テスト文章に対して分類器の識 別試験を行った。学習データを含む例文では100%の識 別ができた。表6では、未知の学習データに対する項目 別の英文フレーズの信頼度を示す。フレーズ1"I have good news"の入力に対して、happy の項目の信頼度が 0.97、lucky の信頼度が 0.01 となった。フレーズ2"I feel lonely"の入力に対して、sad の項目の信頼度が 0.98 と なった。カテゴリにないフレーズ3"I'm sleepy"の入力に 対して、sad の信頼度が 0.80、depressed の信頼度が 0.09、その他 8 つの項目の信頼度が 0.01 となった。機 械学習による感情推定では、用例文を増加することで 精度の向上が期待される。相手が表現している感情を 理解し相手との円滑なコミュニケーションを実現するた めに状況に応じた会話のリストの作成が不可欠である。

表6 項目別の英文フレーズの信頼度

|              | フレーズ1    |      | フレーズ2    |      | フレーズ3     |      |  |
|--------------|----------|------|----------|------|-----------|------|--|
|              | happy    | 0.97 | sad      | 0.98 | sad       | 0.80 |  |
| $\sqrt{2}$   | lucky    | 0.01 | fun      | 0.01 | depressed | 0.09 |  |
| <sup>3</sup> | irritate | 0.00 | addicted | 0.00 | その他       | 0.01 |  |

18

#### 3-2 テキストマイニングによるキーワード抽出

ここでは、状況に応じた会話を実現するために、テキ <sub>—</sub><br>ストマイニングによる英語名言集のキーワード抽出と分 㢮䛻䛴䛔䛶グ㏙䛩䜛䚹㻌 䛣䛣䛷䛿䚸≧ἣ䛻ᛂ䛨䛯ヰ䜢ᐇ⌧䛩䜛䛯䜑䛻䚸䝔䜻

ᅗ䠍䠎䛿䚸ᩥ❶ゎᯒ䛻⏝䛔䛯䝔䜻䝇䝖䝬䜲䝙䞁䜾䛾ㄝ 䝇䝖䝬䜲䝙䞁䜾䛻䜘䜛ⱥㄒྡゝ㞟䛾䜻䞊䝽䞊䝗ᢳฟ䛸ศ —<br>明図である。SNS、Twitter、Facebook などのソーシャル **<del>ノ</u></u>ი - ・・・。**<br>メディア、映画・TV 放送、歌謡曲などの様々メディアか</del> 䜙䝔䜻䝇䝖䝕䞊䝍䜢㞟䛧䚸䝔䜻䝇䝖䝬䜲䝙䞁䜾䛻䜘䜚䚸䜻 ᫂ᅗ䛷䛒䜛䚹㻿㻺㻿䚸㼀㼣㼕㼠㼠㼑㼞䚸㻲㼍㼏㼑㼎㼛㼛㼗㻌 䛺䛹䛾䝋䞊䝅䝱䝹 <u>ーワードの抽出、文章のカテゴリ分け、会話文のリスト作</u> 成を行う。  $\sqrt{2}$ 

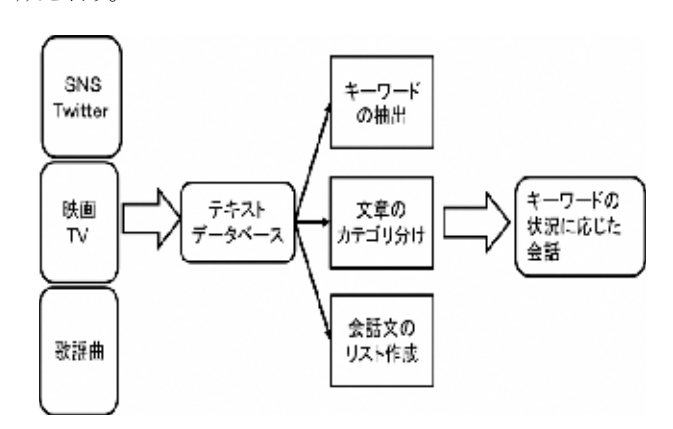

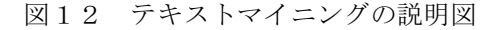

ま<br>またに応じた会話のリストを作成するため、キーワー ドに着目して会話リストを分類することを検討した。本報 ࿌䛷䛿䚸䝁䝭䝳䝙䜿䞊䝅䝵䞁䝻䝪䝑䝖䛻䝫䝆䝔䜱䝤䛺ゝⴥ ≧ἣ䛻ᛂ䛨䛯ヰ䛾䝸䝇䝖䜢సᡂ䛩䜛䛯䜑䚸䜻䞊䝽䞊 䛷ඖẼ䛵䛡䜛䝇䝫䞊䝒䛾䝁䞊䝏䛾ᙺ䜢ᢸ䜟䛫䜛䛯䜑 䝗䛻╔┠䛧䛶ヰ䝸䝇䝖䜢ศ㢮䛩䜛䛣䛸䜢᳨ウ䛧䛯䚹ᮏሗ ……<br>に、アスリートの名言集をベースに会話リストを作成した。 䛂ୡ⏺䛾䝖䝑䝥䜰䝇䝸䞊䝖ⱥㄒྡゝ㞟䛃䛾 㻯㻰 㡢ኌ䛛 䛷ඖẼ䛵䛡䜛䝇䝫䞊䝒䛾䝁䞊䝏䛾ᙺ䜢ᢸ䜟䛫䜛䛯䜑 ・・・・・・・・・・・・・・・・・・・・・・・・・・・・・・・・・。<br>ら変換されたテキストデータを IBM SPSS Text - っつつ・っ<br>Analytics for Surveys<sup>(12)</sup>に読み込み、テキストマイニ <u>。</u><br>ングを行った。英語名言集の言葉の頻度からキーワ 䞊䝗ᢳฟ䚸䜹䝔䝂䝸䜢⾜䛔䚸䛭䛾㛵㐃ᛶ䜢ㄪ䜉䛯䚹㻌 㻭㼚㼍㼘㼥㼠㼕㼏㼟㻌㼒㼛㼞㻌㻿㼡㼞㼢㼑㼥㼟㻔㻝㻞㻕䛻ㄞ䜏㎸䜏䚸䝔䜻䝇䝖䝬䜲䝙

・・・・・・・・・・・・・・・・・・。<br> テキストマイニングは、文章を単語に分割してカテゴリ .<br>化する部分と、カテゴリ化したデータを統計的に分析す 䜛㒊ศ䛛䜙䛺䜛䚹䝔䜻䝇䝖䛛䜙ᢳฟ䛥䜜䛯䜻䞊䝽䞊䝗䛻䛴 䝔䜻䝇䝖䝬䜲䝙䞁䜾䛿䚸ᩥ❶䜢༢ㄒ䛻ศ䛧䛶䜹䝔䝂䝸 䛔䛶䚸㛵㐃ᛶ䛜㧗䛔༢ㄒ䜢䜹䝔䝂䝸䛧䛯䚹䜰䝇䝸䞊䝖 䛩䜛㒊ศ䛸䚸䜹䝔䝂䝸䛧䛯䝕䞊䝍䜢⤫ィⓗ䛻ศᯒ䛩 ⱥㄒྡゝ㞟䛷䚸ฟ⌧௳ᩘ䛾㧗䛔༢ㄒ䛾䜹䝔䝂䝸䛿 䜛㒊ศ䛛䜙䛺䜛䚹䝔䜻䝇䝖䛛䜙ᢳฟ䛥䜜䛯䜻䞊䝽䞊䝗䛻䛴 䛻㛵ಀ䛩䜛 㼣㼛㼚 䛷䛒䛳䛯䚹㻌 䛔䛶䚸㛵㐃ᛶ䛜㧗䛔༢ㄒ䜢䜹䝔䝂䝸䛧䛯䚹䜰䝇䝸䞊䝖

ᅗ䠍䠏䛿䚸㼣㼛㼚 䜢୰ᚰ䛸䛧䛯䜹䝔䝂䝸䠄䜻䞊䝽䞊䝗䠅㛫䛾 ⱥㄒྡゝ㞟䛷䚸ฟ⌧௳ᩘ䛾㧗䛔༢ㄒ䛾䜹䝔䝂䝸䛿 ඹ㉳㛵ಀ䜢♧䛩䚹㼣㼛㼚䚸㻌 㼣㼛㼞㼗䚸㻌 㼗㼚㼛㼣䚸㻌 㼑㼤㼜㼑㼏㼠㼍㼠㼕㼛㼚㼟 䛾 䛻㛵ಀ䛩䜛 㼣㼛㼚 䛷䛒䛳䛯䚹㻌 - ̄ ̄....<br>円の大きさ(ノード数)は、20、17、16、16 となった。 共起 ᗘ䛿䚸㛵㐃䛩䜛䜻䞊䝽䞊䝗䛜ྠ䛨ᩥ᭩୰䛷ྠ䛻ฟ⌧ ඹ㉳㛵ಀ䜢♧䛩䚹㼣㼛㼚䚸㻌 㼣㼛㼞㼗䚸㻌 㼗㼚㼛㼣䚸㻌 㼑㼤㼜㼑㼏㼠㼍㼠㼕㼛㼚㼟 䛾 䛩䜛㢖ᗘ䛷䛒䜛䚹䛭䜜䜢⥺䛾ኴ䛥䛷♧䛧䚸⥺䛜ኴ䛔䜒䛾 䛾䛝䛥䠄䝜䞊䝗ᩘ䠅䛿䚸㻞㻜䚸㻝㻣䚸㻝㻢䚸㻝㻢 䛸䛺䛳䛯䚹ඹ㉳ 䛿䚸㛵㐃ᛶ䛜ᙉ䛔䚹㻌 ᗘ䛿䚸㛵㐃䛩䜛䜻䞊䝽䞊䝗䛜ྠ䛨ᩥ᭩୰䛷ྠ䛻ฟ⌧ 䛩䜛㢖ᗘ䛷䛒䜛䚹䛭䜜䜢⥺䛾ኴ䛥䛷♧䛧䚸⥺䛜ኴ䛔䜒䛾

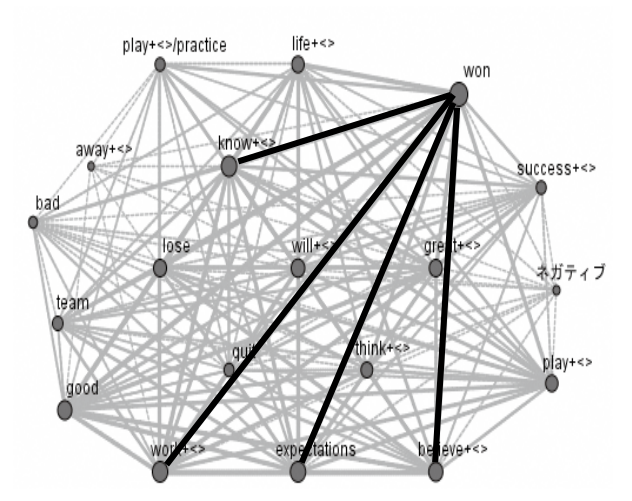

図 13 キーワードベースカテゴリの関係図

表7 カテゴリの内訳 (キーワード件数)

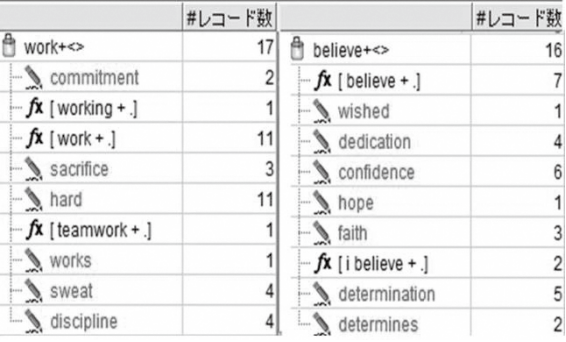

表7は、work、 believe のカテゴリの内訳(キーワード件 数)を示している。それらのカテゴリは 9 つのキーワード <u><del>〃</u>, – .</del><br>で構成され、全件数はそれぞれ 38、31 となった。</u>

ᅗ䠍䠐䛿䚸㻺㻸㻯䛻䜘䜛ヰ⪅䛾ឤ⾲⌧ศ㢮ჾ䛾ᛂ⏝ ᩘ䠅䜢♧䛧䛶䛔䜛䚹䛭䜜䜙䛾䜹䝔䝂䝸䛿 㻥 䛴䛾䜻䞊䝽䞊䝗 䜢♧䛧䛶䛔䜛䚹㡢ኌ䝔䜻䝇䝖ኚ㻔㻿㼜㼑㼑㼏㼔㻌 㼠㼛㻌㼀㼑㼤㼠㻕䛸 䛷ᵓᡂ䛥䜜䚸௳ᩘ䛿䛭䜜䛮䜜 㻟㻤䚸㻟㻝 䛸䛺䛳䛯䚹㻌 䝔䜻䝇䝖㡢ኌኚ㻔㼀㼑㼤㼠㻌㼠㼛㻌㻿㼜㼑㼑㼏㼔㻕㻭㻼㻵䜢⏝䛔䛶䚸㡢ኌ䜢 ᅗ䠍䠐䛿䚸㻺㻸㻯䛻䜘䜛ヰ⪅䛾ឤ⾲⌧ศ㢮ჾ䛾ᛂ⏝ 䝔䜻䝇䝖䛻ኚ䛧䚸䝔䜻䝇䝖䝕䞊䝍䜢㡢ኌኚ䛧䛶ヰ⪅ 䜢♧䛧䛶䛔䜛䚹㡢ኌ䝔䜻䝇䝖ኚ㻔㻿㼜㼑㼑㼏㼔㻌 㼠㼛㻌㼀㼑㼤㼠㻕䛸 䛻ฟຊ䛩䜛䚹ᮏ䛷䛿䚸䝴䞊䝄㻔ヰ⪅㻕䛻㉁ၥ䜢䛧䚸䛭䛾 䝔䜻䝇䝖㡢ኌኚ㻔㼀㼑㼤㼠㻌㼠㼛㻌㻿㼜㼑㼑㼏㼔㻕㻭㻼㻵䜢⏝䛔䛶䚸㡢ኌ䜢 ㉁ၥ䛻ᑐ䛩䜛ᅇ⟅䛛䜙ヰ⪅䛾ឤ⾲⌧䜢᥎ᐃ䛩䜛䛣䛸 䝔䜻䝇䝖䛻ኚ䛧䚸䝔䜻䝇䝖䝕䞊䝍䜢㡢ኌኚ䛧䛶ヰ⪅ 䜢ᐃ䛧䛶䛔䜛䚹䝴䞊䝄䛾ᅇ⟅䜢⮬↛ゝㄒศ㢮ჾ䛻ධ 䛻ฟຊ䛩䜛䚹ᮏ䛷䛿䚸䝴䞊䝄㻔ヰ⪅㻕䛻㉁ၥ䜢䛧䚸䛭䛾 ຊ䛧䚸ヰ⪅䛾ឤ⾲⌧䛾䜹䝔䝂䝸䜢ุู䛩䜛䚹㼃㼍㼠㼟㼛㼚䛾 ㉁ၥ䛻ᑐ䛩䜛ᅇ⟅䛛䜙ヰ⪅䛾ឤ⾲⌧䜢᥎ᐃ䛩䜛䛣䛸 㻺㻸㻯㻌 䛾㻭㻼㻵䛿䚸ᐃᆺⓗ䛺䝹䞊䝹䝧䞊䝇䝅䝇䝔䝮䛻䜘䛳 䜢ᐃ䛧䛶䛔䜛䚹䝴䞊䝄䛾ᅇ⟅䜢⮬↛ゝㄒศ㢮ჾ䛻ධ <del>て</del>質問テキストの分類を行うアプリケーションを作成する <u>。</u><br>ことを支援する。感情のカテゴリごとに用意した応答リス 䝖䛛䜙䝔䜻䝇䝖ᩥ䜢㑅ᢥ䛧䛶䝴䞊䝄䛻ᑐ䛧䛶ᛂ⟅䜢⾜䛖䛣 䛶㉁ၥ䝔䜻䝇䝖䛾ศ㢮䜢⾜䛖䜰䝥䝸䜿䞊䝅䝵䞁䜢సᡂ䛩䜛 䛸䛷⮬↛䛺ヰ䜢ᐇ⌧䛷䛝䜛䚹㻌 䛣䛸䜢ᨭ䛩䜛䚹ឤ䛾䜹䝔䝂䝸䛤䛸䛻⏝ព䛧䛯ᛂ⟅䝸䝇

ヰ⪅䛾ឤ⾲⌧ศ㢮ჾ䛷䛿䚸ゎೃ⿵䛾⏕ᡂ䛷䚸㉁ 䝖䛛䜙䝔䜻䝇䝖ᩥ䜢㑅ᢥ䛧䛶䝴䞊䝄䛻ᑐ䛧䛶ᛂ⟅䜢⾜䛖䛣 ၥᩥ䛻ྵ䜎䜜䜛ㄒྃ䜢㔞䛾ᩥ᭩䛛䜙᳨⣴䛧䚸㧗㢖ᗘ 䛸䛷⮬↛䛺ヰ䜢ᐇ⌧䛷䛝䜛䚹㻌 䛷ඹ㉳䛩䜛ㄒ䜢ิᣲ䛩䜛䚹䛥䜙䛻ṇ⟅䛸䛺䜚䜔䛩䛔ㄒྃ ヰ⪅䛾ឤ⾲⌧ศ㢮ჾ䛷䛿䚸ゎೃ⿵䛾⏕ᡂ䛷䚸㉁ 䜢ᣑᙇ䛧䛶䚸ᩘⓒ䛾ゎೃ⿵䜢⏕ᡂ䛩䜛䚹ሗ※䛸䛺䜛ឤ ၥᩥ䛻ྵ䜎䜜䜛ㄒྃ䜢㔞䛾ᩥ᭩䛛䜙᳨⣴䛧䚸㧗㢖ᗘ ⾲⌧䛾䝁䞊䝟䝇䜢సᡂ䛩䜛䛣䛸䛜㔜せ䛻䛺䛳䛶䛟䜛䚹㻌 䛷ඹ㉳䛩䜛ㄒ䜢ิᣲ䛩䜛䚹䛥䜙䛻ṇ⟅䛸䛺䜚䜔䛩䛔ㄒྃ  $\blacksquare$ 

今後の課題は、NLC の深層学習モデルを作成し、学 習データ数を増やし、話者の感情カテゴリを推定する精 度を向上させることである。

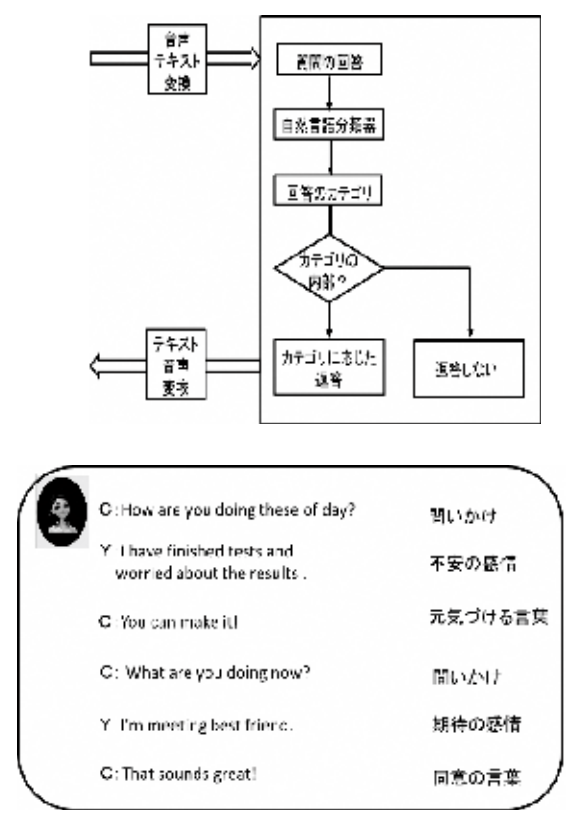

図14 話者の感情表現分類器の応用事例

#### 4. 結論

本報告では、深層学習の畳み込みニューラルネット を構築し、人間の顔、装飾品のオブジェクトの画像デー 夕ベースに対する認識性能を評価した。5 種類の表情 の顔画像実験で1種類の表情を学習したシステムの認 識率は 69.46%であったが、3種類の表情を学習システ ムの認識率は 92.50%となった。認識率を改善するため に、装飾品オブジェクトのデータベースⅠⅡの作成では、 効率的な画像データのレジストレーション手法と学習デ 一夕数の増殖法を提案した。装飾品オブジェクトのデー タセットⅡの実験は、回転画像の角度を調節することで 98.20%の認識率を達成した。IBM クラウド (Bluemix)が 提供する自然言語分類器(NLC)を利用して、英会話の 文章から感情表現を分類する自然言語の理解・応答シ ステムを検討した。NLC により、「英会話気持ちを伝える フレーズ辞典 |の 633 個のテキストを学習させることによ り、話者の感情を推定した。また、世界のトップアスリ ート英語名言集 | のテキストデータを IBM SPSS Text Analytics for Surveys を用いて、キーワード別

会話リストを作成した。今後は、大規模なコーパスを用 いて自然言語分類器の性能評価を行う。そして、感情· 意図分析という新しいドメイン(問題領域)での質問応 答システムの構築を目指す。

#### 5. 参考文献

1) A. Lally, et al. : Question analysis: How Watson reads a clue. IBM Journal of Research and Development, 56(3), 2:1-14, 2012.

2) Y. LeCun, L. Bottou, Y. Bengio, and P. Haffner. Gradientbased learning applied to document recognition. Proceedings of the IEEE, 86(11): pp2278-2324, 1998.

3) G.E. Hinton :To recognize shapes, first learn to generate images, Computational Neuroscience: Theoretical Insights into Brain Function, pp535-547, Elsevier, 2007.

4) Y.Jia, E.Shelhamer, J.Donahue, S.Karayev, J.Long, R.Girshick, S.Guadarramaand T.Darrell :Caffe Convolutional architecture for fast feature embedding, Proceedings of the 22nd ACM(MM), pp 675-678, 2014.

5)井上研一:初めての Watson, リックテレコム,2016.

6)進藤 裕之, 澤井 裕一郎, 大内 啓樹, 松本 裕治: Julia 言語による深層学習ライブラリの実装と評価第30回人工知能 学会全国大会, 2016.

7) K. Fukushima, S. Miyake and T. Ito: Neocognitron: a neural network model for a mechanism of visual pattern recognition. IEEE Transactions on Systems, Man, and Cybernetics, SMC-13 (3):,pp826-834, 1983.

8) A. Krizhevsky, I. Sutskever and G.E. Hinton : Imagenet classification with deep convolutional neural networks. In Advances in Neural Information Processing Systems, 25, pp1097-1105, 2012.

9) K.Simonyan and A.Zisserman :Very deep convolutional networks for large-scale image Recognition, arXiv preprint, arXiv:1409.1556, 2014b.

10) S.J. Pan and Q. Yang :A Survey on Transfer Learning, IEEE Transactions on Knowledge and Data Engineering, vol. 22, No.10, October, 2010.

11) L. Yin, X. Wei, Y. Sun, J. Wang, M. J. Rosato: A 3D Facial Expression Database For Facial Behavior Research" by , 7th International Conference on Automatic Face and Gesture Recognition, 10-12 pp211 - 216, April 2006.

12)内田治, 川嶋敦子, 磯崎幸子:SPSS によるテキストマイニン グ入門, オーム社, 2014.

 $\mathsf{I}$ 

## 家庭内における生活環境情報取得システムの構築

江口智弘\*1

#### Construction of the information acquisition system of life circumstance in a dwelling Tomohiro EGUCHI\*1,

家庭内において高齢者の体調変化に起因する温度,湿度,体温などの生活環境情報を測定して, そのデータを無線でパソコンに送信して蓄積するシステムを構築した.システム構築のために温度セン サ IC と無線モジュールで構成した室温測定ユニットおよび,オペアンプを用いた簡易湿度測定回路と 無線モジュールで構成した湿度測定モジュールを製作した.各モジュールで測定したデータの管理用 パソコンへの表示と2時間以上の記録ができた.さらに,非接触温度センサと Raspberry Pi で構成した 体温測定ユニットによって,センサから 10cm 離れた測定対象物の表面温度を非接触で測定できた.

#### 1.はじめに

内閣府,平成 29 年版高齢社会白書 1)によると,日本 は総人口に対する 65 歳以上の高齢者の割合である高 齢化率が,2016 年現在 27.3%という超高齢社会である. また,2025 年には 30%を超え,2055 年には 38.0%にな ると予測されている.2015 年現在の単身高齢者世帯が 18.0%,高齢者夫婦のみの世帯が 38.9%であり,1980 年 には合わせて 3 割弱であったものが,2015 年には 56.9%まで増加している.

高齢になると知覚,筋力,記憶力などが衰えてくる. たとえば,突然違う情報が入ることでそれまで継続して いた行動を忘れたり,寒暖の変化を感じにくくなって猛 暑の室内で過ごし続けたりする.同居の家族がいれば 対処できるが,単身や高齢者のみの世帯で対処する人 がいない場合,事故につながる可能性が増してくる.

そのために,単身高齢者や高齢者夫婦のみの世帯 で一人になることが多い高齢者が安心・安全に家庭で 生活するためには,生活環境内の変化に対する気づき を支援することが望ましいと考えられている.

本研究では,家庭内における生活環境情報の基本 的な要素である室温,湿度および体温を定期的に計測 して,そのデータを無線でパソコンに送信して蓄積する システムの構築を目的とする.

2. 生活環境情報取得システム

#### 2.1 生活環境情報取得システムの概要

本研究では,生活環境情報である室温,湿度および 体温データを取得し,そのデータの表示および蓄積す るシステムを構築した<sup>2,3)</sup>. 家庭内のいかなる場所でも生 活環境情報を測定できるように,測定機能は測定ユニ ットにそれぞれ独立させた.家庭中に配置された測定 ユニットから測定データを取得するために,無線通信で 管理用パソコンが受信し,データ管理と表示をおこなう. 無線通信にすることで別のユニットの追加も容易になる. 図 1 に生活環境情報取得システムの構成を示す.

本システムは,室温および湿度の測定データを複数 のユニットから定期的に自動で受信して,受信時刻,測 定データのリアルタイム表示およびデータを蓄積する 機能を有する. 体温測定ユニットは, 非接触温度セン サから得られた 16 点の温度データを管理用パソコンに 送信できる.温度は 0.1℃単位で,湿度は 0.1%単位で 表示した.図2に表示画面の例を示す.

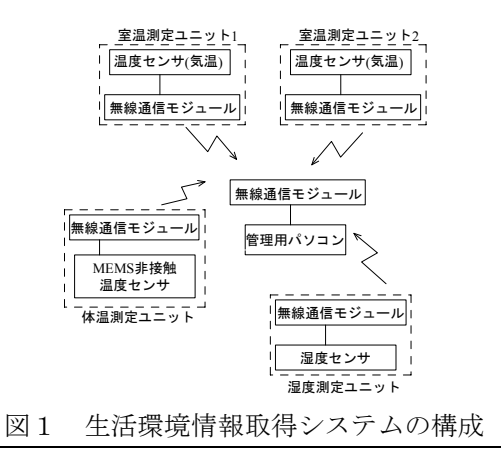

 $-x$ 鼻 situon1  $\sqrt{2017/03/01}$ **日付**  $10:33:44$ 時刻 安温  $227+1$  22.1  $22712$  $\ddot{c}$ 60.0 開始 終了

図2 画面表示の例

#### 2.2 室温測定ユニット

家庭のどの場所でも測定できるように,温度センサ IC(MICROCHIP 社,MCP9701-E)と XBee(Digi インター ナショナル社,XB24-Z7PIT-004)を使用することで温度 データを無線送信できる室温測定ユニットを構成した.

温度センサ IC は,温度を-15℃から 35℃まで変化さ せたとき電圧が 0.2V から 1.2V まで変化し,その温度係 数が 0.02V/℃であることが実験から確認できた.XBee には4つの 10 ビット A/D 変換端子があり,0~1.2V ま で入力できる.そのため,温度センサ IC の出力端子を XBee の A/D 変換端子に直接接続した.図3に室温測 定ユニットの回路図を示す.そして,実験結果を元にし た式(1)によって受信した電圧データ VOUT を温度 T に 変換した.

$$
T = \left(\frac{1.2}{1024} VOUT - 0.5\right) / 0.02[^{\circ}C] \tag{1}
$$

センサ側 XBee は,API モードで使用した.XBee の 設定用ソフトウェア X-CTU を用いて、自動送信の設定 を行った.起動周期とサンプリング時間は,「Time before Sleep(ST)」,「Sleep Period(SP)」および「Sleep Number(SN)」によって決定した.この回路で,室温を 10 秒ごとに測定して自動的に送信した.

XBee は,最大 256 個の接続が可能である.受信側 XBee は複数の XBee から受信するため,すべてのユニ ットと API モードで通信した.受信プログラムは,登録さ れたユニットの存在を確認して温度データを受信し、電 圧一温度変換,ディスプレイ表示および csv ファイルに

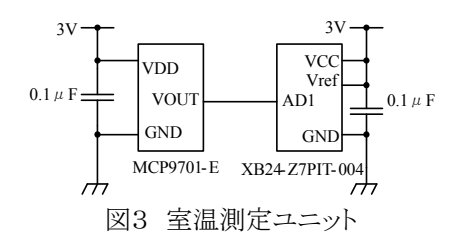

保存する処理を繰り返した.

#### 2.3 湿度測定ユニット

湿度測定には,高分子湿度センサ(General Electric 社, HS15)を使用した.この湿度センサは,湿度と温度 によって指数関数的にインピーダンスが変化する.ま た、交流を印加して使用する必要があるため、図4に示 した回路図におけるViに3V,1kHzの方形波交流を,入 力した.XBeeとのインターフェースを考慮して,オペア ンプ(新日本無線,NJM13404)は単電源3Vで使用し た.

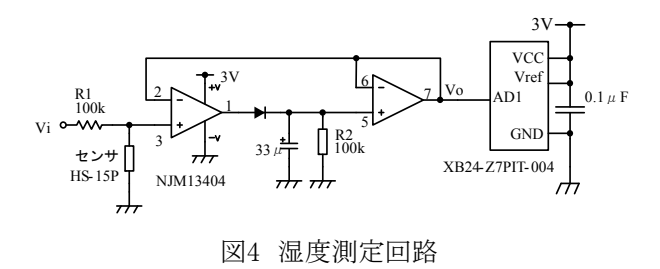

湿度センサと抵抗R1によって印加した交流を分圧 し,整流回路で直流電圧に変換する.湿度センサは湿 度によってインピーダンスが変化するので、分圧された 電圧は湿度によって変化する.

恒温恒湿漕(ESPEC社,PL-15)内で,温度が15℃, 25℃,35℃のとき,湿度をそれぞれ20%~80%まで10%ず つ変化させたときの出力電圧Voを測定した.その結果 を図5に示す.温度を15℃,25℃,35℃,湿度を20%~ 80%まで変化させると出力電圧は約1.0~1.8Vまで変化 した.ただし,同じ湿度でも温度によって出力電圧は異 なった.また,出力電圧に線形性は見られず,15℃で は60%,25℃では50%,35℃では40%を下回ると電圧が 飽和した.湿度が下がるにつれて湿度センサのインピ ーダンスが上がり,R1より十分大きくなると,分圧された 電圧と印加した交流がほぼ同じ値になり,オペアンプに 過大な信号が入力されたため出力電圧が飽和したと考 えられる.飽和しないように対策をとることも考えられる が,高い湿度の場合が熱中症の危険性が高くなるた め,高い湿度が計測できるこの回路を採用した.

図5の結果からMicrosoft Excel2013の近似曲線描画 機能を用いて15℃と35℃のときの湿度h15およびh35と 出力電圧Voの関係式を求めた.

$$
h15 = 94.352 \times V_0^{-0.776} [\%]
$$
  
\n
$$
h35 = 84.099 \times V_0^{-1.226} [\%]
$$
\n(2)\n(3)

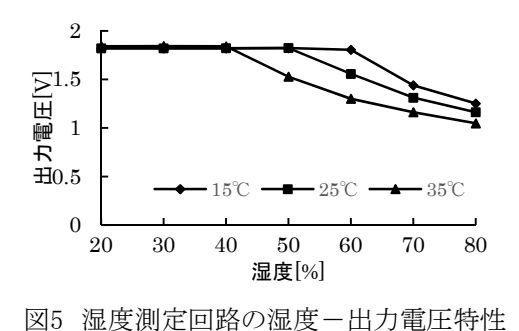

測定した温度と湿度は比例しているとみなし,求めた2 つの湿度を用いて,以下の式によって測定温度に対す る湿度hを求めた.

 $h = h15 + (h15 - h35)/20 \times (15 - t)[%]$  (4)

本システムの動作を確認するため,室温測定ユニット と湿度測定ユニットを1個ずつ使って,1月中旬の9時か ら11時まで本校の実験室にて稼動させた.その間,空 調機は作動していた.その結果を図6に示す.長時間 使用してもデータが途切れることなく安定して受信する ことができた.また,市販の温湿度計(TENMARS社, ST-302)を使用して測定データと比較したところ,温度 は誤差が最大+0.2℃,湿度は最大+5.9%あった.測定 データを用いて熱中症の危険性を通知することは可能 だが,湿度測定ユニットの誤差が大きかったため,改善 を要する.

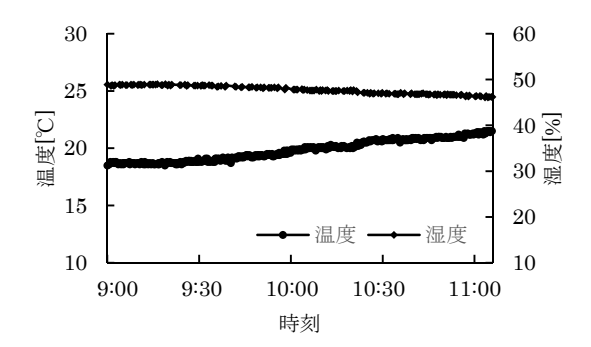

図6 室温測定ユニットおよび湿度測定ユニットによる 測定例

#### 2.4 体温測定ユニット

体温測定には,非接触温度センサ(オムロン社, D6T-44L)を使用した.本センサには 16 個のサーモパ イルが内蔵され,測定対象物の表面温度をそれぞれ 0℃~50℃まで測定できる. 測定値は, I<sup>2</sup>C バスを介して 取得できる. 体温測定ユニットも、XBee を用いて, 管理 用パソコンにデータを送信したい.回路構成をできる限 り簡素化するために室温測定ユニットと同様に,非接触 温度センサと XBee のみで構成することを試みた.XBee は I2C 機能を有していないため, XBee の汎用入出力ポ ート DIO を4つ使用して,シリアル・データ・ライン(以下, SDA という)およびシリアル・クロック・ライン(以下, SCLと いう)の機能を実現する. I2C 通信はオープンコレクタま たはオープンドレイン回路で接続しなければならないが, XBee はそれに対応していない.また,XBee の電源は 3.3V であり,非接触温度センサは 5V であるためレベル 変換が必要である. そこで, 図7に示すように MOS-FET を使用してオープンドレイン回路構成にした 4). た とえば,SDA 出力として使用する XBee の DIO12 端子 を"H"にすると,FET2 が ON になることでドレイン端子 は"L"となり,非接触温度センサの SDA 端子は"L"とな る.また,XBee の SDA 出力が"L"の時,FET2 が OFF なので,FET2 のドレイン端子は"H"になる.その時にセ ンサの SDA 端子から"L"が出力されると FET2 のドレイ ン端子は"L"となり FET1 は OFF なので SDA 入力の DIO4 端子は"H"となる.このように,本回路において XBeeとセンサの論理値は反転する.SCLも同様の動作 をする.

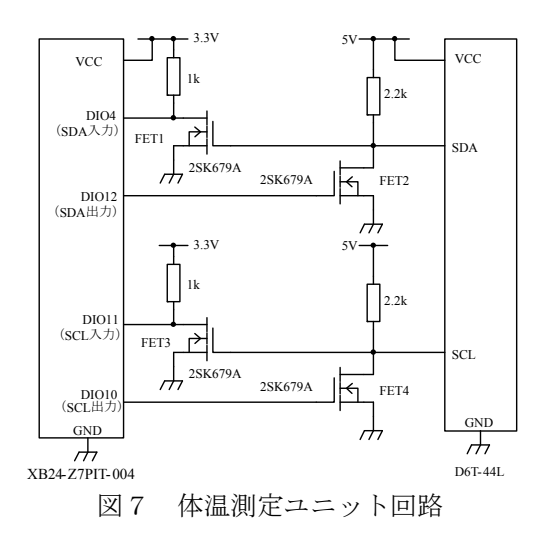

本回路では,非接触温度センサから温度データを取 り出すために, ソフトウェアで I2C 通信を実現する必要 がある.そのために,管理用パソコンから XBee を制御 し,本センサからのデータの取得を試みた.

動作確認のため, I<sup>2</sup>C 通信における「START condition」,「アドレス送信(0x14)」,「コマンド送信 (0x4C)」まで実行した.アドレス送信後の本センサから のアクノリッジは確認できたが,コマンド送信後のそれ は確認できなかった.本実験では,XBee による DIO 制

御は,60ms 以上の待ち時間がなければ XBee の DIO 端子の出力を安定できなかった.別のマイコンによって 本センサを動作させたところ,10ms 以内でないと通信 できないことがわかった.つまり,本センサと XBee だけ では, XBee の DIO の速度が遅くて I<sup>2</sup>C 通信ができなか ったため,本センサを動かすには XBee との間にマイコ ンなどのコントローラを入れる必要性が明らかになった.

そこでコントローラとしてRaspberry Piを用いて,その I 2 Cバスを使用して非接触温度センサとI²C通信をおこ なった.Raspberry PiのUSBポートにXBee用USBインタ フェースボード(秋月電子製)を接続して,XBeeを介し てパソコンへ温度データを送信した.Raspberry Piの入 力電圧は3.3V,センサは5Vなので,接続するためには レベル変換が必要である.図8にレベル変換回路を含 む体温測定回路を示す4).

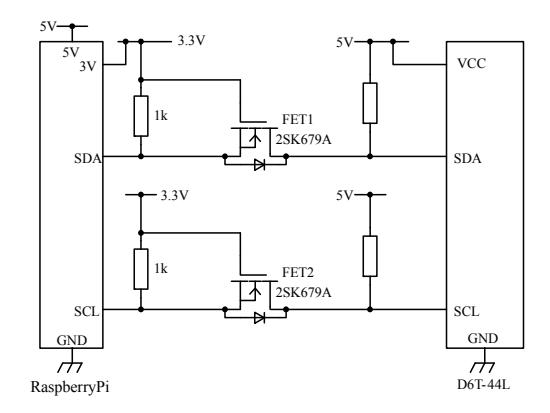

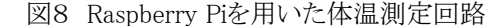

コントローラのSDAが"H"の時,コントローラはプルア ップ抵抗により3.3Vにプルアップされる.MOS-FETの ゲートとソースが共に3.3VであるのでMOS-FETは導通 しない.これにより,センサのSDAは5Vにプルアップさ れて"H"になる.センサのSDAが"H"の時も同様であ る.コントローラのSDAが"L"の時,ソースは"L",ゲート は"H"になりMOS-FETは導通する.そのため,センサ のSDAはコントローラのSDAによりMOS-FETを経由して "L"レベルにプルダウンされる.センサのSDAが"L"の 時,MOS-FETが動作するまでMOS-FETの内蔵ダイオ ードによって"L"にプルダウンされる.SCLも同様の動 作でレベル変換をして, I2C通信ができる.

本ユニットの動作確認のため,センサを垂直に固定 して,縦16.5cm,横6cm,円筒状で表面温度36.3℃の 測定対象物を室温15℃の締め切った部屋でセンサか ら10cm離れた場所へ置き,サーモパイル16個で温度を 測定した.図9にその結果を示す.サーモパイルの配 置順にしたがい,3D棒グラフで表すと,中央部に円筒 状の形状を確認することができた.非接触で測定対象 物の温度を測定できたが,今後は体温を測定するため に体のどこを測るか,どこに配置するかを検討する必要 がある.

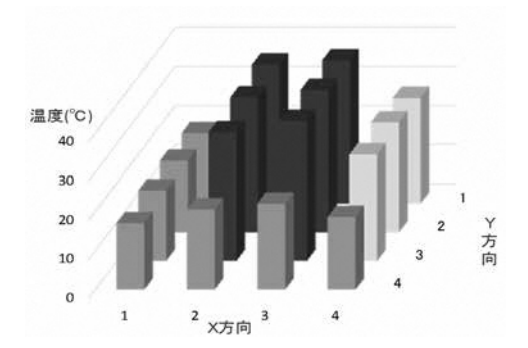

図9 円筒状測定対象物の10cm地点での測定例

#### 3.まとめ

本研究では,屋内における生活環境情報の基本的 な要素である室温,湿度および体温を定期的に計測し て,そのデータを無線でパソコンに送信して蓄積するシ ステムを構築した.

温度センサICとXBeeを組み合わせて室温測定ユニ ットを構成し,A/D変換した電圧を管理用パソコンに送 信できた.次に,オペアンプを用いた簡易湿度測定回 路を製作し,高湿度を測定できることを確認した.湿度 測定ユニットは,誤差が大きかったため,今後改善を図 りたい.最後に,非接触温度センサとRaspberry Piで構 成した体温測定ユニットを製作して,16個のサーモパイ ルの測定値を取得できた.

今後は,体温測定ユニットによる測定方法を確立し て,3つのユニットの実用的な有効性の評価をおこな う.また、得られた測定データを活用した体調変化の気 づきを支援する手法を検討する方針である.

#### 参考文献

- 1) 内閣府,高齢化の状況,平成 29 年版高齢社会白書,2- 13, (2017).
- 2) 野嶋拓未,吉岡恭之郎,室内における高齢者の体調管理 に関する基礎的研究,平成 27 年度卒業研究概要集,熊 本県立技術短期大学校,113-116,(2015).
- 3) 立山郁枝,石橋知広,屋内における生活環境情報の取得 に関する研究,平成 28 年度卒業研究概要集,熊本県立 技術短期大学校,印刷中,(2016).
- 4) Philips Semiconductors, I2C バス仕様書バージョン 2.1, (2000).

## 卒業研究における仮想現実ソフトウェア 製作の取り組み

糸川 剛\*1

#### Virtual Reality Software Production in the Graduation Research

#### Tsuyoshi ITOKAWA

情報システム技術科では,コンピュータシステムに関わる様々な技術を学び,それらの応用技術や, カリキュラムでは取り扱い難い新しい技術の修得のため,2年次開講科目として卒業研究を行っている. 平成 27 年度より卒業研究の一テーマとして,近年普及が進む仮想現実ソフトウェアの設計と実装に取り 組んでいる.本稿では,情報システム技術科における学習内容を俯瞰し,卒業研究の中で行っている 仮想現実ソフトウェア製作への取り組みについて報告する.

キーワード: 仮想現実 卒業研究 Unity スマートフォン

#### 1.緒言

 情報システム技術科ではコンピュータシステムに関 わる様々な技術の座学,実習を行い,熊本県の将来の 情報産業を担う人材の育成に努めている.2年次開講 科目の卒業研究においては,本学科での学習の総まと めとして様々なテーマに取り組んでおり,平成 27 年度 から仮想現実 (Virtual Reality, VR) ソフトウェアの製 作をテーマの一つとして採用している. 本稿では, 卒業 研究においてこのテーマに学生がどのように取り組み, どのような成果を得たかについて紹介する.

#### 2. 仮想現実ソフトウェアの現状

仮想現実とは,CG や音声等を組み合わせ,人工的 な現実感覚を作り出す技術,およびその考え方であり, 半世紀以上前から研究が進められている.近年のコン ピュータの処理能力向上や小型液晶モニタパネルの 低価格化等を背景として,Oculus 社の Oculus Rift を皮 切りに,Google 社の Google Cardboard,ソニー・インタ ラクティブエンタテインメント社の PlayStation VR 等,一

般消費者層が安価に仮想現実に触れることができるよ うなヘッドマウントディスプレイ型の仮想現実機器が身 近なものになっている.

ハードウェアの普及が進むにつれ,仮想現実ソフトウ ェアは娯楽用途だけではない様々な用途に用いられる ようになり,例えば幻肢痛の治療,フィットネス,家庭内 や車内のインテリアのシミュレーション,外科手術や軍 事・警察の職業トレーニング,歴史的建築物や芸術品 の仮想空間での鑑賞等に用いられている.

このような背景により,情報システム技術科の学生が 卒業後に仮想現実関連の開発業務に携わることが充 分考えられるようになったため,平成 27 年度より卒業研 究の一つのテーマとして仮想現実ソフトウェアの設計・ 開発を取り上げている.

#### 3.情報システム技術科の学習内容

情報システム技術科では,コンピュータシステムに関 わる様々な技術の中からプログラミング,データベース, ネットワーク,半導体デバイスを四つの柱として教育を

行っている.それぞれの分野における代表的な講義・ 実習は表1の通りである.

| 分野     | 代表的な講義・実習(内容)                 |  |  |  |
|--------|-------------------------------|--|--|--|
| プログラ   | プログラミング言語 I . II (C 言語)       |  |  |  |
| ミング    | Java (オブジェクト指向プログラミング)        |  |  |  |
| データ    | データベース I (SQL, 正規化)           |  |  |  |
| ベース    | データベースⅡ (DBMS, Web アプリ製作)     |  |  |  |
| ネットワーク | ネットワーク工学実習 (Ethernet/インターネット) |  |  |  |
|        | ネットワーク施工実習 (光ファイバ接続技術)        |  |  |  |
| 半導体    | 半導体デバイス工学(CCD/CMOS イメージセンサ)   |  |  |  |
| デバイス   | 電子回路 (電子基礎, RLC 回路)           |  |  |  |

表1 分野ごとの代表的講義・実習

これらのような講義・実習を通じ,情報システムの設 計・開発・運用・保守等に関わる技能を身に付け,幅広 い視野を備えた技術者の育成を行っている.

#### 4.卒業研究での取り組み

学習内容の総まとめとして2年次に卒業研究を行う. 教員より複数提示される卒業研究のテーマの中から仮 想現実ソフトウェアのテーマを選択した学生は,次の四 つのステップに沿って1年間の卒業研究を進めている.

#### i. 基礎調査

本学科のカリキュラムに仮想現実技術そのもの を学ぶ講義・実習は無いため,まず仮想現実ソフ トウェアの開発に関する基礎知識を修得する必要 がある.そのため,学生は最初に調査課題に取り 組む.調査課題を通して,現在どのような用途で 仮想現実技術の活用が行われているか,どのよう な仮想現実デバイスが入手可能でそれぞれどの ような特徴があるか,ソフトウェア開発環境としてど のようなソフトウェアがあり、各々どのような特徴が あるか等を学び,自分達がこれから何をどのように して実装するかを具体的にイメージする.

#### ii. 開発用ソフトウェア学習

次に開発用ソフトウェアの使い方を学ぶ.仕様 設計の前に開発用ソフトウェアの使い方を学ぶ理 由は,その開発用ソフトウェアで可能なことをあまり 知らない学生には,製作物の議論を行うことが難 しいためである.基礎調査のステップで調べた開 発環境の中から,できること,資料の入手性,環境 構築コスト等を考慮し,使用するソフトウェアを選 択する.卒業研究という限られた時間内での取り 組みであるため,特に日本語の入門書籍が入手 しやすいことを重視している.

#### iii. 仕様設計

前段の開発用ソフトウェア学習のステップと多少 重なり,どのような仮想現実ソフトウェアを作り上げ るかの議論を開始する.この時,卒業研究のアピ ールポイントとする主目標を定める.学生は,自分 達が実装までの責任を担うことを意識するためか, この時点で自分達にできるであろうと考えたことだ けを目標にする傾向があり,設計の段階で小さく まとまった仕様にしがちである.そこで主目標とは 別に,実装できるか否かに関わらず,自分達が作 るものをより良くするためにはどのような機能がある と良いかという観点でアイディアを出し合う.

#### iv. ソフトウェア実装

前段の設計の結果を受けソフトウェアの実装を 開始する.情報システム技術科の卒業研究は基 本的に複数人のグループで一つのテーマに取り 組んでおり,仮想現実ソフトウェアの実装では,3D モデルの製作,プログラミング,ドキュメンテーショ ン等の仕事を分担して進めることになる.このグル ープワークにより,他人と協調して仕事を進めるこ との難しさや,情報共有の重要さ等を体験すること になる.また,ここでは必要に応じて,技術要素の 追加調査, 問題点の洗い出しと改善案の提案, 什 様の見直し等も行う.

#### 5. 実装したソフトウェア

これまでの2年間の卒業研究において,資料入手の 容易さや教育機関向けのフリーライセンスがあるといっ た理由により開発用環境として Unity テクノロジ社の Unity を採用した.Unity はパソコン用,ゲーム機用,ス マートフォン用等の様々な環境向けのプログラムを作る ことができるが,本研究テーマにおいては入手が容易

で持ち運びが簡単である点から,Android スマートフォ ン用のプログラムを作成した.以降,各年度においてど のような仮想現実ソフトウェア製作を行ったかについて 述べる.

#### 5.1 観光情報システム

仮想現実の一つの活用分野として,現実世界でそれ を体験するには場所が遠く,移動に時間やお金といっ たコストがかかるものを疑似体験することができる,とい うものがある. 例えばフランスのモン・サンミシェルも仮 想現実でなら簡単に体験できるというような場合である. ある場所を仮想現実で訪れた結果,現地で実物を見た いと考えるなら,それは観光推進に繋がるという考えに より,平成27年度の卒業研究では「観光情報 VR アプリ ケーション」と題して仮想現実ソフトウェアの製作を行う ことにした.

仮想現実ソフトウェアとして実装するなら,現実の風 景を静止画や動画で撮影して再生する以上の機能を 実装したいという考えのもと、設計段階で1自由な場所 移動,②現在地を把握する地図表示,③建物や場所 の名称の重畳表示,④現実には居ないマスコットキャラ 等の表示,⑤特定の場所での動画再生,⑥スタンプラ リー等のゲーム性の実装の六つの機能を考えた.

また,ターゲットデバイスとしたスマートフォン用の仮 想現実環境では一般にコントローラの類は備えていな いため, Bluetooth 接続のゲームパッドを利用して仮想 空間内での移動を実現することとした.

実装対象の観光地の例としては,資料入手の容易さ から熊本県立技術短期大学校の敷地を採用し,実装を 行った. 本校には、箱型ではなく曲面を多く含む特殊 な形状をした建物がいくつか存在し,それらの建物の3 D モデルの作成を Unity で行うのが難しいため,情報シ ステム技術科のカリキュラムの中で学生らが使用経験 のある 3dsMax 等の 3D モデリングツールを使用した. 図1に作成した仮想現実ソフトウェアから見た本校アカ デミックホールを示す.

前述の機能のすべてを実装するには至らなかったが 1年間の卒業研究において,前述の①から④を実現し, 「観光地を好きに見て回り,場所ごとの説明が聞ける疑

似体験」ができる観光情報システムとしてのソフトウェア 開発を行うことができた.一部の機能については開発ソ フトウェアの高額なライセンス契約が必要なため未実装 としたり,使用したスマートフォンの計算性能が低く,現 実的な動作に耐えないため削除したりしたが,これらは 予算や時間の経過により将来的に解決可能であると考 えている.

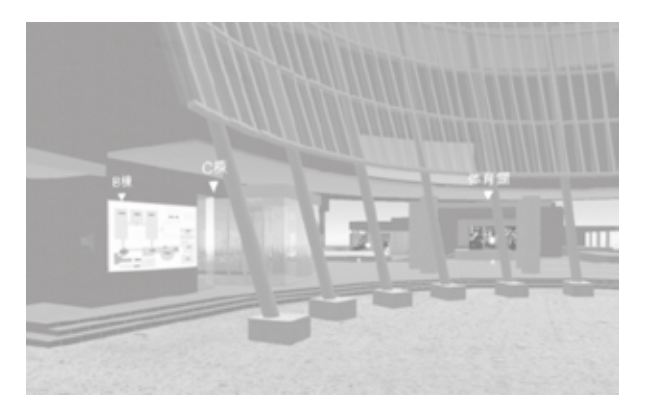

図 1 VR アプリ内のアカデミックホール

#### 5.2 地震体験シミュレータ

仮想現実の別の活用分野として,現実世界で体験 するのに危険を伴うものや,技術的には可能だが実現 には大がかりな設備等が必要で金銭的なコストが大き いものを疑似体験するものがある.例えば現実世界で 人間が意図的に洪水を経験し,その危険性を体感する のは難しいが,凸版印刷株式会社の防災訓練支援サ ービス「VRscope for ハザード」のように,洪水を仮想空 間で体験するのは簡単であるような場合である.

熊本県は平成 28 年度に大規模地震を経験し,本校 自体も2週間程度の休校を余儀なくされた.そのため, 地震に対する危機意識が強くあったため,平成 28 年度 の卒業研究では「地震体験 VR アプリケーション」と題し て仮想現実ソフトウェアの製作を行うことにした.

地震を疑似体験するソフトウェアの要はどのような機 能であるかという点に注意し,設計段階でさまざまな意 見を出し合い,①現実感のある揺れの視覚的表現,② 地震警報等の環境音の再生,③バイブレーション等の 触覚刺激,④揺れを再現するハードウェアの製作,⑤ 地震避難を体験する教育機能という五つの機能の実現 を考えた.

仮想空間に作ったワンルームで地震を発生させるプ ログラム作成において,最初に作成したプログラムでは 地震発生時の家具の動きが不自然なものとなった.こ の原因はオブジェクトの移動を実現するために用いたメ ソッドが座標を瞬間的に変更するものであったため,オ ブジェクト同士の摩擦による相互作用が反映されてい ないためであると考えた.そのため次のプログラムでは 部屋内のオブジェクトに直接力を加えて動かすものとし た.このプログラムでは倒れそうになった家具が起き上 がりこぼしの様に立ち上がる動作を示すようになった. このようないくつかの実装と再検討の結果,最終的なプ ログラムでは図2に示すように、オブジェクト同士をバネ のような伸縮性のある素材で繋げて間接的に動かす方 法を採用した.

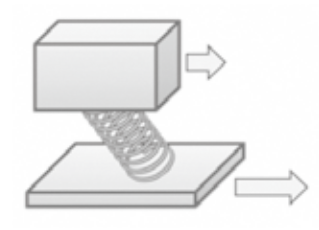

図 2 採用した地震の揺れのモデル

また、VR での視覚の揺れに加え体感としての揺れを 再現するハードウェアの製作という目標に対する取り組 みとして,プログラム内からネットワーク経由で別のマイ コンに情報を送り,その情報を受け取ったマイコンが接 続された回路のモータドライバに適切な信号を送ること で,小型のモータを駆動するという機能を考えた.

外部デバイスの製作において,入手性や参考資料 の豊富さという理由により,受信側マイコンは Arduino UNO,モータドライバは東芝 TA7291P を採用した.通 信プロトコルに HTTP を採用し,リクエストパラメタで渡さ れる整数値の秒数だけモータの順・逆回転を繰り返す という仕様を定めた.外部デバイスの外観は図3に示す 通りである. 図の左側に位置するマイコンがネットワーク 経由で受信した情報に基づき中央下のモータドライバ を制御し,画面右側のモータの回転運動がギアボック ス,スライダクランク機構で直線運動に変換される.

実際に人が乗り,揺れを体感することができるようなデ バイスとして動かすためには,本校の他科で学ぶ材料

加工技術や機械制御技術が必要であるため,情報シス テム技術科における卒業研究としての取り組みはこのミ ニチュアモデルを作成するに留めた.

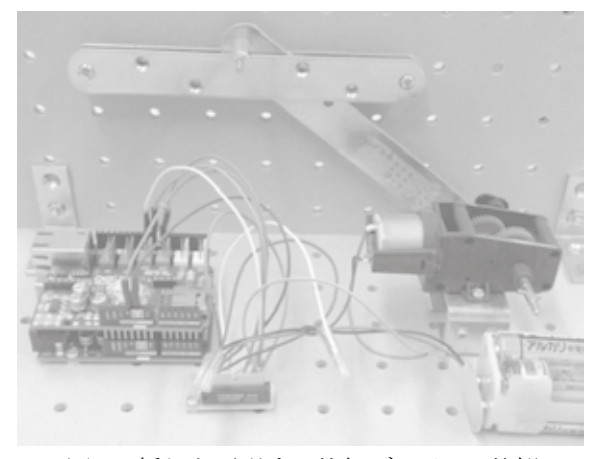

図 3 揺れを再現する外部デバイスの外観

地震体験 VR アプリ製作に関する1年間の取り組み において,設計段階の5機能のうち,①から④の機能を 実現することができた. また、この取り組みは、情報シス テム技術科ではプログラミングを学ぶだけではなく,ネ ットワーク,電子回路,マイコンといった様々な技術を学 ぶために行うことができた.在学中に教わる様々な技術 や自ら調べて学ぶ技術を組み合わせ,もの作りを行うこ のような経験は,社会で求められる技術者になるための 経験として有意義なものであったと考えている.

#### 6.結言

情報システム技術科においてコンピュータシステム に関わる広範な技術を学ぶ学生が,技能修得の総まと めである卒業研究において,どのような取り組みを行っ ているか,一テーマである仮想現実ソフトウェア製作を 例として報告した.技術の移り変わりの著しい情報産業 界においては,日々新しい技術が現れている.学生に とって,在学中に何を学ぶかは重要であるが,卒業後 に職業人として生きる数十年の中で,新しく現れる様々 な技術の中から有用なものを捉え,自分のものとし,そ れを活かす力もまた重要である.今回紹介したような卒 業研究における取り組みを通じ、このような力を身に付 けて欲しいと思う.

## Moodle を用いた Web 授業アンケートシステムの構築 試行版システムの概要と試行結果について

宮崎 幸治\*1

Construction of Web questionnaire system based on Moodle for class evaluation by students Overview of the testing system and testing results

#### Koji Miyazaki\*1

LMS(Learning Management System)である Moodle を用いた Web 授業アンケートシステムの試行版を 構築した.本報告では,構築した試行システムの構成や仕組み等について説明するとともに,本校情報 システム技術科 53 名の学生を対象とした試行結果について報告する.試行版システムは,Moodle とそ のプラグインであるQuestionnaireモジュールをベースとし,本校独自仕様に対応するために開発した独 自プラグインから構成される.試行後のアンケートでは,8割を超える学生が本システムに好意的な回答 をし,学生から良好な評価を得られた.また,本システムが業務効率化にも大きく貢献できるものである ことが確認できた.

#### 1.はじめに

本校では,FD(Faculty Development)の一環として学 生アンケートによる授業評価を実施している.アンケー トの実施単位は授業科目ごとであるが,同一科目に担 当教員が複数いる場合は,同一科目でも教員別にアン ケートを行う. アンケートはマークシート方式で,授業ア ンケート期間中に各授業の一部として実施される.した がって,原則としては全学生が全受講科目のアンケー トに回答することになる.

アンケート後は,マークシートを機械で読み取るが, 一回の授業アンケート期間に使用されるマークシートは 3,000~4,000 枚になる.また,科目コード等のマークミ スが多く,読み取り後のチェックに多くの時間を割くこと になる.さらに,自由記述欄の内容は一枚一枚手作業 でコンピュータに入力する必要がある.これらの作業は, 教員が通常業務を行いながら行うため,結果としてマー クシートの読み取りと自由記述欄の転記だけで現状3 ~4週間を要している.その他にも,マークシート印刷 の金銭的,時間的コストやマークシート読み取り機のサ ポート切れなど,幾つもの課題を抱えている.

一方,学生は,一人当たり 15~20 科目のアンケート

に回答するが,授業評価に関することだけではなく,そ れぞれに科目コードや教員コードもマークする必要が あり,マークシート記入の負担も少なくない.また,アン ケート終了後は各授業で指名された代表者がマークシ ートをクラス全員分回収し,事務室まで提出する手間が かかるなどの課題がある.

これらの課題を解消するために, Moodle<sup>1)</sup>を用いた Web 授業アンケートシステムの試行版を構築した. また, その有用性を確認するために,情報システム技術科 53 名の学生を対象に試行を行った. 本報告では、まず Moodle の概要とアンケート機能について紹介する.次 に,試行システムの概要と独自プラグインなどの機能詳 細について説明する. その後,試行結果について述べ, 最後にまとめを行う.

#### 2.Moodle の概要とアンケート機能

#### 2.1 Moodle の概要

 Moodle は,OSS(Open Source Software)の LMS,つま り学習管理システムであり,世界中で e-Learning システ ムの基盤として活用されている.Moodle 公式サイトで公 開されている統計情報 2)によると,平成 29 年 11 月現在, 登録されているだけでも 233 国,89,731 サイトにも上り, 世界標準的な LMS といえる.検索エンジンで"Moodle" をキーワードに検索すると,日本でも大学など多くの教 育機関で Moodle が利用されていることがわかる.

 Moodle の機能は非常に豊富で,成績管理やオンライ ンでの課題提出,小テスト,データベース,フォーラム 等挙げれば切が無いほどである.さらに,標準機能に 加え,プラグインとして様々な追加機能が提供されてい る.Moodle では,課題提出や小テストなどの機能は"活 動モジュール"とよばれ,それらは"コース"という単位で 管理される.コースはひとつの授業科目に,活動モジュ ールは授業の中で行われる課題提出や小テストなどの 活動に相当する. また,ドキュメントやコミュニティによる サポートが充実しており,OSS である特性を活かし Moodle 本体をカスタマイズ可能であることや,プラグイ ン開発もテンプレートが提供されており比較的容易であ ることも Moodle の特徴である.このような特徴から,その 用途は e-Learning に留まらず様々な分野に応用できる 可能性を持っており,本システムはその応用の一例で ある.システム構築にあたっては,Moodle の標準機能と アンケート機能のプラグインである Questionnaire をベ ースとして,本校特有の要件を満たすために独自プラ グインを開発した.次章で構築した試行版システムの概 要と詳細について述べる.

#### 2.2 Moodle のアンケート機能

Moodle を用いてアンケートを実施する機能としては, Choice(投票),Survey(調査),Feedback(フィードバッ ク)および Questionnaire(アンケート)の4つがある<sup>3)</sup>.こ れらは活動モジュールであり,Questionnaire 以外は Moodle の標準機能である.Choice はただひとつの質 問に対する多肢選択アンケートを,Survey は予め用意 された定型アンケートを実施するためのもので,複数の 質問を自分で作成する必要のある授業アンケートには Feedback または Questionnaire を用いる必要がある 4). 文献4では,Feedback と Questionnaire を用いた授業ア ンケートの具体的な手順をそれぞれ示しているが, Feedback ではアンケート結果をそれぞれのコースでし か管理できず,すべてのアンケート結果を一括でダウン ロードできない点を指摘している.本校では,一回の授 業アンケート期間で延べ 130 科目程度のアンケートを 実施するため,管理者がすべてのアンケート結果を手 作業で一つひとつ回収するようでは,Webシステム化に よる業務効率化が低いと判断し,追加プラグインが必要 とはなるが,すべてのアンケート結果を一括でダウンロ ードする仕組みを持つ Questionnaire を採用することに した.

#### 3.Web 授業アンケートシステム

#### 3.1 システムの目的と基本方針

 本システムの目的は,マークシート方式でのアンケー ト実施から回答データの回収までを Web システムに置 き換え,学生の利便性向上と業務効率化を図ることで ある.したがって,本システムは,Web によるアンケート 実施からデータの回収までを対象とする.分析や解析 または授業担当者へフィードバックするような機能は対 象外とし,これらについては従来の方法(プログラム等) がそのまま利用できるよう対応する.つまり,本システム で得られる回答データの形式は,従前のアンケート方 式で得られるものと同一とする. なお、本システムは Web 授業アンケート専用とし,授業や他のアンケートに は使用しないものとする.

システム構築の基本方針は,「原則,既存の OSS を 組み合わせて目的のシステムを構築する」である.ただ し,本校特有の事情によるもので,既存ソフトウェアで 対応できないものについては,独自のプログラム等を作 成する.

#### 3.2 試行版システム構成と提供機能

試行版システム構成図を図1に、ソフトウェア一覧を 表1にそれぞれ示す.システム構成は一般的な LAMP 構成であるが,データベースは MySQL ではなく, CentOS 7 の標準リポジトリからインストールできる MySQL 互換の MariaDB を用いた. 独自プラグインの開 発には、Moodle の開発言語である PHP を使用した. 図 1で示すように,本システムでは Web サーバ,アンケー トサーバおよびデータベースサーバは同一仮想サーバ 上で稼働している.この仮想サーバは学内 LAN 専用で 外部からのアクセスはできない.また、執筆時点で Moodle の最新バージョンは 3.3 であるが,表1のとおり バージョン 3.1 を採用した.これは,Moodle 3.1 が LTS (long-term support release)バージョンで,他のバージョ ンは 18 か月でセキュリティサポートが終了するのに対し, セキュリティサポート期間が 36 か月と長いためである.

 アンケートサーバは,本システムの中核となるサーバ であり,Moodle,Questionnaire プラグインおよび独自プ ラグインで構成される.アンケートサーバによる提供機 能一覧を表2に示す. 表中の「独自」の欄に"○"がある 機能は,筆者が開発した独自プラグインによって実現さ れる.それ以外の授業アンケートサーバとしての基本機

能は Moodle と Questionnaire によって提供される.独自 プラグインの詳細については,3.5節で述べる.

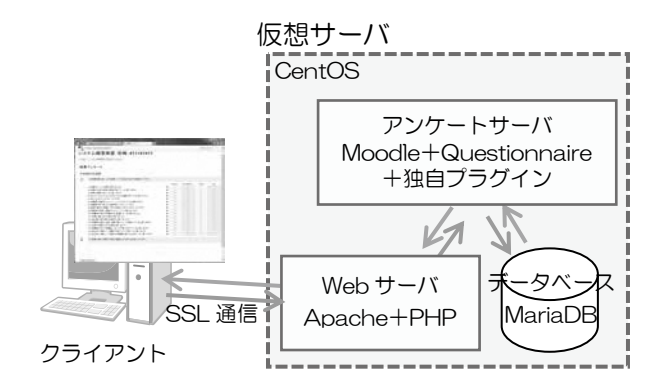

図1 試行版システム構成図

表1 ソフトウェア一覧

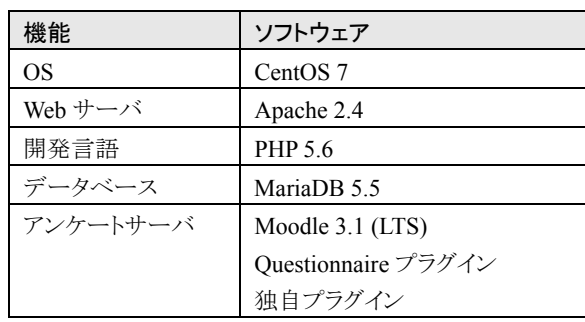

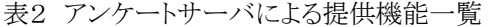

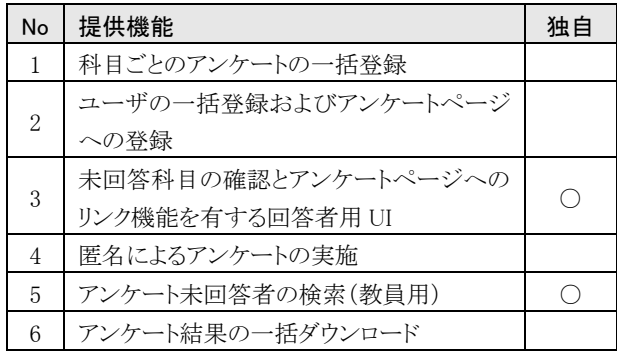

#### 3.3 Questionnaire による Web 授業アンケート

本校で実施しているマークシート方式の授業アンケ ートと同等の内容を Questionnaire で再現したアンケー トページ画面を図2に示す.ここでは、図2のひとつのア ンケートページ画面がマークシート用紙一枚に相当し, それを科目ごとにまとめたものをアンケートページとよ ぶことにする.ただし,同一科目に担当教員が複数いる 場合は、教員別にアンケートページを作成する.また, ひとつのアンケートページは,Moodle のひとつのコース である.具体的には,単一活動フォーマットのコースに 活動モジュール Questionnaire を追加したものとなる.

図2において、従来のマークシート方式との大きな相違 は,アンケートコードの入力欄がないことである.アンケ ートページにアンケートコードを割り当て管理することで, 学生はアンケートコードを入力する手間が省け,教員 側はアンケートコードの正当性をチェックする手間が省 略できる.

ここで,Questionnaire を授業アンケートに使用する 場合,モジュールのパーミッションを十分に確認する必 要がある.これは,管理ナビゲーションの「アンケートモ ジュールの管理」からアクセスできる. 図3に示すように, デフォルトでは学生は回答概要を閲覧することができる. 回答概要には,多肢選択であれば集計した結果が,自 由記述欄などであれば入力された内容がそのまま表示 される.その他にも,デフォルトでは,「教師」ロールの ユーザがアンケート結果(CSV データ)をダウンロードで きる権限を持つなど,確認すべき項目がある.これらの 点については,アンケートを実施する組織の運用ポリシ ーに照らし合わせて,十分検討することが肝要である.

|                | Class Questionnaire<br>システム構築実習:宮崎:411141411 |  |       |         |       |                    |  |  |
|----------------|----------------------------------------------|--|-------|---------|-------|--------------------|--|--|
|                | Home: = システム講師実習: 宮崎. 411141411              |  |       |         |       |                    |  |  |
|                | 授業アンケート                                      |  |       |         |       |                    |  |  |
|                | 平成29年度前期                                     |  |       |         |       |                    |  |  |
|                | この推薦を振り返り、次の各関について認当するものを選択してください            |  |       |         |       |                    |  |  |
|                |                                              |  | 置名(位) | あまり無わない | 21.81 | as.                |  |  |
|                | (1)授業のレベルは通切と感じましたか                          |  | O     | ō       | ö     | o                  |  |  |
|                | (2) 授業の内容に関連や意識が持てていると思いますか                  |  | o     | ö       | o     | ö                  |  |  |
|                | (3) 授業は理解できていると思いますか                         |  | õ     | o       | O.    | $\frac{1}{2}$      |  |  |
|                | (4)学んだことがどのように没立つのかを理解できていると思いますか            |  | ö     | n       | ö     |                    |  |  |
|                | (5)較え方はわかりやすかったですか                           |  | ö     | ö       | ö     |                    |  |  |
|                | (6) 教職員と控集中コミュニケーションがとれていると照じますか             |  | ö     | o       | ö     |                    |  |  |
|                | (7) 牧職員の声や話し方は聞き取りやすかったですか                   |  | ō     | ō       | ö     | 00000              |  |  |
|                | (8) 患板の書き方 画面、文字や回用) ほ分かりやすかったですか            |  | ö     | ö       | o     |                    |  |  |
|                | (5) 教薬員は授業の連備を十分にしていたと感じましたか                 |  | ö     | b       | ö     |                    |  |  |
|                | (10)教職員は学生の理解状況は記載していると思じましたか                |  | ö     | o       | o     | $\frac{1}{\alpha}$ |  |  |
|                | (11) 控集の進む草さに適切と感じましたか                       |  |       | ö       | O.    |                    |  |  |
|                | (12) 教科書や配付資料は適切だと思いましたか                     |  | õ     | ö       | 6     | $\frac{1}{2}$      |  |  |
|                | (13) 教皇員は遅刻、私誌、規模小等について主意をしていると思いますか         |  | ō     | O       | o     |                    |  |  |
|                | (14)注意や指導の仕方は適切と思いますか                        |  | ö     | O.      | o     | ö                  |  |  |
|                | (15) 較整番は全ての受講生に対して平等に対応していると思いますか           |  | 6     | o       | O     | ö                  |  |  |
|                | (16)総合的に判断して、授業の内容について良かったと思いますか             |  | ō     | o       | O     | ö                  |  |  |
|                | (17) 絵言的に判断して、授業での戦職員の地入方は良かったと思いますか         |  | ō     | o       | o     | ö                  |  |  |
| $\overline{2}$ | この技業に関する意見や感想、要望などがあれば記述してください。              |  |       |         |       |                    |  |  |
|                |                                              |  |       |         |       |                    |  |  |
|                |                                              |  |       |         |       |                    |  |  |
|                |                                              |  |       |         |       |                    |  |  |
|                |                                              |  |       |         |       |                    |  |  |
|                |                                              |  |       |         |       |                    |  |  |

図2 アンケートページ画面

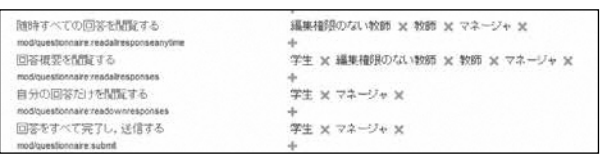

図3 アンケートモジュールのパーミッション(抜粋)

#### 3.4 システムとしての検討

基本的には,アンケートページを全科目分作成すれ ば Web 授業アンケートは実施可能である.しかし,シス テムとして考える場合には,管理者(実施者)が全科目 分のアンケートページを一括登録し,アンケート結果デ ータを一括回収(ダウンロード)する仕組みが必要とな る.この仕組みについて,文献4で述べられている Questionnaire を授業アンケートとして活用する方法を ベースとして検討する.

まず,全科目分のアンケートページを一括登録する 仕組みについて検討する.これは,Moodle 標準の CSV ファイルによるコース一括登録機能を利用すればよい. コース登録に必要な情報を記録した CSV ファイルを用 意しておくことで,複数コースを一括で登録できる.

次に、アンケート結果データを一括ダウンロードする 仕組みついて検討する.Questionnaire が持つ公開型 アンケート機能を使えば,科目ごとに設置する複数のア ンケートページから回答された結果を一箇所に集約で きる.つまり,アンケート結果を一括でダウンロードする ことが可能である.ここで公開型アンケートを用いる場 合,文献4でも指摘されているとおり,次の点に留意す る必要がある.アンケート期間などの項目は Questionnaire の設定項目ではあるが,コースごとに設 定しなければならない.しかも残念ながら,それらの設 定項目は CSV によるコース一括登録では指定すること のできないものである.それらを個別にコース一つひと つに手動で設定すると,設定の手間がかかるのはもち ろんであるが,設定ミスを誘発しかねない.そこで,既 存コースをテンプレートとして,既存コースの設定内容 などをリストア,言い換えればコピーし,新しいコースを 作成する機能を使うことを考えた.

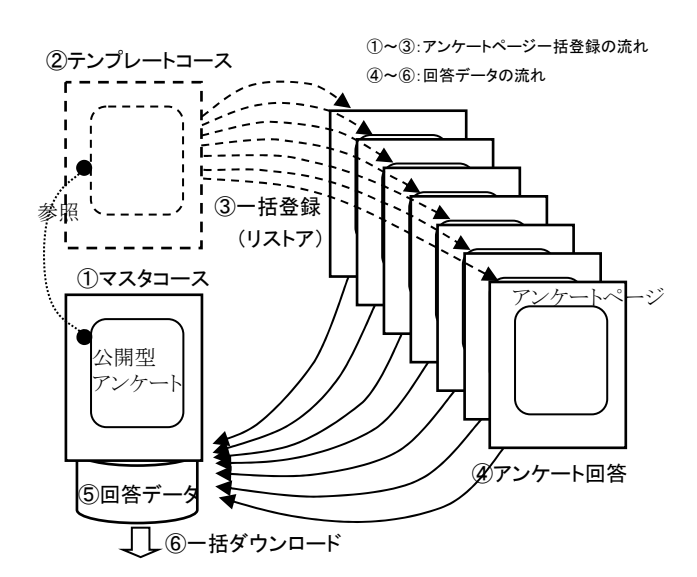

図4 アンケートページの一括登録から回答データの 一括ダウンロードまでの流れ

ここまでの検討結果として,アンケートページの一括 登録からアンケート回答データの一括ダウンロードまで の一連の流れを図4に示す。初めに、マスタコースを作 成する.マスタコースは公開型アンケートを持つ管理用 のコースである. このコースでは, (1)授業アンケートの 質問項目の設定,(2)回答の選択肢に関する設定, (3)回答データの一括ダウンロードなどを行う.具体的 には,図2のような授業アンケートを公開型アンケートと してマスタコースに設置する.また,このコースにはアン ケート回答データにアクセス(閲覧,ダウンロード)でき る権限を持つ者のみ登録する.次に、テンプレートコー スを作成する.これは文字通り,マスタコースの公開型 アンケートを参照したアンケートを持つ,アンケートペー ジの雛形となるコースである.ここで,テンプレートコー スには,Questionnaire の設定を含め,アンケートペー ジに共通するすべての設定を適切に施しておく必要が ある.それが完了したら,アンケートページをCSVファイ ルから一括登録する.図5に CSV ファイルの記述例を 示す.

shortname,fullname,format,templatecourse 411111421,基礎物理,singleactivity,Template 411121421,電気磁気学,singleactivity,Template 411151421,半導体工学,singleactivity,Template 411241414,基礎数学Ⅰ,singleactivity,Template

図5 CSV ファイルの記述例

この例では,コースフォーマットに"singleactivity"(単 一活動)を,テンプレートコースとして"Template"という 名前のコースをそれぞれ指定している.このように設定 することで,テンプレートコースの設定がコピーされた新 しいアンケートページが一括して登録される.学生は受 講しているそれぞれの科目のアンケートページで回答 を行う.アンケート結果(回答データ)は,マスタコース の公開型アンケートのデータベースで一元的に管理さ れる.アンケート期間が終了したら,マスタコースからア ンケート回答データを一括してダウンロードする.

図4には記載してないが、各科目のアンケートページ には,回答する学生(受講している学生)を登録する必 要がある.これには幾つかの方法があるが,本システム ではユーザ一括登録の際に使用する CSV ファイルに, 学生ごとに全受講科目を記述しておく方法を採った.

#### 3.5 独自プラグイン

本校では,原則として,全学生は受講する全科目の

アンケートに回答する必要がある.このような事情に対 応するために,独自プラグインを作成した.独自プラグ インの機能は二つで,ひとつは回答者(学生)向け UI 機能で,もうひとつは教員用の未回答者検索機能であ る.

 まず,回答者(学生)向け UI 機能について説明する. 学生がシステムにログインすると、図6に示す画面が表 示される.ここには,自分が回答しなければならないア ンケート一覧が表示される.また,ログイン時点で回答 できる科目にはリンクが生成され,科目名をクリックする とアンケート画面へ遷移する仕組みとなっている.アン ケートに回答すると,再び図6の画面に遷移するが,回 答した科目はリストから削除される.これを繰り返しすべ ての科目のアンケートに回答すると、最終的には図7に 示す画面が表示される.また,Moodle 標準では多くの 機能を持っているが,それが反って操作をわかりにくく してしまう場合もある.その点を考慮して Moodle 本体の ソースを一部変更し,回答者向けページと各科目のア ンケートページしか行き来できないようにした.このよう な仕様にすることで,学生が全科目のアンケートに漏れ なく,かつスムーズに回答できるよう工夫を施した.

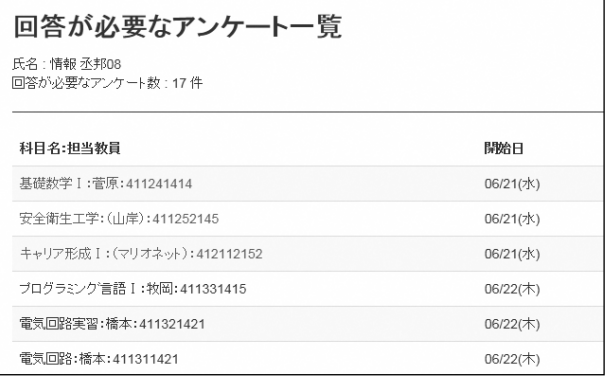

図6 回答者(学生)向けページ(未回答一覧)

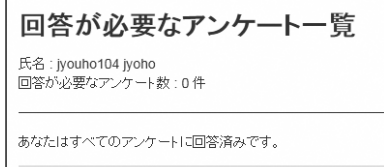

図7 回答者(学生)向けページ(アンケート完了時)

 次に,教員用の未回答者検索機能について説明する. これは,クラス担任が学生のアンケート回答状況を確認 するための機能であり、その検索ページを図8に示す. 図8では学生ごとの回答が必要なアンケート数を表示し ているが,その他に,科目ごとに未回答者数の表示,

未回答者の全件(一覧)表示機能がある.現状,全件 表示からさらに学生氏名等で絞り込む機能は有してい ない.これは、試行にあたっては学生の利便性を第一 に考え,回答者用 UI の開発を優先したためで,今後対 応していく予定である.なお,この独自プラグインは, Moodle本体とは独立しているため, Moodle本体のバー ジョンアップには影響しない.一方,独自プラグインは Moodle や Questionnaire のデータベースを参照してい るため,Moodle 本体のバージョンアップによって,デー タベースの構造に変化があった場合にはプログラム修 正などの対応が必要となる.

| 未回答者一覧                                            |        |                              |                |
|---------------------------------------------------|--------|------------------------------|----------------|
| カテゴリ(複数選択可)*                                      |        |                              |                |
| 精密1年<br>機械1年 へ<br><b>電子1年 →</b><br><b>HIGHLET</b> |        |                              |                |
| 並べ替え                                              |        |                              |                |
| 学生番号                                              | ⊻      |                              |                |
| 検索<br>Total: 27 redcord(s)                        |        | *マークが付けられたフィールドは必須入力フィールドです。 |                |
| カテゴリ                                              | 学生番号   | 氏名                           | 回答が必要なアンケート数   |
| 情報1年                                              | 400421 | Ivouho127 jyoho              | $\overline{3}$ |
| 情報1年                                              | 401421 | jyouho126 jyoho              | 6              |
| 情報1年                                              | 402401 | lyouho101 lyoho              | 13             |
| 情報推                                               | 402402 | jyouho102 jyoho              | 13             |

図8 教員用の未回答者検索ページ

#### 4.Web 授業アンケートシステムの試行

#### 4.1 試行対象と実施方法

 本校は,4科2学年,約 200 名の学生が在籍している. 全学生を対象とする本番稼働前に操作性等の検証の ため,平成 29 年前期授業アンケートにおいて,情報シ ステム技術科2学年 53 名を対象に,28 科目に対して Web 方式による試行を行った.試行は,まずホームル ームでログイン方法や回答方法についてレクチャーし, 約1週間の回答期間中に,校内のコンピュータ室等か ら,昼休みや放課後もしくはホームルーム時間を利用し て授業アンケートに回答する方法で実施された.なお, アンケート期間当初から全科目のアンケートに回答す ることはできず,段階的に回答可能科目は増える.毎 日,その日にある科目が新たに追加され,その科目は アンケート期間終了まで回答できる.これは,学生に毎 日その日に行われる授業を思い起こしながら,より正当

| 質問                                                       | そう思う  | 少し思う  | どちらとも<br>いえない | あまり思わ<br>ない | 思わない |
|----------------------------------------------------------|-------|-------|---------------|-------------|------|
| 1) Web 授業アンケートサイトの説明はわかりやすかったですか                         | 75.6% | 17.8% | 4.4%          | 2.2%        | 0.0% |
| 2) Web 授業アンケートサイトの操作性はよかったですか                            | 62.2% | 28.9% | 2.2%          | 2.2%        | 4.4% |
| 3) 従来のマークシート方式よりも Web 方式 (Web 授業アンケー<br>ト)の方が回答が楽だと思いますか | 71.1% | 15.6% | 6.7%          | 2.2%        | 4.4% |

表3 本システムに関する学生アンケート結果

性の高い回答をしてもらいたいという理由とともに,シス テム的にアクセスが集中することを避け,負荷分散を図 る意味合いもある.

#### 4.2 試行結果

 情報システム技術科の学生は,ICT に関するある程 度のスキルを持っていること、また一部の授業で Moodle を使用していることもあり,操作等に戸惑うことも なく試行は滞りなく終了した.期間内に,対象の学生全 員が回答すべき全科目のアンケートに回答し,回答率 は 100%であった. 試行後, 本システムに関する学生ア ンケートを実施(53 名中 45 名回答)したので,その一部 を紹介する.

表3は,システム面の1)わかりやすさ,2)操作性,3) マークシートとの利便性の比較について,質問した結 果である.すべての質問で「そう思う」,「少し思う」の合 計が 85%以上であり,学生の評価は良好であったといえ る.また,質問3)の結果から,従来のマークシート方式 と比べた場合(1年生も3科目マークシート方式にて回 答)の利便性が向上したと判断でき,Web 授業アンケー ト導入は授業アンケートに対する学生の負荷軽減にも 有用であることが示された.その他に,良かった点,改 善点など気づいたことを自由記述形式で回答してもら った.肯定的な意見が多いが,「初めから全アンケート に回答できるようにして欲しい」といった趣旨の意見が 複数あった.また,「回答する際ラジオボタンが小さくク リックしにくい」といった意見もあった.この様な点が,2) 操作性に対する質問で「そう思う」と回答した学生が 62% にとどまった理由であると推察される.前者については, 4.1節で述べた趣旨を学生に理解してもらう工夫が今 後も必要であろう.後者については,ブラウザの拡大表 示機能を使うことで改善できるので,FAQ や Tips といっ た形で回答者に情報を提供していく必要性を感じた.

 一方,教員側の作業効率化については,今回はマー クシート方式と Web 方式を併用したため定量的な評価 は難しい.しかしながら,Web システム化によるマークシ ート印刷や読み取り時間の削減に対して,新たに発生 するシステムへの科目やユーザ登録等に対する作業 時間は遥かに少ないこと,つまり,本システムが教員の 業務効率化にも大きく貢献できるものであることが確認 できた.

#### 5.まとめ

 Moodle と Questionnaire プラグインを用い,不足する 機能は独自プラグインを開発し,Web 授業アンケートシ ステムの試行版を構築した.試行の結果は良好であり, 本校においては,授業アンケートの Web システム化は 学生にとっても教員にとっても大変有用であることが確 認できた.

 平成 29 年度後期授業アンケートでは,本校の全学生, 全科目で Web 授業アンケートを実施予定である.次回 は,対象が増えるとともに,ICT や Moodle に馴染みの ない学生も参加するため,今回とは異なる評価になっ たり,新たな課題が発生したりするかもしれない.そのよ うなことがあれば,別の機会に改めて報告したい.

#### 謝辞

 本システム構築,特に操作性に関わる部分について は,学務委員会や情報システム技術科の教員の皆様 から貴重なご意見やご助言をいただきました.皆様にこ の場をお借りして深く感謝いたします.

#### 参考文献

- 1) Moodle公式サイト,https://moodle.org/, 2017年11月 確認.
- 2) Moodle Statistics, https://moodle.net/stats/, 2017年 11月確認.
- 3) 福田宏, 小島佐恵子, 黒澤麻美, 高橋勇: Moodle の 持つアンケート機能の比較と日本語環境の整備, 北里 大学一般教育紀要, Vol. 17, pp.71-94, 2012.
- 4) 赤澤とし子,福田宏他:Questionnaire の日本語化と共 通授業評価アンケートの試み, Proceedings of Moodle Moot Japan 2013, pp.15-18, 2013年3月.

## 2. 教職員および学生の活動状況一覧

## 2017年1月~12月

(活動の分類)

- 、著書
- 、資料
- 、産学支援活動
- 、教職員の表彰・資格取得等
- 、学生の表彰・大会参加・資格取得
- 、在職者セミナー
- 、外部委託の講習会・研究会等
- 、技能検定員委嘱
- 、FD研修
- 、一般活動等
- 、新聞記事他

#### 1. 著書

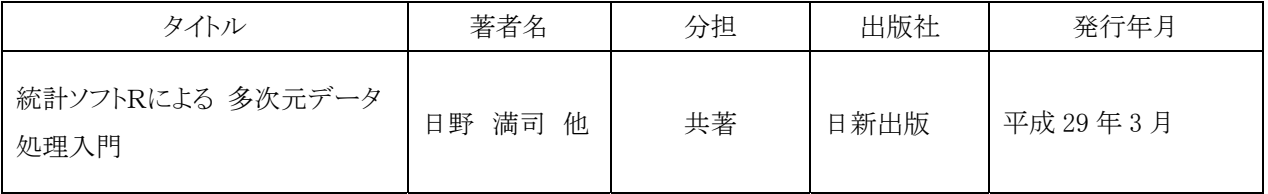

#### 2.資料

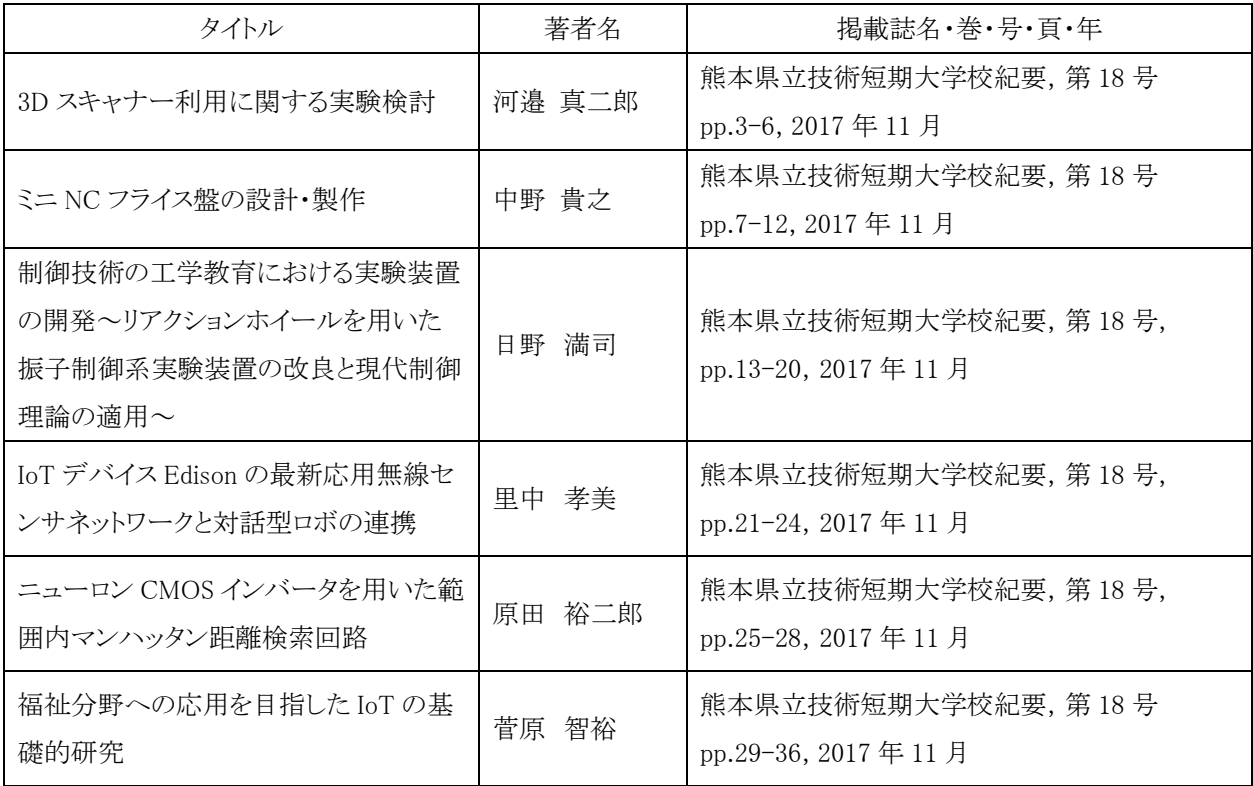

## 3.産学支援活動

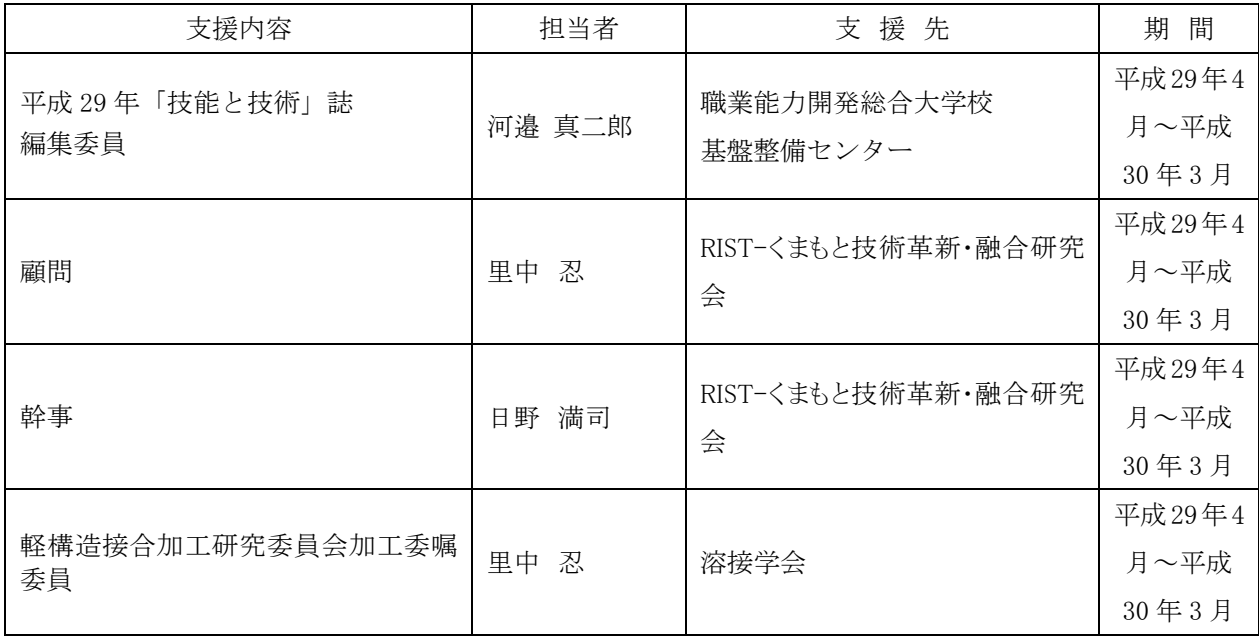

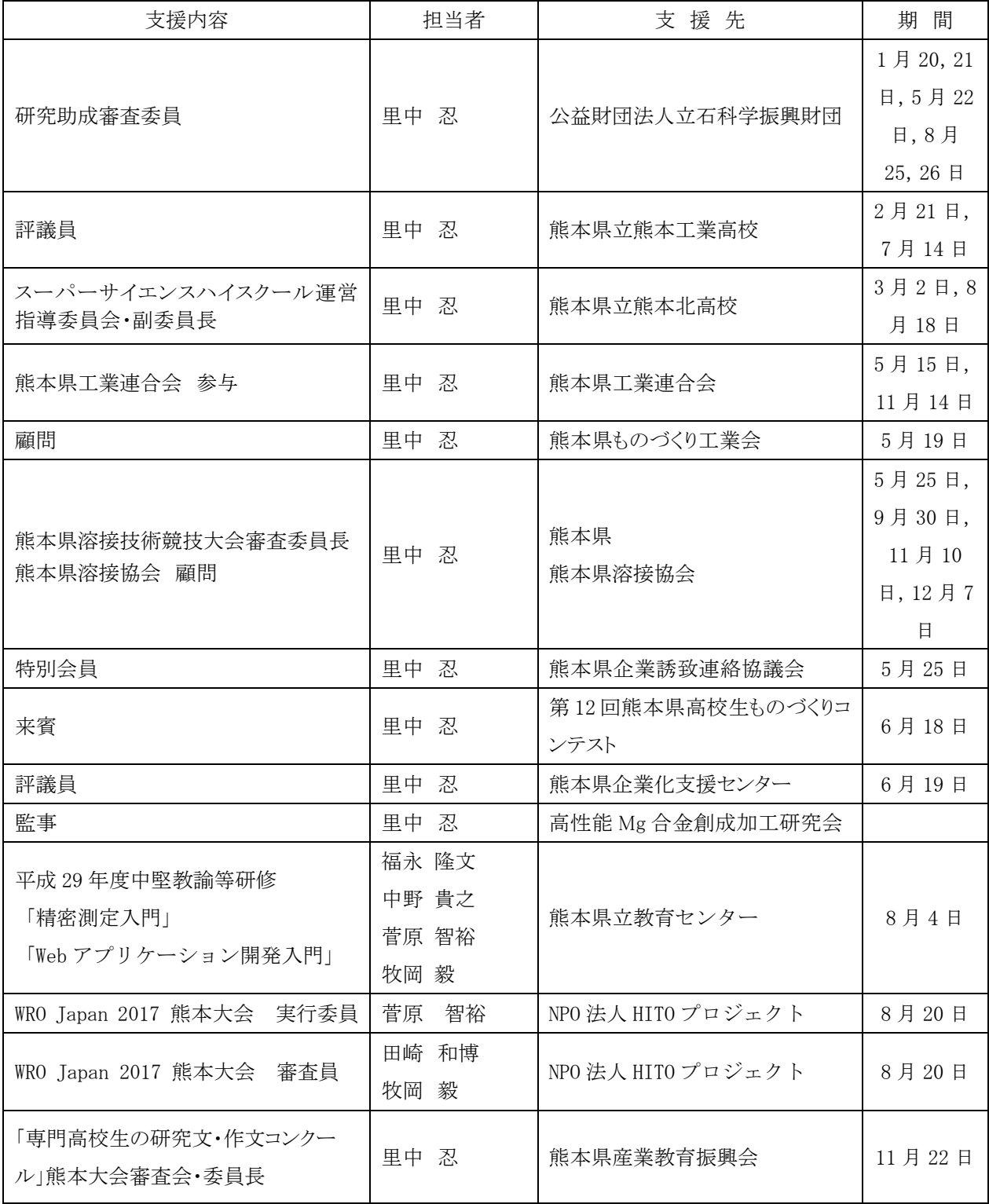

#### 4.教職員の表彰・資格取得等

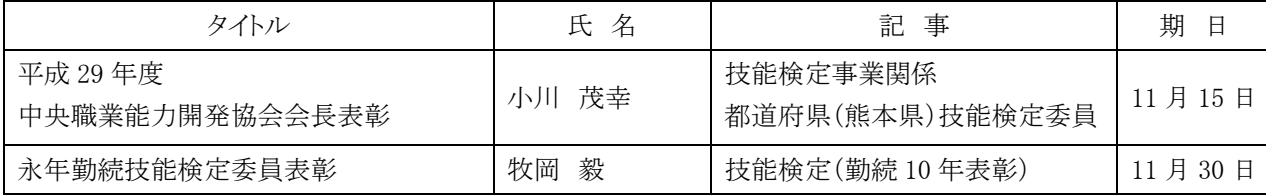

## <sup>39</sup> 5.学生の表彰・大会参加・資格取得(\*は,指導教員)

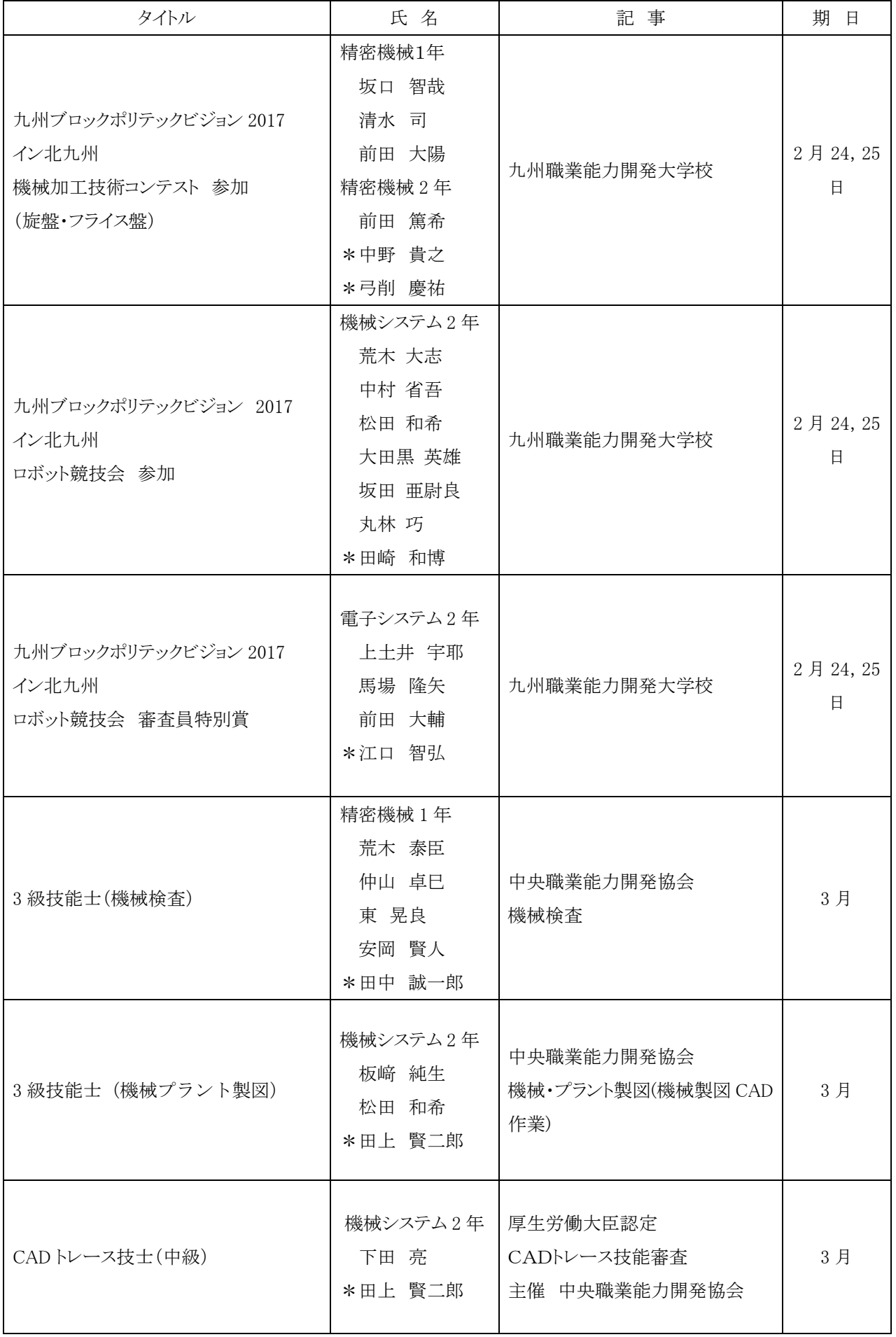

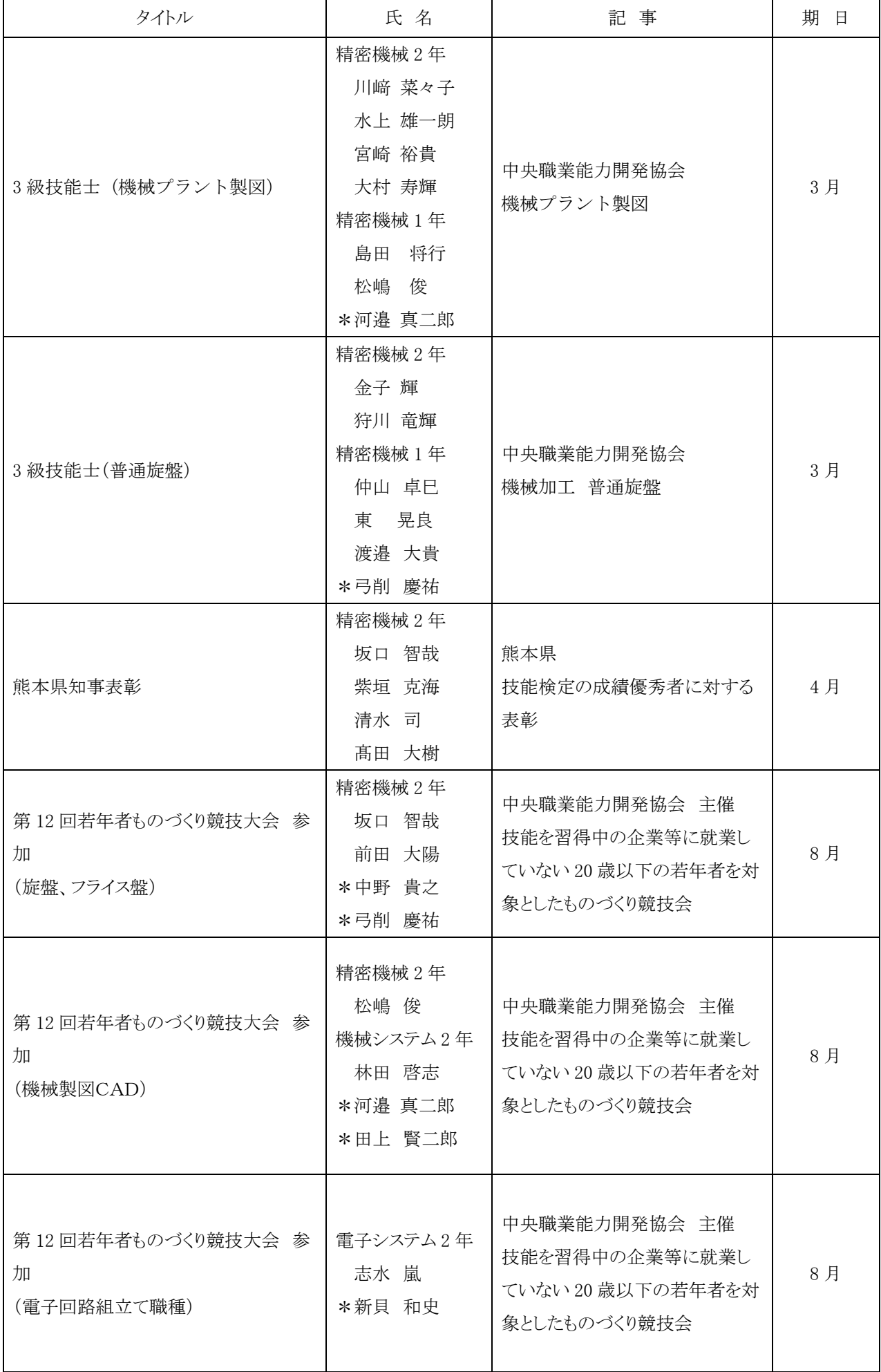

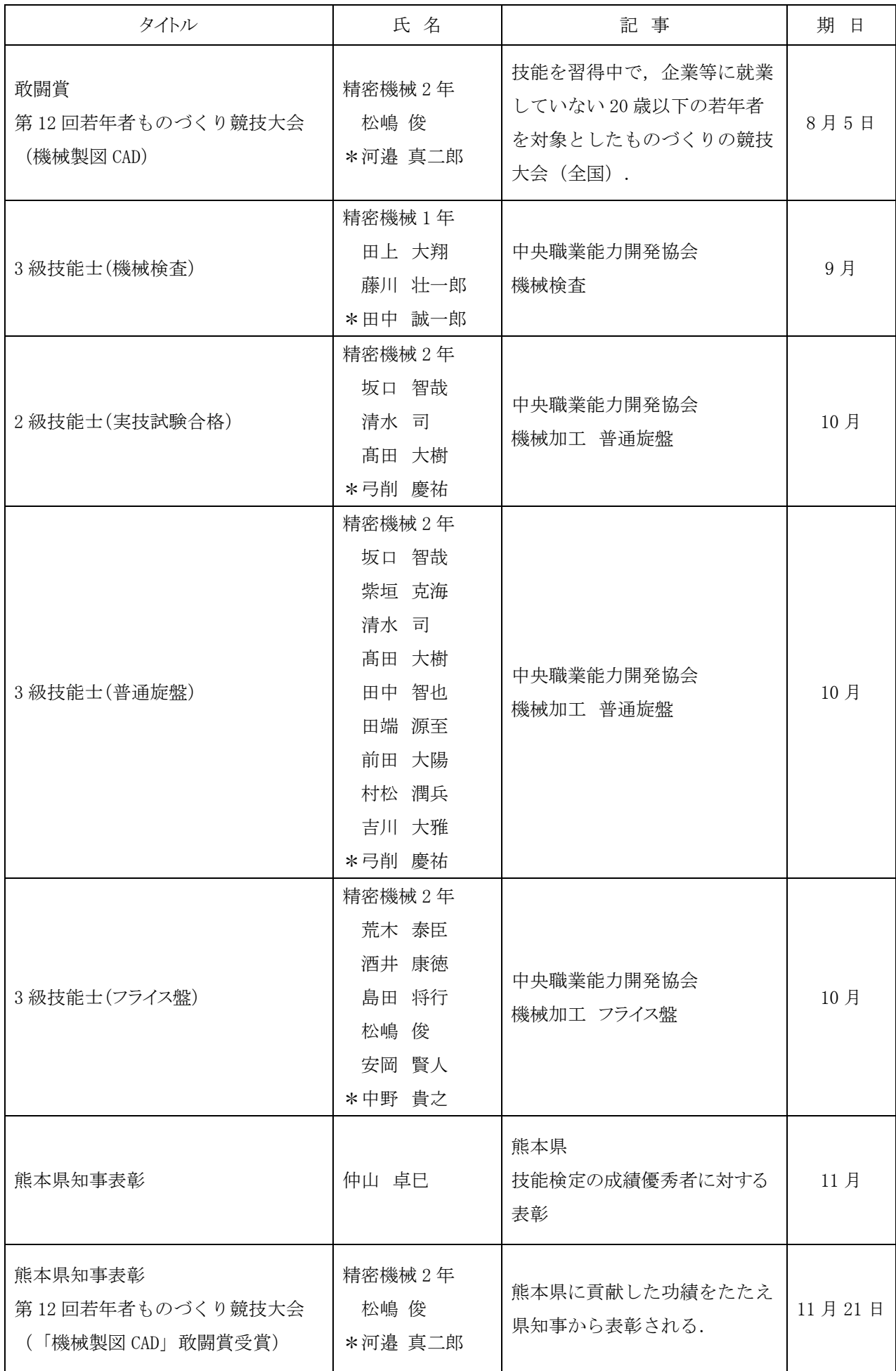

42

#### 6.在職者セミナー

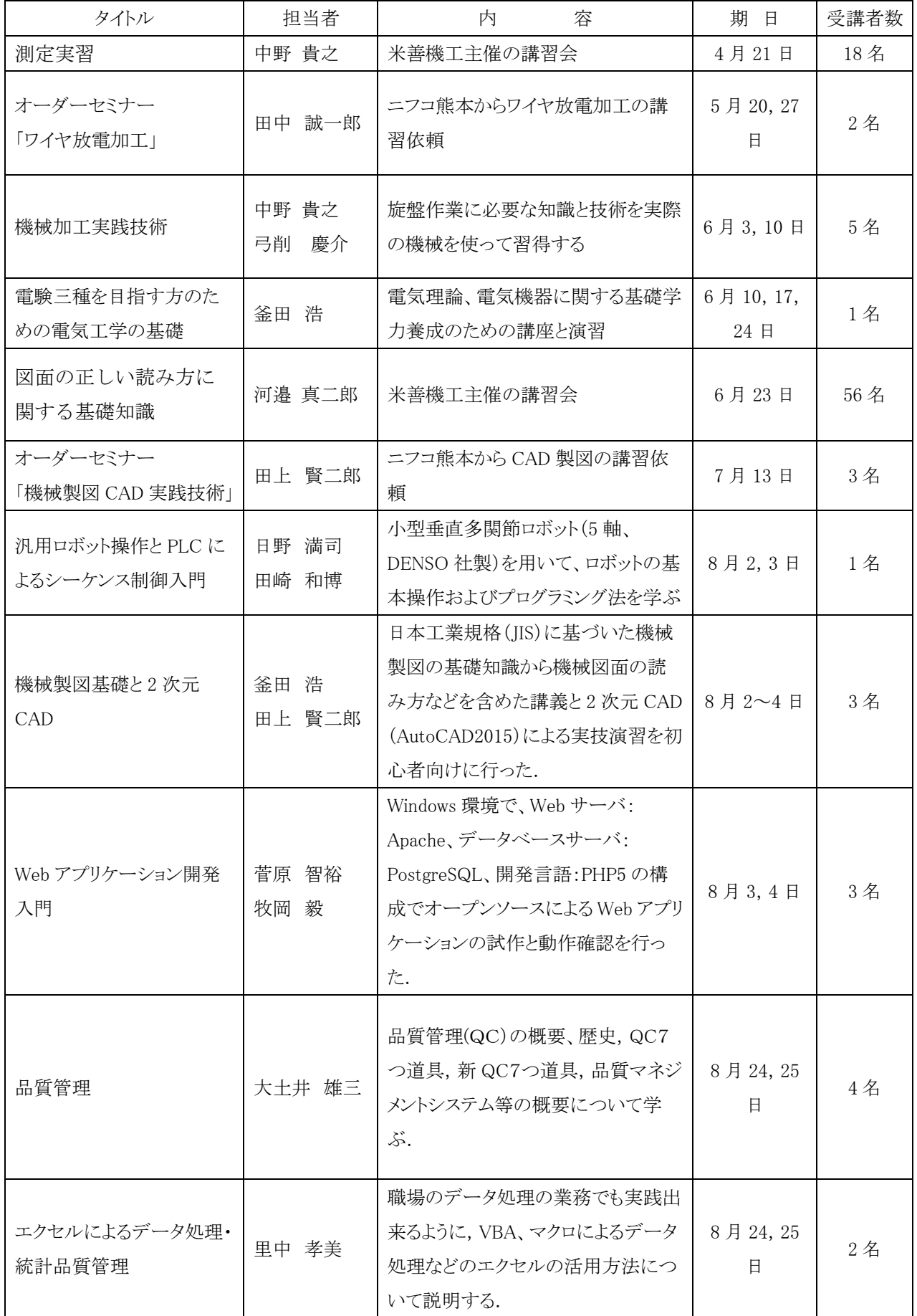

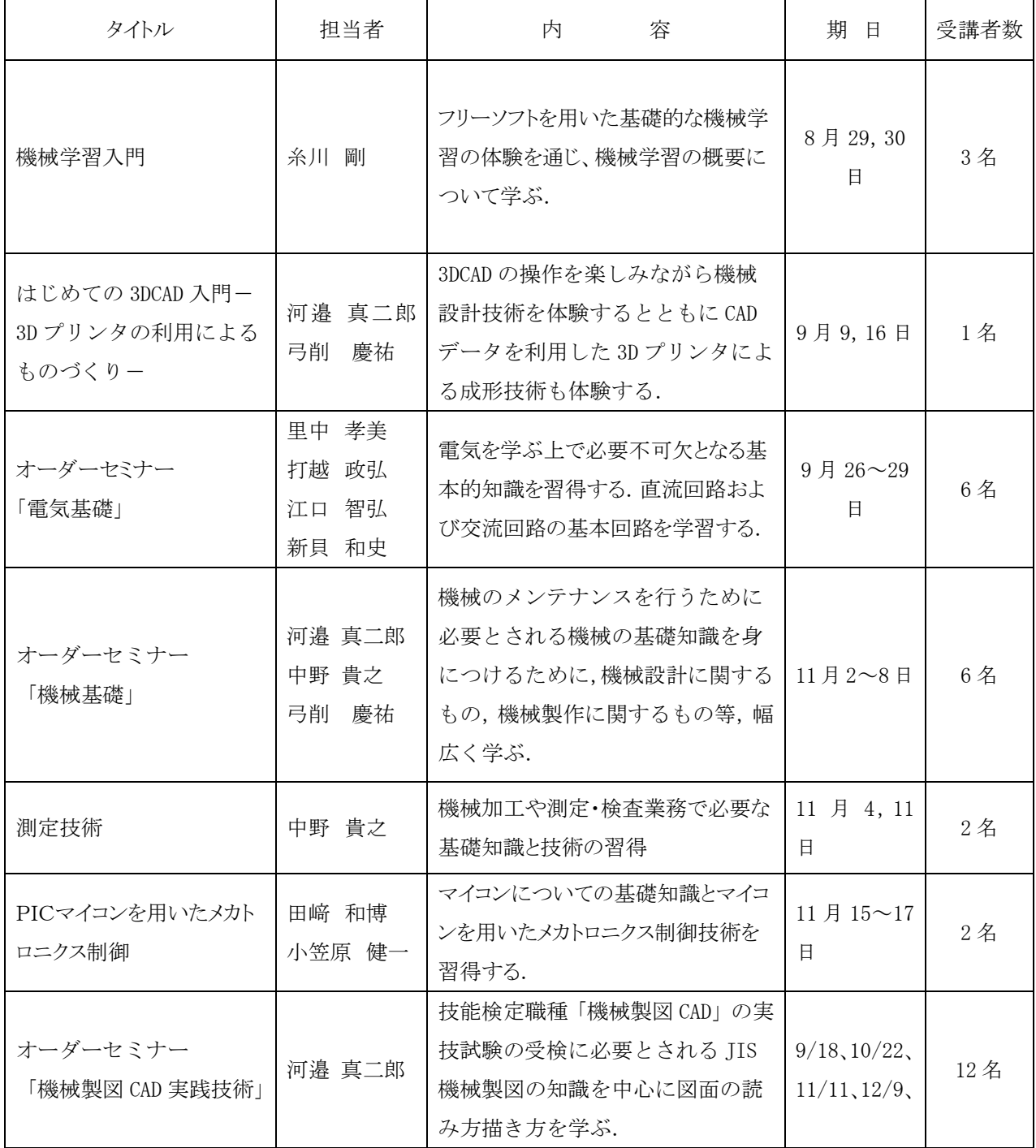

#### 7.外部委託の講習会・研究会等

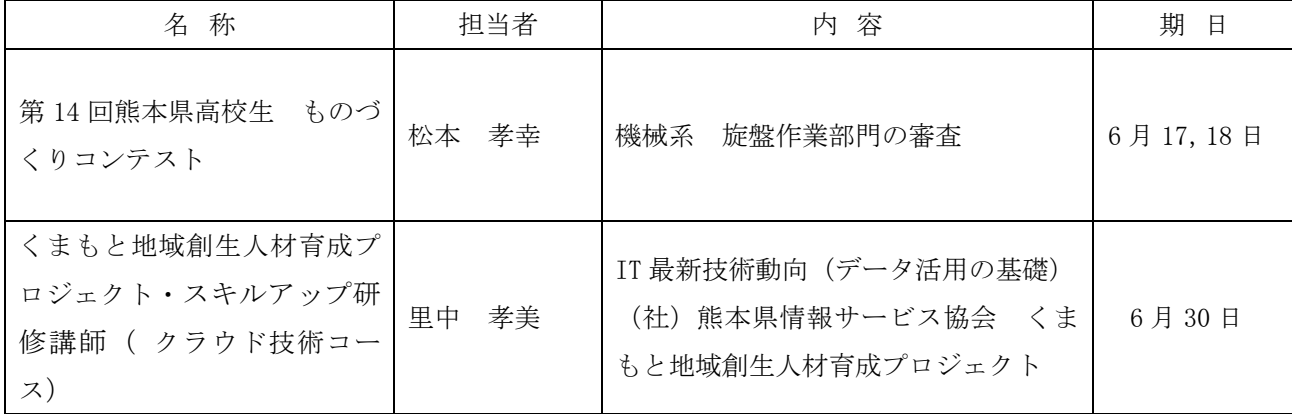

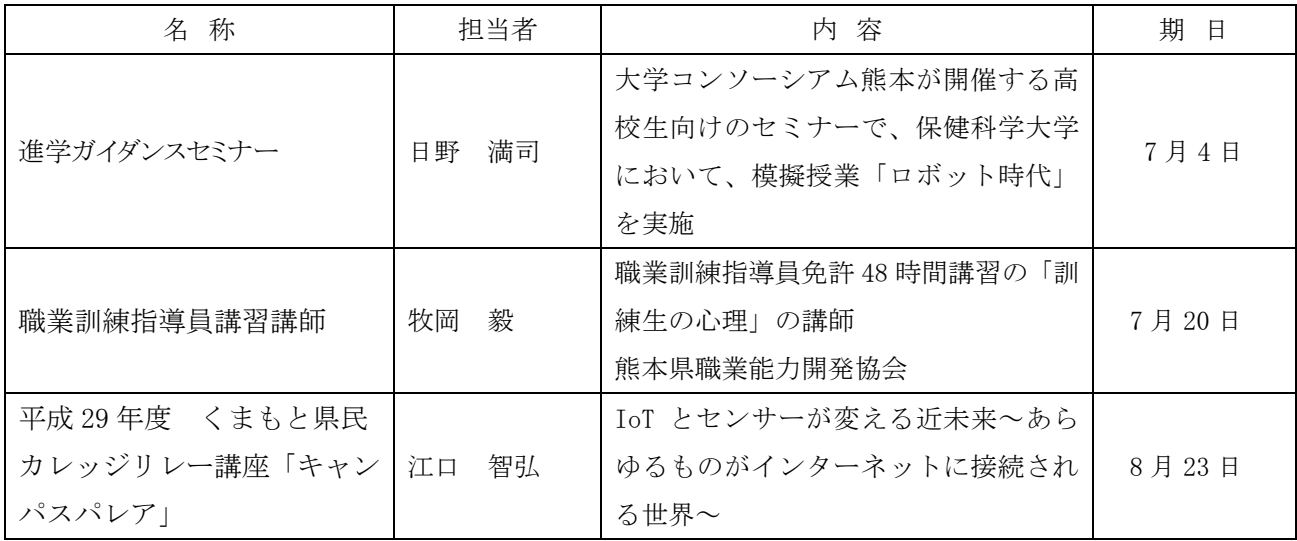

#### 8.技能検定員委嘱

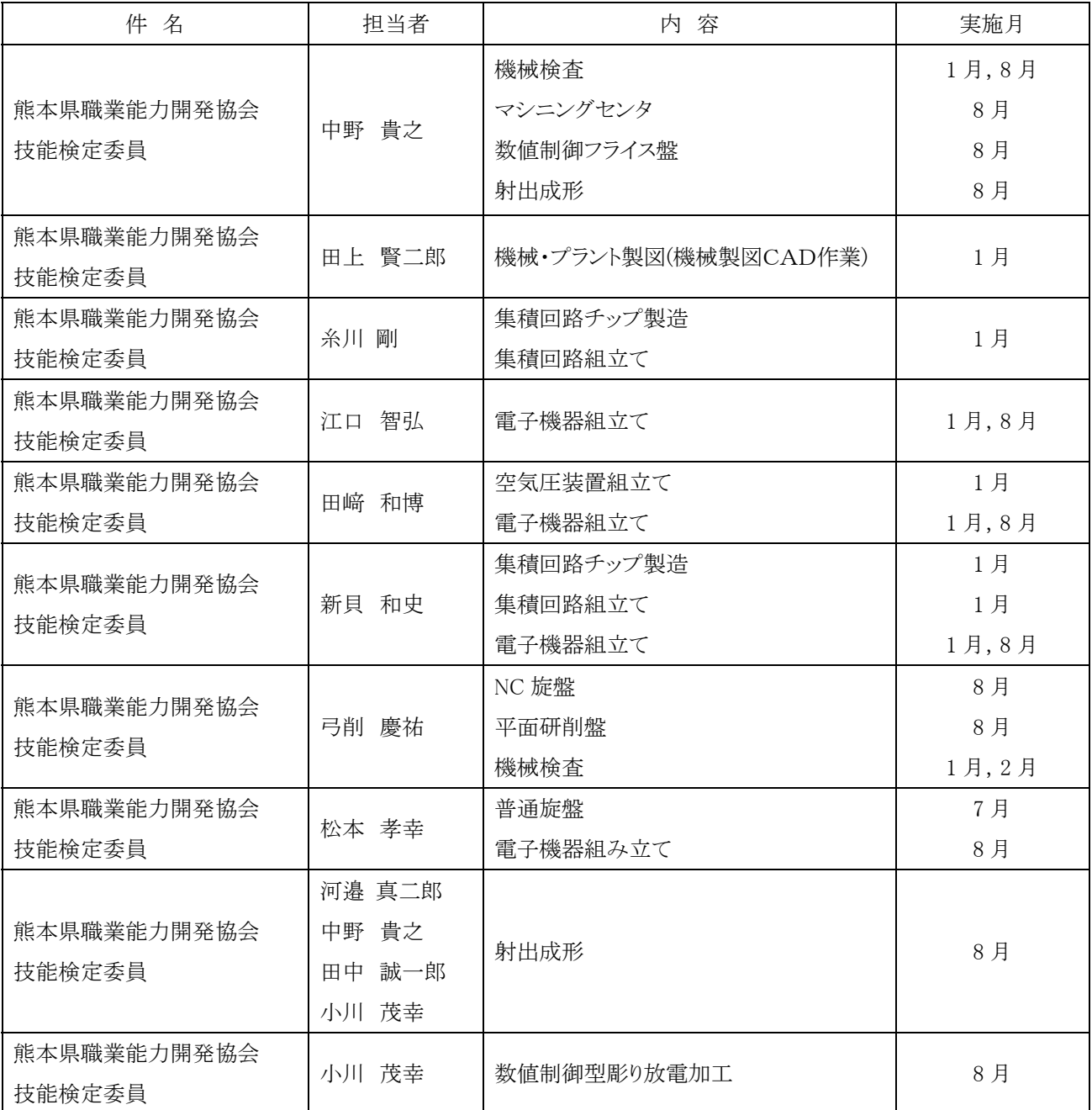

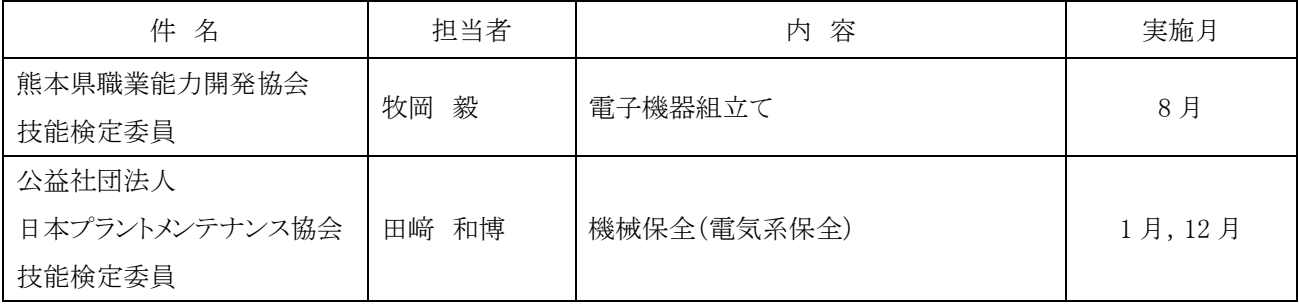

#### 9.FD研修

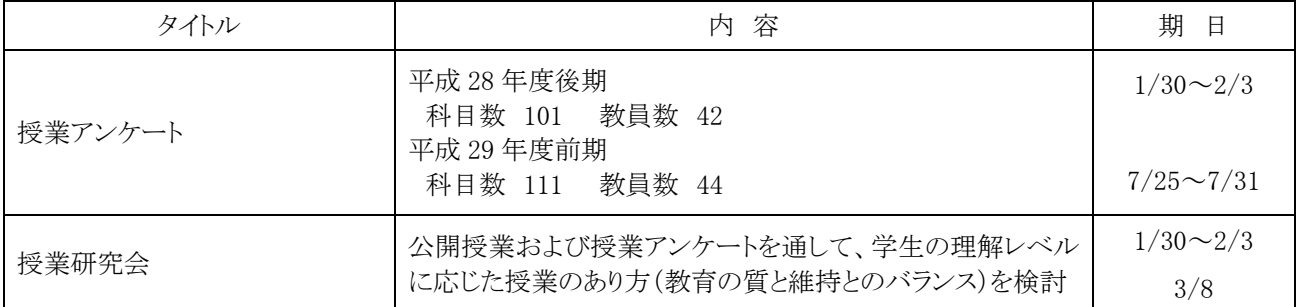

## 10.一般活動等

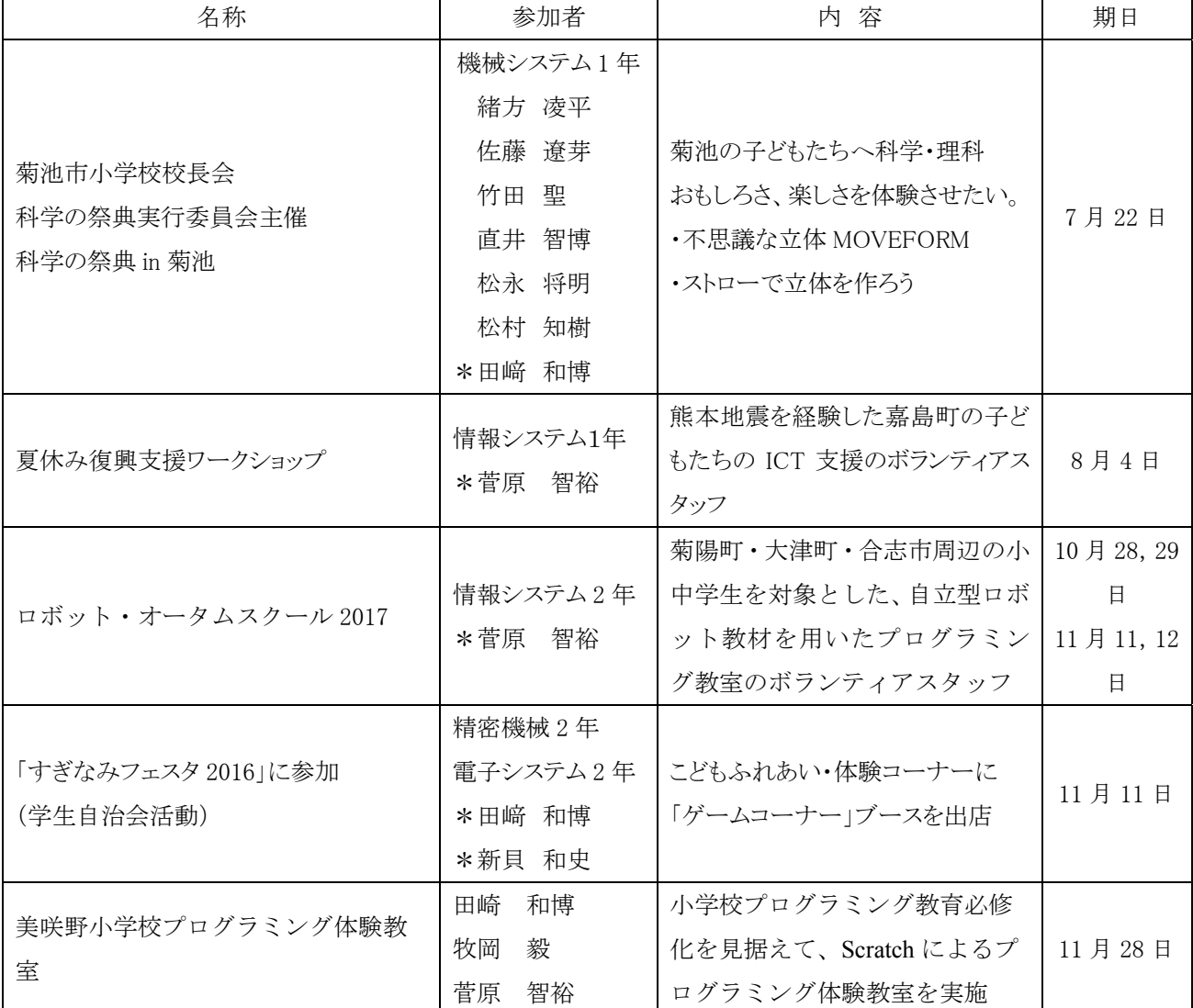

## 11.新聞記事他

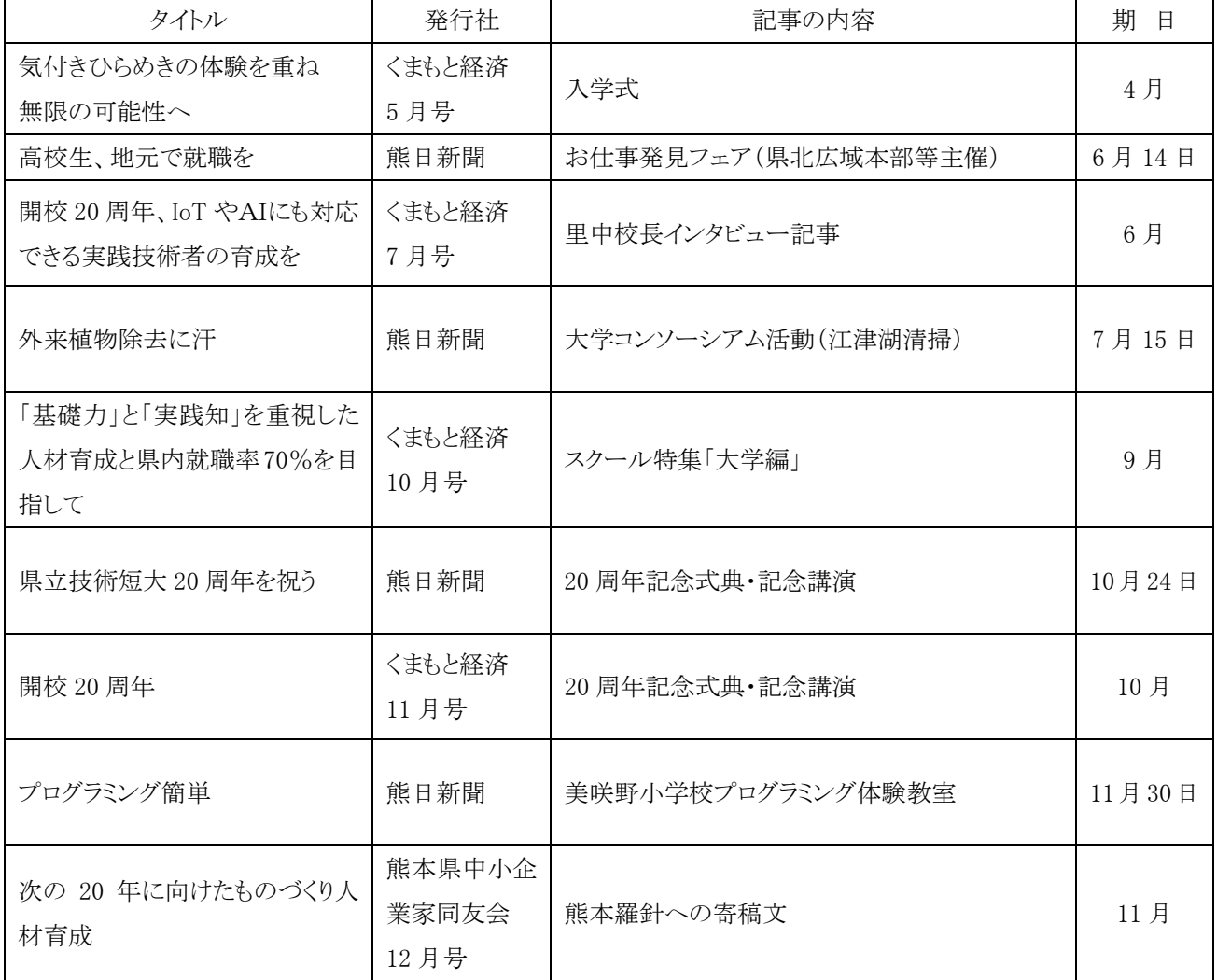

# 3.教職員一覧

## 熊本県立技術短期大学校教職員一覧

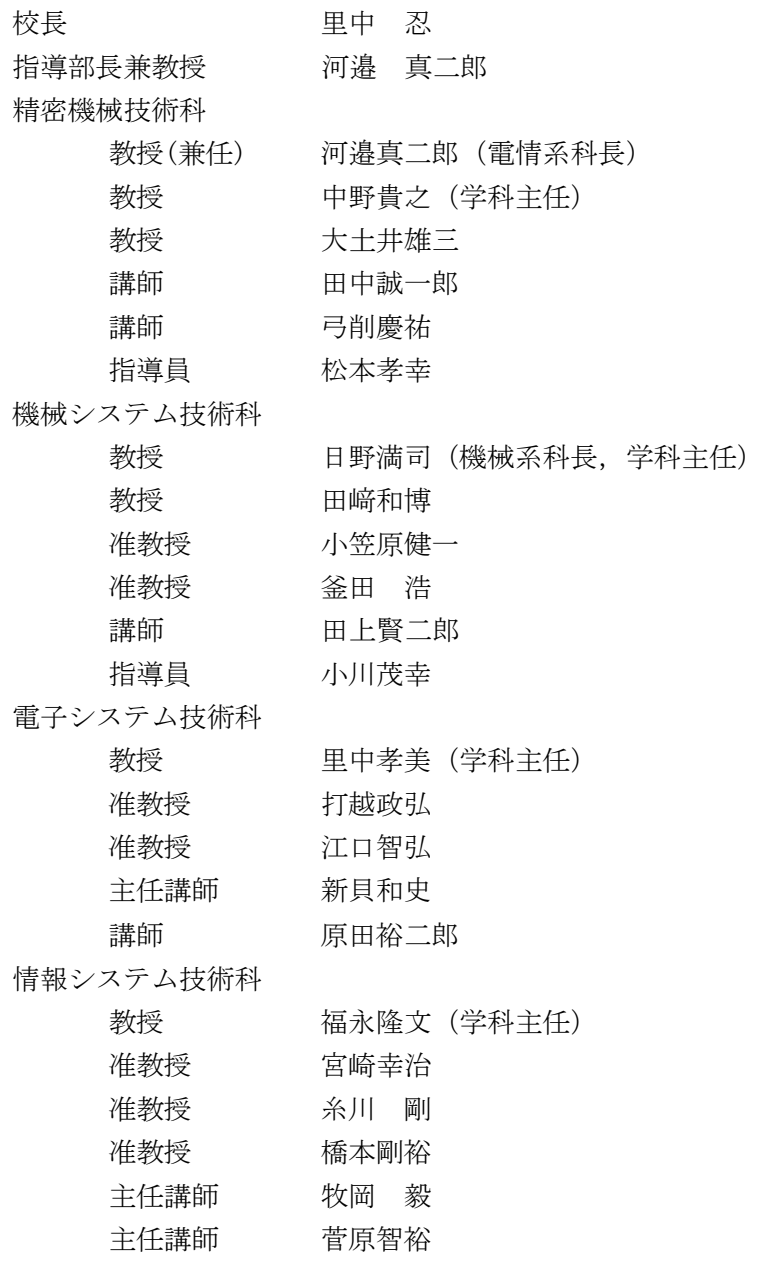

(平成 30 年 1 月 1 日現在)

## 紀要編集委員会(第19号)

- 委員長 里中 忍 (校長)
- 委 員 田﨑 和博(広報員会副委員長)
- 委 員 田中 誠一郎(精密機械技術科)
- 委 員 金澤 美江(総務学生課)

## 熊本県立技術短期大学校紀要 第19号

平成 30 年 3 月 29 日発行

発行 熊本県立技術短期大学校 紀要委員会 委員長 里中 忍 〒869-1102 熊本県菊池郡菊陽町大字原水 4455-1 TEL 096-232-9700 FAX 096-232-9292 印刷 株式会社協和印刷 〒868-0408 熊本県球磨郡あさぎり町免田東 1496-20 TEL 0966-45-1119 FAX 0966-45-1213

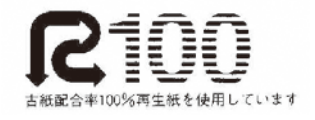

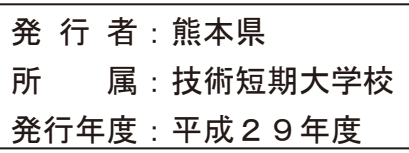